## **PARTICIPACIÓN COMO AUXILIAR DE INGENIERÍA EN LA SUPERVISIÓN Y CONTROL DE OBRA – MODALIDAD VIRTUAL (TRABAJO EN CASA)**

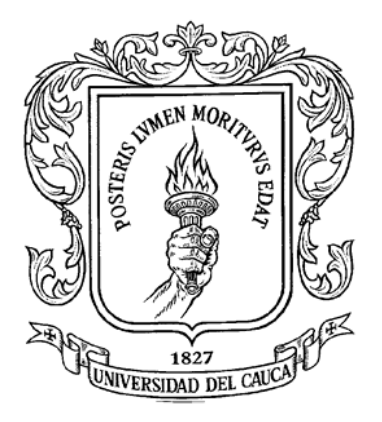

# **ALVARO BUCHELI CAICEDO Código Estudiantil: 100412011023**

# **INFORME FINAL DE PRÁCTICA PROFESIONAL**

**Modalidad: PASANTÍA (Trabajo en Casa)**

**UNIVERSIDAD DEL CAUCA FACULTAD DE INGENIERÍA CIVIL PROGRAMA DE INGENIERÍA CIVIL POPAYÁN**

**2022**

## **PARTICIPACIÓN COMO AUXILIAR DE INGENIERIA EN LA SUPERVISIÓN Y CONTROL DE OBRA – MODALIDAD VIRTUAL (TRABAJO EN CASA)**

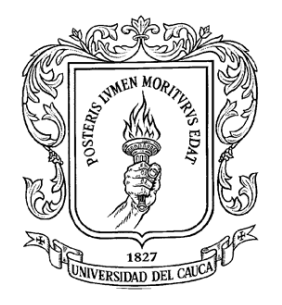

# **ALVARO BUCHELI CAICEDO Código Estudiantil: 100412011023**

**Director de pasantía:**

**ING. HERNAN NOPE RODRIGUEZ**

**Presentado a la Universidad del Cauca como requisito para optar al título de** 

**Ingeniero Civil**

**UNIVERSIDAD DEL CAUCA**

**FACULTAD DE INGENIERÍA CIVIL**

**PROGRAMA DE INGENIERÍA CIVIL**

**POPAYÁN**

**2022**

# NOTA DE ACEPTACION

El Director y los Jurados evaluaron este documento, estuvieron presentes durante la sustentación y lo encuentran satisfactorio, por lo cual autorizan al estudiante Álvaro Bucheli Caicedo para que desarrolle las gestiones administrativas para optar al título de Ingeniero Civil.

Firma del Director

# **AGRADECIMIENTOS**

*El agradecimiento principal en este proyecto va dirigido a Dios, cada bendición dada durante el proceso académico y de pasantía, la salud que me dio y la protección que me brindó permitió que lograra culminar con éxito cada etapa en este proceso.*

*A mi familia, mi padre Luis Eduardo Bucheli quien desde el cielo intercedió por mí y*  fue mi ángel e inspiración, a mi madre Yanet Caicedo por su apoyo constante e *incansable esfuerzo, a mi tía Socorro Leytón quien fue el más grande ejemplo de superación honestidad y trabajo incansable y a la persona que me acompañó en todo este proceso de aprendizaje y crecimiento tanto académico como personal y ahora se convertirá en la mamá de mi hijo, Carolina Sánchez Arenas. Gracias, por tanto.*

*También quiero agradecer de manera especial a la Unión Temporal Café de Colombia la oportunidad que me brindó, permitiéndome aprender y dar mis primeros pasos en la ingeniería civil, su apoyo constante y la disposición de enseñarme cada día hizo que cumpliera con éxito cada objetivo propuesto.*

*Por último y no menos importante quiero agradecer a mis amigos y compañeros conocidos a lo largo de mi carrera ya que la unión de esfuerzos nos permitió formar un equipo de estudio para salir adelante y ser un apoyo constante en todo el proceso académico, a la Universidad del Cauca, sus funcionarios y docentes quienes brindaron siempre la mejor educación y disposición de enseñanza para edificar un futuro como Ingeniero Civil.* 

*Nada de este proceso exitoso lo pude haber logrado sin el apoyo de todos ustedes. ¡Gracias!* 

# **CONTENIDO**

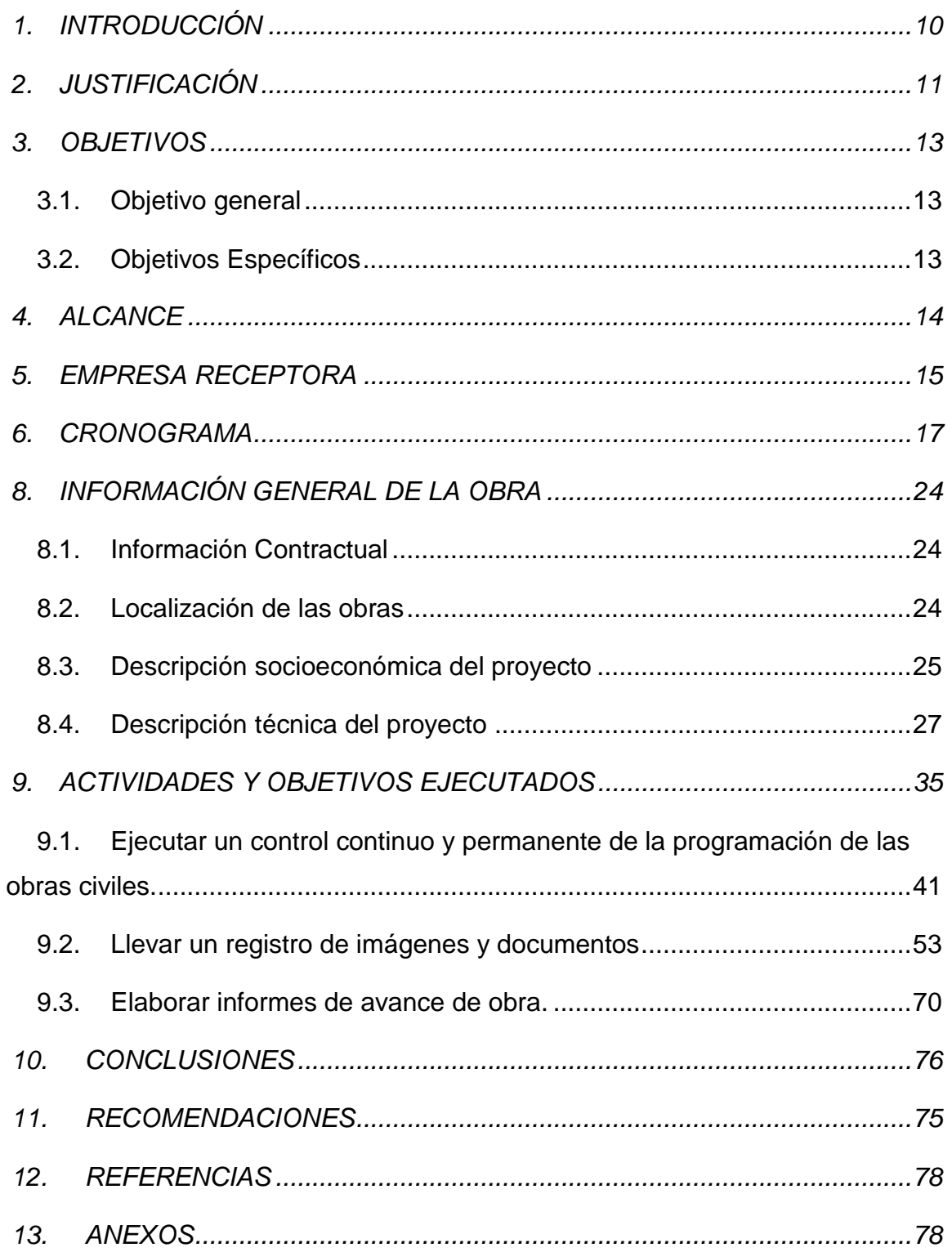

# **LISTA DE TABLAS**

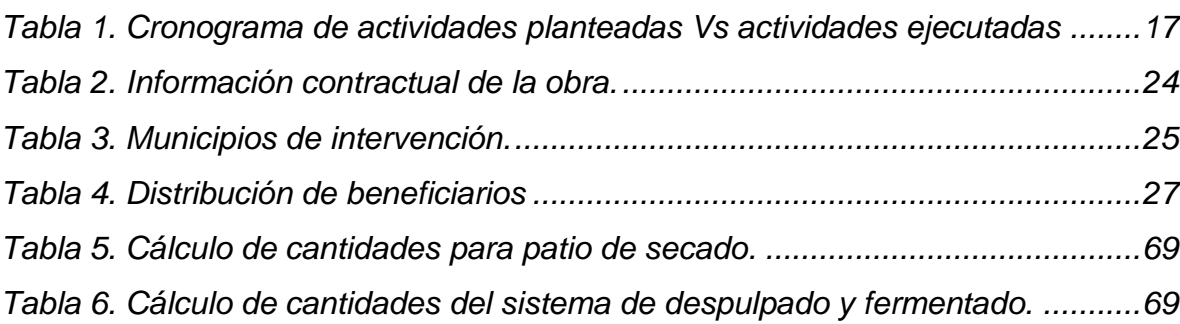

Pág.

# **LISTA DE ILUSTRACIONES**

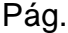

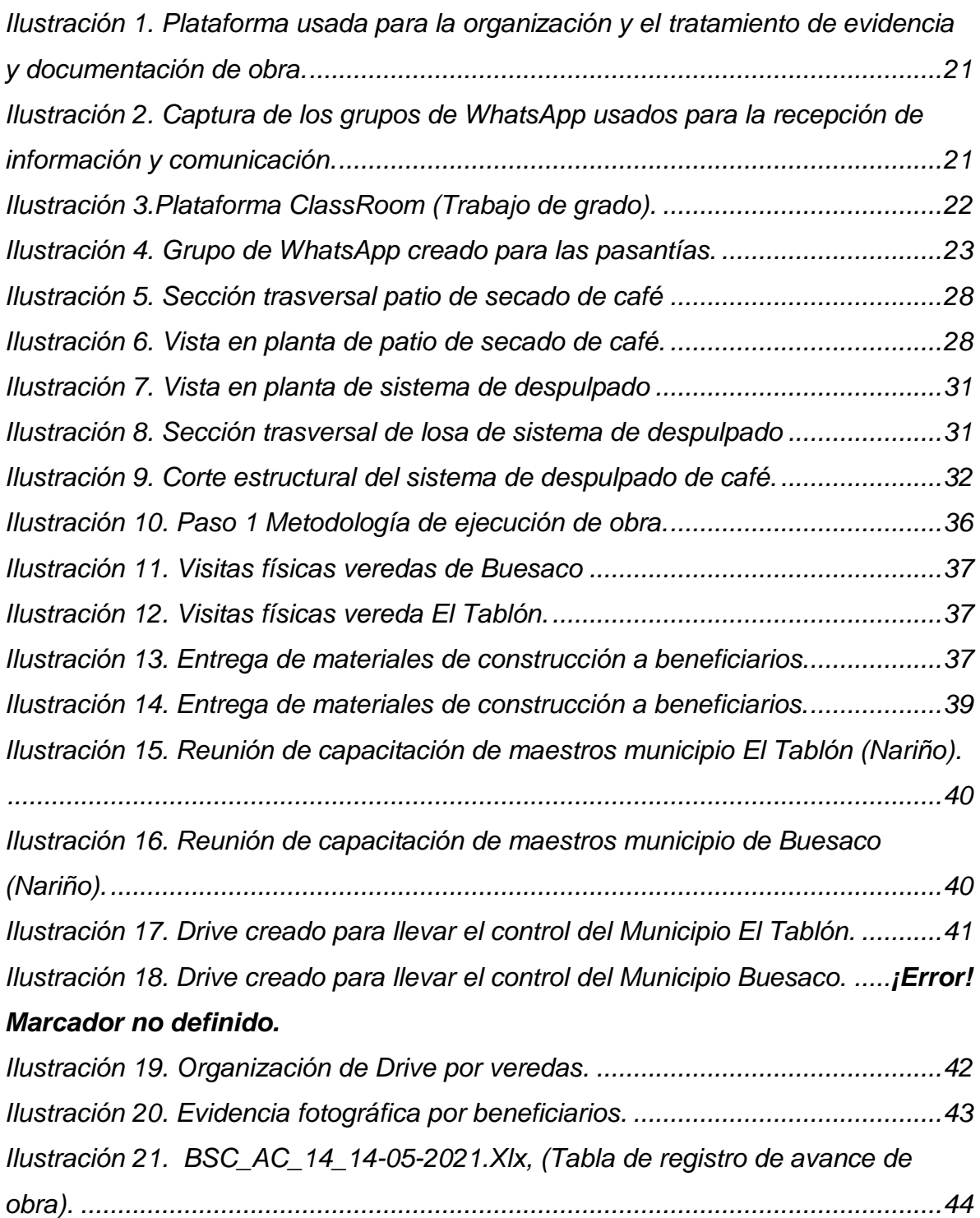

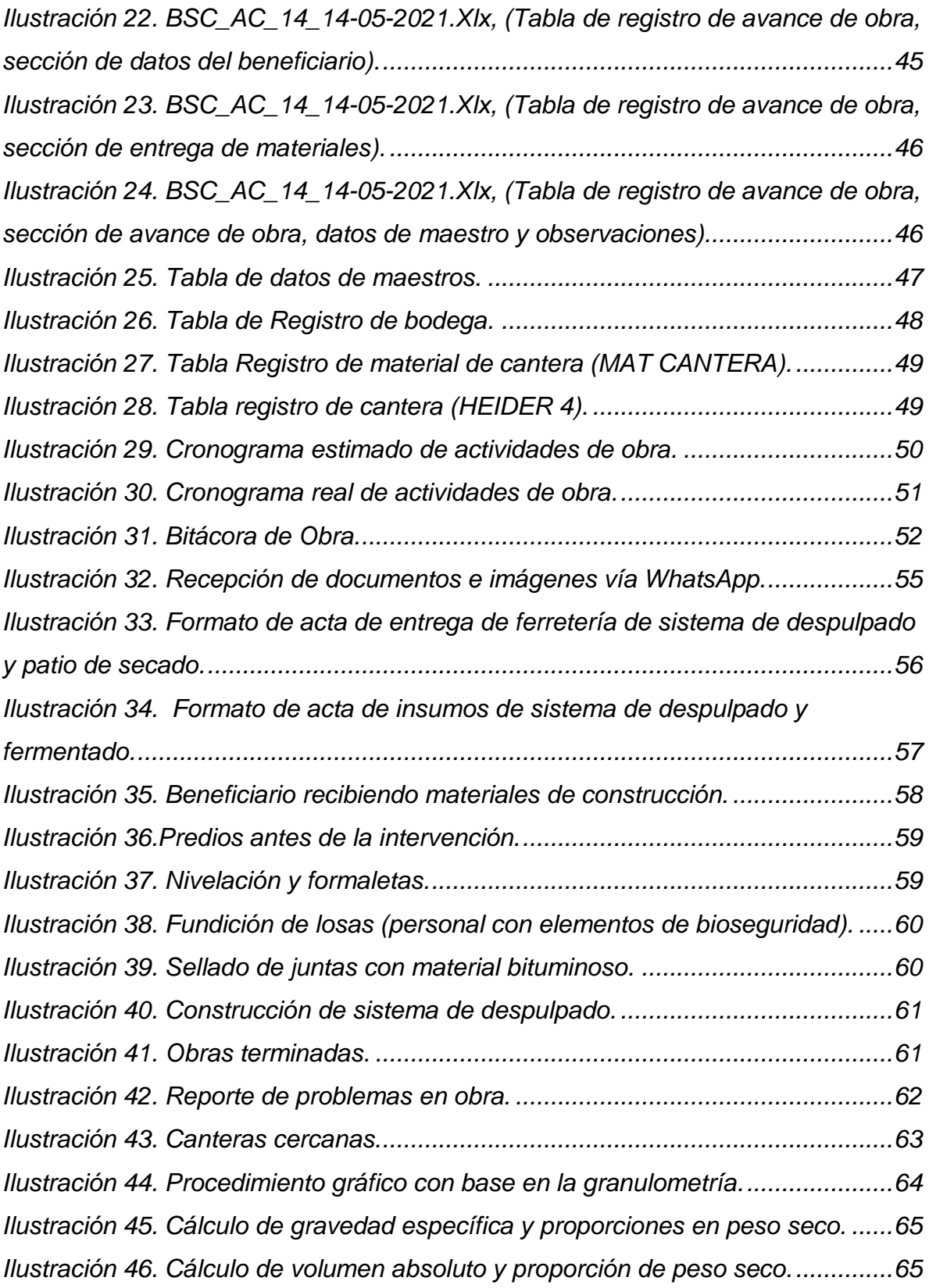

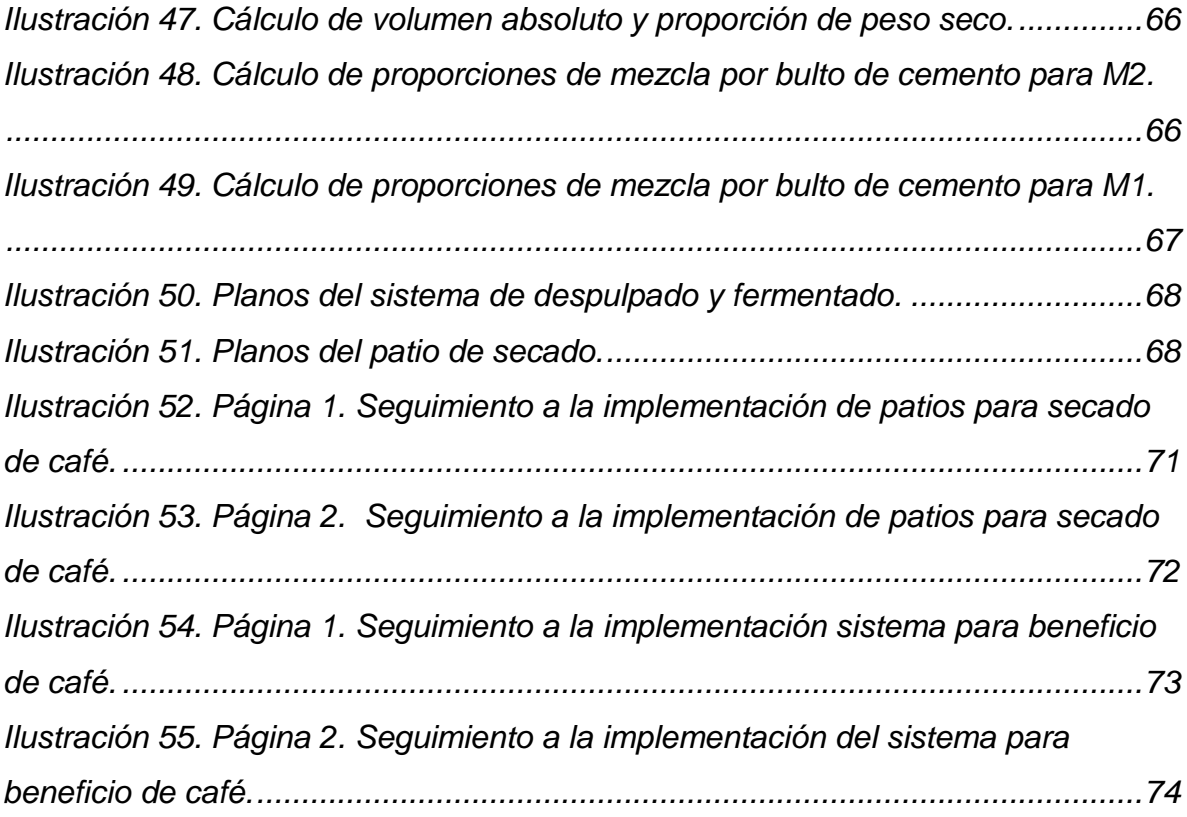

#### **1. INTRODUCCIÓN**

<span id="page-9-0"></span>La Universidad del Cauca ha formado ingenieros civiles que se pueden desempeñar en varias funciones, una de ellas es el trabajo de oficina en la cual está enfocada la propuesta de este proyecto debido a los recientes acontecimientos de salud pública que se han presentado a causa del SARS COV – 2 (Covid-19). El pasante desempeñó labores en la planeación y programación de las obras civiles de la UNION TEMPORAL DE CAFÉ COLOMBIA, supervisión y control permanente de obras civiles, la elaboración de informes de los avances de obra y modificaciones que se realizaron en el trascurso de la obra de acuerdo con la información que se le trasmitió en toda la etapa de pasantía, calcular cantidades de obra estimadas con base en los diferentes planos y compararlas con los datos obtenidos en obra.

En contribución con el aislamiento preventivo inteligente el estudiante realizó su pasantía en casa, sin exponer su integridad al asistir a un lugar de trabajo.

Así las cosas, este proyecto se fundamentó en que el estudiante aplicara en la vida real, los conocimientos teóricos adquiridos en la etapa universitaria, participando en la planeación y la ejecución de obras civiles, con labores que no requirieron de su presencia en la obra como tal y realizando las actividades con responsabilidad y profesionalismo, mejorando así, el criterio profesional como ingeniero civil.

#### **2. JUSTIFICACIÓN**

<span id="page-10-0"></span>De acuerdo con el <sup>1</sup>reglamento de trabajo de grado de la facultad de ingeniería civil, se permite a los estudiantes de Ingeniería Civil ingresar a una determinada entidad o empresa, donde puedan prestar sus servicios en cuanto al conocimiento adquirido a lo largo de la carrera universitaria y al mismo tiempo, adquirir nuevos conocimiento y experiencia que será de mucha utilidad a lo largo del desarrollo de la carrera profesional.

Todos los conocimientos adquiridos en la Universidad del Cauca deben ser llevados a la práctica, desarrollando el trabajo de grado en modalidad de pasantía, lo que permite al estudiante adquirir experiencia como profesional recién egresado y tener relaciones laborales para continuar por este camino. Las actividades que se desarrollaron sirvieron de aplicación según lo aprendido a través de las diferentes asignaturas del programa de ingeniería civil, ayudando así a complementar la formación como futuro Ingeniero Civil.

La pasantía en el sector administrativo es una de las herramientas primordiales para los futuros ingenieros civiles ya que la planeación de proyectos, su respectivo seguimiento y control son un elemento primordial en el desarrollo de una obra.

Entonces, se propuso aplicar cada uno de los conocimientos adquiridos en el proceso de formación y capacitación académica en cada una de las situaciones y necesidades que se presentaron durante el trascurso de la pasantía. Así mismo, se pretendió el aporte a esta institución, de los nuevos conocimientos y métodos para dar solución a las mismas, para de esta forma causar un impacto positivo en el desarrollo de cada una de las obras civiles en la cuales se estuvo involucrado.

 $\overline{a}$ 

<sup>1</sup> **Resolución No 820 del 14 de octubre de 2014 del Consejo de Facultad de Ingeniería Civil de la Universidad del Cauca**

La vinculación con la empresa receptora permitió adquirir experiencia en licitaciones que se llevaron a cabo con el Estado, conocer los diferentes requisitos, hacer el seguimiento y control de estas, y de esta manera, en un futuro, poder planear y desarrollar proyectos que beneficien a la comunidad, siendo esta una de las finalidades al ejercer la profesión de Ingeniero Civil.

# **3. OBJETIVOS**

#### <span id="page-12-1"></span><span id="page-12-0"></span>**3.1. Objetivo general**

Apoyar en el área administrativa como ingeniero civil auxiliar, en el proyecto de fortalecimiento de las capacidades en procesos de cosecha y postcosecha a los pequeños productores de café de los municipios de Buesaco, San Lorenzo y Tablón de Gómez en el departamento de Nariño, llevando el control continuo de manera virtual sin exponer la integridad física y la de los familiares.

#### <span id="page-12-2"></span>**3.2. Objetivos Específicos**

3.2.1. Ejecutar el control continuo y permanente de la programación de las obras civiles en la UNIÓN TEMPORAL CAFÉ DE COLOMBIA de acuerdo a la información suministrada a diario por el ingeniero residente y el director de obra.

3.2.2. Llevar registro de imágenes y documentos para presentar semanalmente a la entidad receptora en donde se registren las actividades realizadas y los imprevistos presentados.

3.2.3. Calcular cantidades de obra estimadas con base en los planos y compararlos con los datos obtenidos en obra por el ingeniero residente.

3.2.4. Elaborar informes de avance de obra y modificaciones que se realizan en el transcurso de la misma, de acuerdo con la información que se le suministrará al pasante por parte de la entidad receptora.

13

#### **4. ALCANCE**

<span id="page-13-0"></span>La trascendencia de la conclusión de este proyecto es relatar y exponer a detalle las labores y también las experiencias que se desarrollaron a lo largo del proceso de pasantía del estudiante Álvaro Bucheli Caicedo, labores que fueron cumplidas con la U.T. Café de Colombia en la licitación de obra pública suscrita por el municipio del Tablón de Gómez, con número de licitación 001 de 2020 que tiene como objetivo construir infraestructuras agrícolas y unidades unifamiliares, entre otros, para fortalecer las capacidades en procesos de cosecha y postcosecha a los pequeños productores de café de los municipios de Buesaco, San Lorenzo, Tablón de Gómez en el departamento de Nariño, proceso que se llevó a cabo con el fin de brindar experiencia en el ámbito laboral, con el continuo acompañamiento y orientación de profesionales aptos y con disposición de brindar asesoría y guía en lo que será su desarrollo como profesional en el campo de la ingeniería civil.

# **5. EMPRESA RECEPTORA**

<span id="page-14-0"></span>A continuación, se pondrá en conocimiento la información legal de la empresa receptora con la que se estableció conexión directa con el personal administrativo y jurídico, concluyendo así con la mayor transparencia y ética correspondiente al presente convenio.

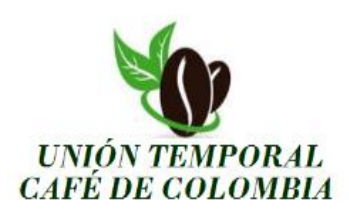

**Nombre de la empresa:** Unión Temporal Café de Colombia **Representante legal:** Juan David Gonzales Arias **Nit:** 901.388.338-8. **Supervisor:** Ing. German Gerardo Guisa Rosero **Tp:** 52202-285574-NRÑ **Dirección**: Calle 20#31b-09 Las Cuadras, San Juan de Pasto (Nariño) **Correo:** [u.t.cafedecolombiasa@gmail.com](mailto:u.t.cafedecolombiasa@gmail.com)

# *<sup>2</sup>¿Quiénes somos?*

 $\overline{a}$ 

*La Unión temporal café de Colombia es un convenio que nace con el propósito de conformar una alianza apta y competente para la participación y adjudicación de la licitación suscrita por el municipio del Tablón (Nariño), "FORTALECIMIENTO DE LAS CAPACIDADES EN PROCESOS DE COSECHA Y POSTCOSECHA A LOS* 

<sup>2</sup> Socialización "*FORTALECIMIENTO DE LAS CAPACIDADES EN PROCESOS DE COSECHA Y POSTCOSECHA A LOS PEQUEÑOS PRODUCTORES DE CAFÉ DE LOS MUNICIPIOS DE BUESACO, SAN LORENZO Y EL TABLÓN",* Unión Temporal Café de Colombia

*PEQUEÑOS PRODUCTORES DE CAFÉ DE LOS MUNICIPIOS DE BUESACO, SAN LORENZO Y EL TABLÓN". Este proyecto nace de la necesidad que tienen las familias dedicadas a la agricultura, más específicamente en la producción de café, de mejorar los procesos tanto de siembra como también de cosecha y postcosecha del producto, con el fin de mejorar la calidad del café para así mismo lograr entrar a competir en el mercado, obteniendo mejores ingresos y con esto poder sustentar y mejorar la calidad de vida tanto de sus familias como las familias de todos los implicados en este proceso.* 

#### **Supervisión**

La supervisión y acompañamiento de la pasantía del estudiante Álvaro Bucheli Caicedo estuvo a cargo del Ingeniero Civil German Gerardo Guisa Rosero, con tarjeta profesional 52202-285574-NRÑ, quien ejerce como coordinador de obras civiles. El ingeniero German Gerardo Guisa Rosero, fue quien brindó la información y el asesoramiento necesario para llevar a cabo el cumplimiento de los objetivos expuestos para este proyecto. Estas labores se desarrollaron de manera virtual por medio de llamadas, video llamadas, fotos, videos y documentación que se manejaba en simultáneo en plataformas de Google Drive donde se permanecía actualizando y supervisando el avance de lo que fue el proceso constructivo y demás procesos logísticos necesarios para el desarrollo y culminación del proyecto como tal.

#### **6. CRONOGRAMA**

<span id="page-16-0"></span>*En la siguiente tabla se expone el cronograma de actividades planteado para la ejecución de la pasantía como auxiliar de ingeniería, en la supervisión y control de obra. En color gris se encuentran las actividades planteadas y en color azul las actividades ejecutadas.*

<span id="page-16-1"></span>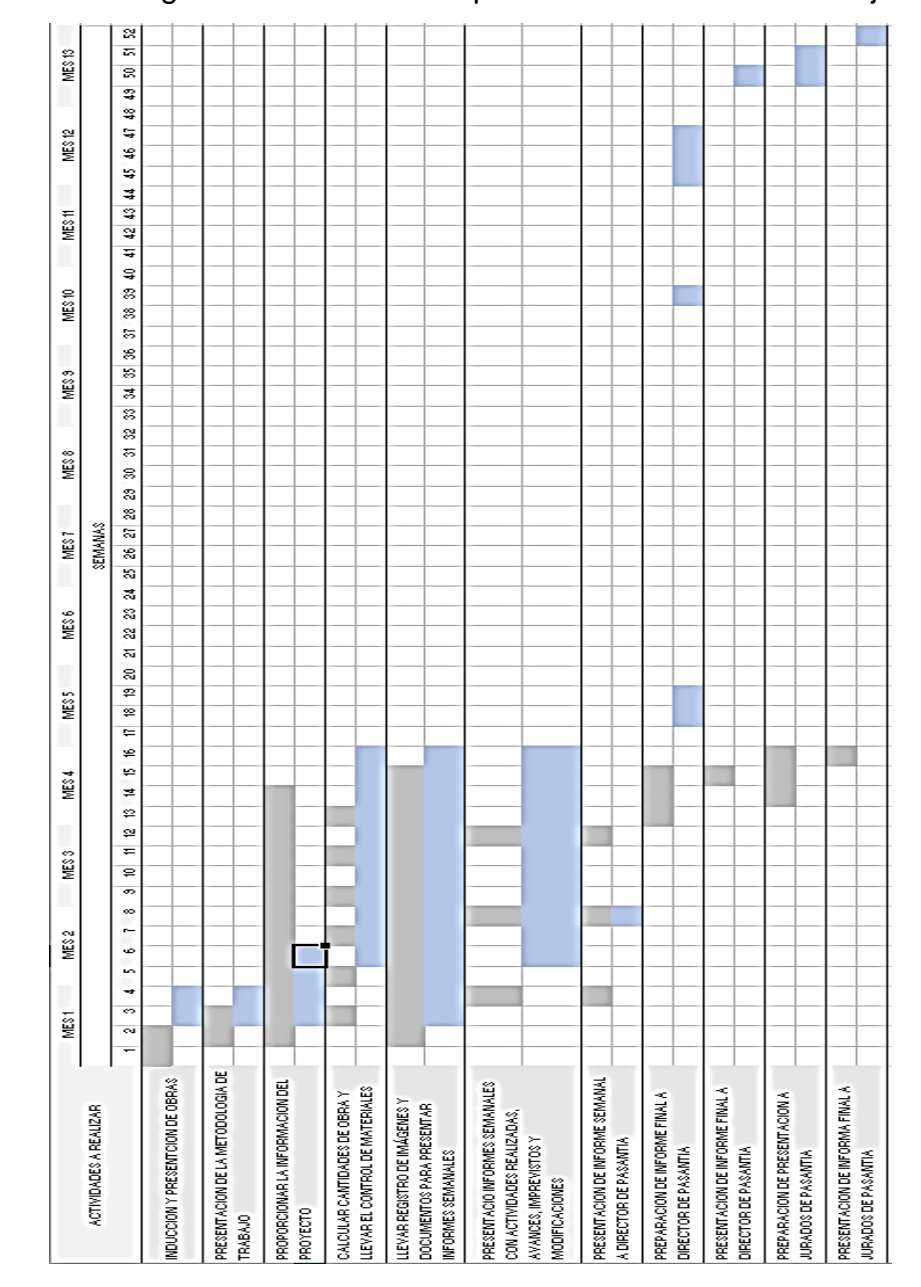

Tabla 1. Cronograma de actividades planteadas Vs actividades ejecutada

Como se puede observar en la tabla, el cronograma estuvo sujeto a muchas modificaciones debido a factores que se explicarán a continuación.

**Inducción y presentación de obra:** esta actividad tuvo modificaciones en sus tiempos de ejecución, debido a inconvenientes y retrasos en el inicio de la ejecución de la licitación, porque esta ejecución se dio en tiempos donde la pandemia estaba en auge, los picos estaban incrementando día a día y los protocolos de bioseguridad eran muy exigentes. A pesar que la resolución del trabajo de grado tiene fecha de 30 de septiembre del 2020, las actividades del pasante se empezaron a realizar dos semanas y media después de dicha resolución, inconveniente que fue notificado al Director de pasantía el ingeniero Hernán Nope Rodríguez, que a su vez notificó este suceso al Consejo Directivo.

**Proporcionar la información del proyecto:** esta actividad no se ejecutó como se había planteado debido a que al pasante Álvaro Bucheli Caicedo se le brindó una inducción donde se le presentaron sus funciones, reglamentación y organigrama dentro de la empresa. En este proceso se le dio a conocer la información necesaria para la ejecución de sus funciones y el manejo que se debía dar a la información que se suministraba. Este proceso duró aproximadamente un mes y no el tiempo que está esperado en el cronograma.

**Calcular cantidades de obra y llevar el control de materiales de obra:** se tenía estimado que esta actividad se realizaría quincenalmente, pero a consecuencia de la complejidad de la obra se debía realizar al menos una vez por semana.

**Presentación de informes semanales con actividades realizadas, avances, imprevistos y modificaciones:** se tuvieron que modificar las actividades debido a la complejidad y cantidad de información que se manejaba, lo que conllevó a presentar estos informes una vez por semana.

**Presentación de informe semanal a director de pasantía:** se tenía pensado entregar un informe por escrito al director de pasantía una vez por semana, lo que se modificó a una reunión todos los viernes a las 9:00 AM, donde se le presentaba al ingeniero Hernán Nope Rodríguez, la información de las actividades realizadas semanalmente y él también muy amablemente daba solución a las dudas e imprevistos que se presentaban a lo largo de la ejecución de estas actividades.

**Preparación de informe final a director de pasantía:** la mayor reforma en el cronograma de actividades planteada se dio en esta actividad, debido a los problemas de orden público sufridos en el país como también la acogida y delegación de responsabilidades dentro de la empresa para la cual el estudiante realizó la pasantía, llevaron a un retraso en la preparación de la documentación final del trabajo de grado, por consiguiente, las demás actividades propuestas en este cronograma de actividades sufrieron modificaciones en el tiempo de ejecución.

## **7. METODOLOGÍA**

La metodología de trabajo en casa se enfoca en un apoyo y un acompañamiento en las actividades de supervisión y control de obra que se encontraba realizando todo el personal profesional y técnico de la U.T. Café de Colombia en la ejecución de la licitación suscrita para el desarrollo de la pasantía. Estas actividades de apoyo y acompañamiento estuvieron supervisadas por el Ingeniero Civil German Gerardo Guisa Rosero, con tarjeta profesional 52202-285574-NRÑ, que ejerce como coordinador de obras civiles y siempre estuvo presente para brindar asesoría en las inquietudes y dificultades que se sufrieron en la ejecución de obra.

<span id="page-19-0"></span>Al no tener acceso presencial en las obras que se realizaban en los diferentes municipios y veredas del Departamento de Nariño, se usaron los diferentes medios digitales y virtuales para el tratamiento y disposición de la información donde diariamente se realizaban actualizaciones del estado, avance e inconvenientes que se tenían en la ejecución de las obras como metodología para el cumplimiento de las actividades y objetivos expuestos en el proyecto de grado. Los encargados de enviar esta información eran los maestros y técnicos encargados de las diferentes actividades realizadas en campo. En la ilustración 1 y 2, se evidencia la manera como se daba manejo a la información que se obtenía en campo.

Ilustración 1. Plataforma usada para la organización y el tratamiento de evidencia y documentación de obra.

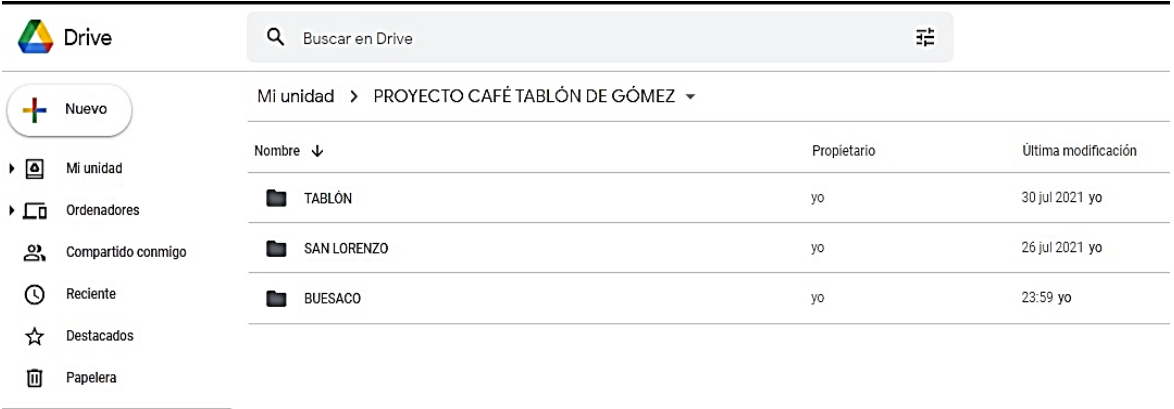

<span id="page-20-0"></span>*Ilustración 2. Captura de los grupos de WhatsApp usados para la recepción de información y comunicación.*

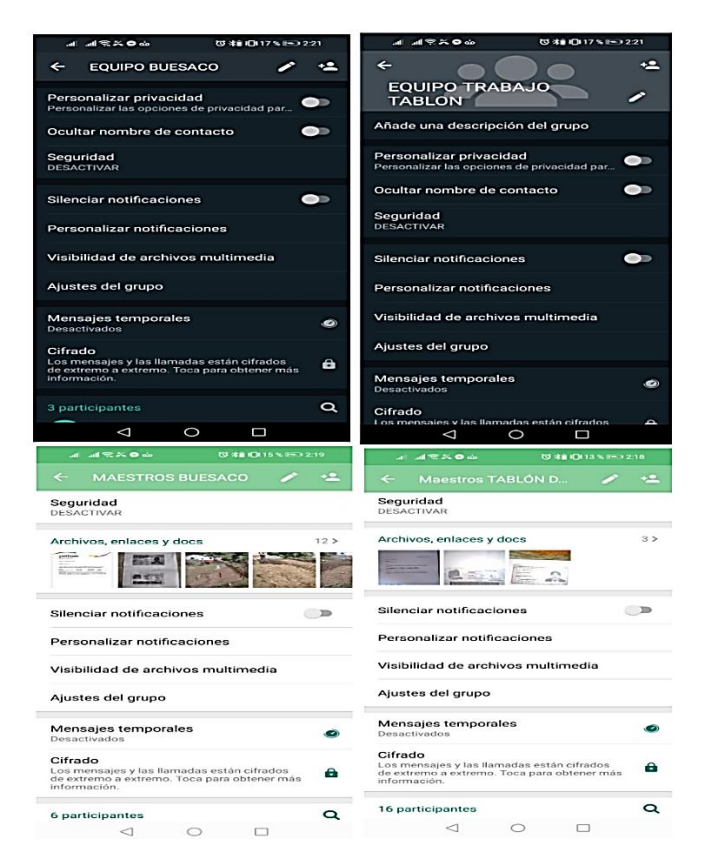

Para el seguimiento y orientación en las actividades correspondientes a la formulación y presentación de los informes de pasantía, el ingeniero Hernán Nope Rodríguez dispuso una plataforma en Classroom, que se evidencia en la ilustración 3 y 4, donde además de realizar las reuniones cada viernes a las 9: 00 AM, proporcionaba la información y herramientas necesarias para la correcta realización del informa final de trabajo de grado. En este espacio, aparte de brindar toda esta información, el ingeniero brindaba asesoría y orientación de las actividades que se estaban realizando en las diferentes pasantías y así cumplir el requerimiento exigido por la Universidad del Cauca, para la obtención del título universitario. Como director de trabajo de grado, el ingeniero creó un grupo de WhatsApp, en el cual notificaba de cualquier eventualidad o requerimiento que debía ser atendido con urgencia.

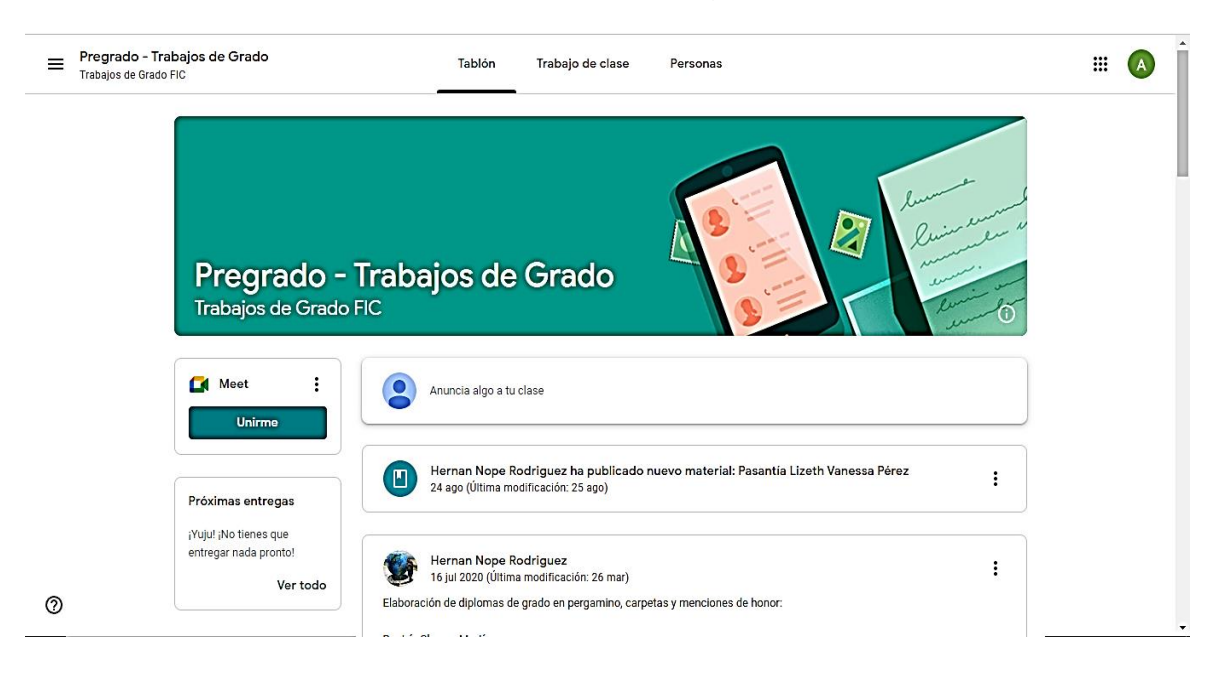

<span id="page-21-0"></span>*Ilustración 3.Plataforma Classroom (Trabajo de grado).*

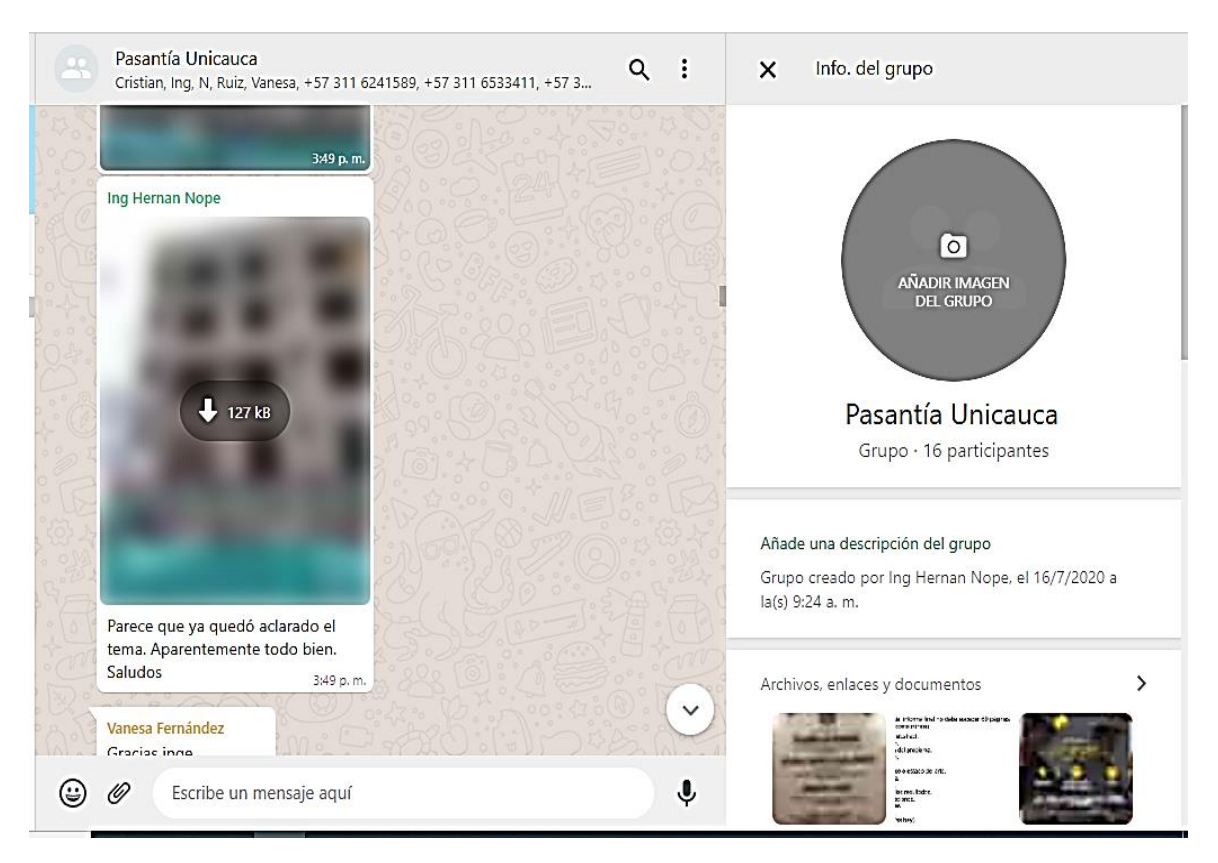

# <span id="page-22-0"></span>*Ilustración 4. Grupo de WhatsApp creado para las pasantías.*

# **8. INFORMACIÓN GENERAL DE LA OBRA**

<span id="page-23-0"></span>A continuación, se brindará la información tanto contractual como los detalles económicos, técnicos y sociales correspondientes a la obra en la cual se desarrollaron las actividades y objetivos formulados en el proyecto de grado del estudiante y aspirante al título de Ingeniero Civil Álvaro Bucheli Caicedo.

## <span id="page-23-1"></span>**8.1. Información Contractual**

<span id="page-23-3"></span>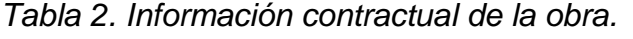

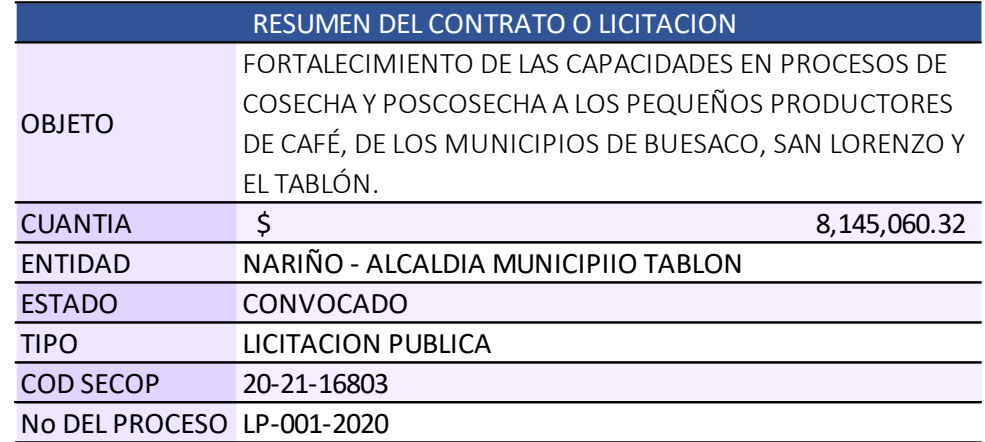

NOTA: La tabla 2 es creación propia

## <span id="page-23-2"></span>**8.2. Localización de las obras**

En general las obras se llevaron a cabo en los municipios del Tablón, San Lorenzo y Buesaco (Nariño). Específicamente se ejecutaron en las diferentes veredas de estos 3 municipios y algunos en las cabeceras municipales. Dada la complejidad y las diferentes localizaciones específicas de las intervenciones, sólo se describen las ubicaciones generales.

<span id="page-24-1"></span>*Tabla 3. Municipios de intervención.*

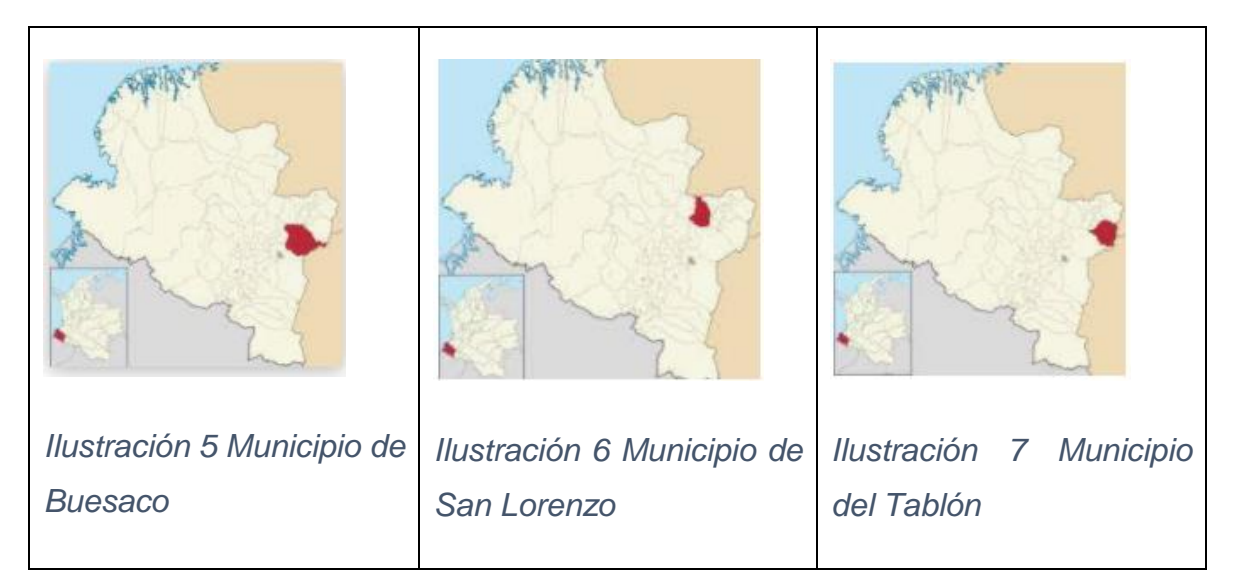

NOTA: Ubicación de municipios del departamento de Nariño, es.wikipedia.org

# <span id="page-24-0"></span>**8.3. Descripción socioeconómica del proyecto**

El proyecto de FORTALECIMIENTO DE LAS CAPACIDADES EN PROCESOS DE COSECHA Y POSTCOSECHA A LOS PEQUEÑOS PRODUCTORES DE CAFÉ estuvo dirigido a todos los pequeños productores de café de los municipios enfocados, que cumplieron con los requisitos exigidos por la entidad contratante que en este caso es el municipio del Tablón (Nariño). Con este proyecto se buscó optimizar los procesos de sembrado, cosecha y postcosecha de café, con el fin de mejorar la calidad del producto y así poder entrar a competir en los diferentes mercados, beneficiando económicamente a la población, (la proporción de la población beneficiada se menciona en la tabla 4), que hace parte de todo el proceso de producción de café.

Para lograr esto se desarrollaron las actividades que se describen a continuación:

1. Socializar el proyecto a los beneficiarios en los municipios de Buesaco, San Lorenzo y El Tablón de Gómez.

2. Capacitar en cosecha y postcosecha de café a 450 beneficiarios.

3. Capacitar en temáticas de Administración de la finca cafetera a 450 beneficiarios.

4. Realizar 1800 visitas de asistencia técnica a 450 beneficiarios productores de café (4 visitas por cada beneficiario).

5. Construcción de 450 patios de secado de café a los pequeños productores de los municipios de Buesaco, San Lorenzo y El Tablón de Gómez.

6. Construcción de 450 sistemas de despulpado y fermentado de café.

7. Dotación de insumos y herramientas para cosecha y postcosecha de café a los 450 productores beneficiarios.

El presente documento se enfoca en las actividades 5 y 6 que fueron las actividades que se le delegaron al pasante para hacer el apoyo y acompañamiento de la supervisión y control de las obras descritas en estas actividades. Los 450 patios de secado de café y los 450 sistemas de despulpado y fermentado de café se repartieron de la siguiente forma:

#### <span id="page-26-1"></span>*Tabla 4. Distribución de beneficiarios*

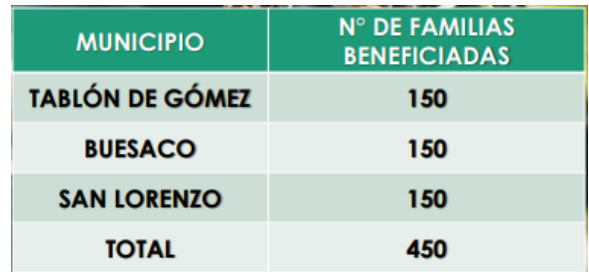

# <span id="page-26-0"></span>**8.4. Descripción técnica del proyecto**

La actividad V descrita en el numeral 8.3 hace referencia a los patios de secado de café, para la siguiente descripción la llamaremos fase 1. Y la actividad VI descrita en el numeral 8.3. hace referencia a un sistema de despulpado que para la siguiente descripción la llamaremos fase 2.

Fase 1. Patio de secado de café.

Este patio consta de 3 estructuras, la primera es una capa de relleno que es donde se sientan las losas de concreto y tiene un espesor aproximado de 20 cm, que tiene como función nivelar el piso donde se lleva a cabo la fundición. La segunda es una capa de 5 cm de concreto pobre (2000 psi), que tiene como función servir de solado de limpieza. La tercera y última consta de una capa de 8 cm de espesor de concreto (3000 psi) que posee como refuerzo, para la expansión por temperatura, una malla electrosoldada de Ø 4 mm de 15 cm x 15 cm. A la última capa de concreto se le dio un acabado rústico con llana y palustre para evitar accidentes por falta de rugosidad. Esta estructura tiene un área aproximada de 36 m², y como medidas base tiene 6 m de fondo por 6 m de largo o en su defecto son 9 metros de fondo por 4 m de largo. Tiene además una inclinación de bombeo trasversal del 1%.

<span id="page-27-0"></span>*Ilustración 5. Sección trasversal patio de secado de café*

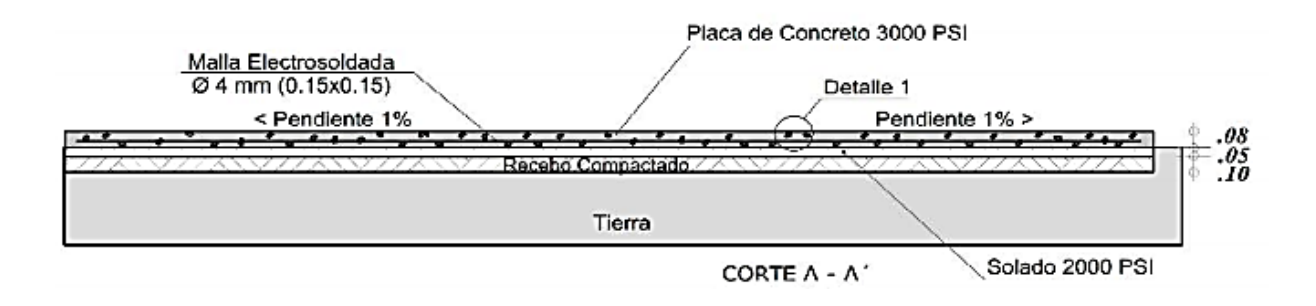

<span id="page-27-1"></span>*Ilustración 6. Vista en planta de patio de secado de café.*

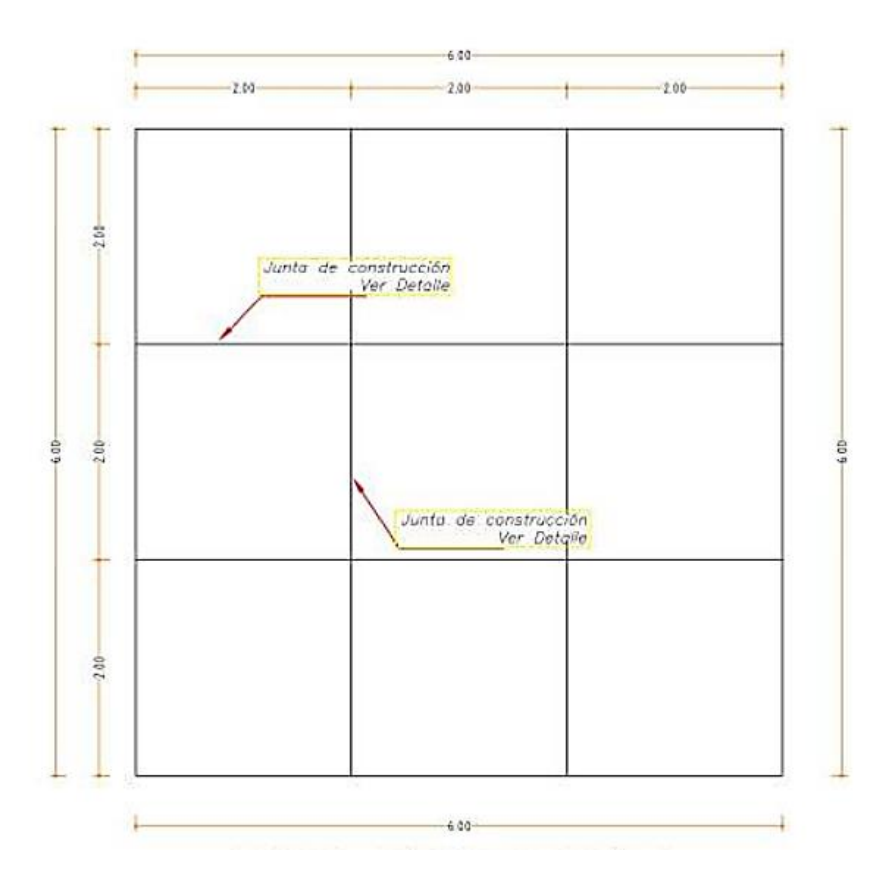

PROCESO CONSTRUCTIVO:

i. LOCALIZACIÓN Y REPLANTEO: se situó la construcción en el terreno dispuesto por el beneficiario, mediante un estacado. Para la ubicación y nivelación, se usaron

herramientas de baja precisión como manguera de nivel, decámetro, metro y estacas. Tomando como base las dimensiones, niveles y referencias indicadas en los planos respectivos.

ii. EXCAVACIÓN Y NIVELACIÓN DEL TERRENO: se ejecutaron todas las obras de explanación y relleno, necesarias para la correcta nivelación de las áreas destinadas a la construcción; consistente en la remoción, disposición y compactación de tierra del sitio donde se construyó el patio, con el fin de preparar el terreno para el mejoramiento de suelos con recebo compactado.

iii. BASE EN RECEBO DE LA ZONA: se realizó mejoramiento del suelo con una base de recebo; este material fue compactado manualmente con pisones artesanales o saltarines, dependiendo de la accesibilidad del lote, o la disposición de estas herramientas, esto se hizo con el fin de brindar soporte al suelo y tuvo un espesor de 0,10m.

iv. SOLADO: para la protección del terreno de intervención se fundía en sitio una capa de concreto pobre de 2000 psi, e=0.05m.

v. FORMALETA Y CONFIGURACIÓN DE LOSAS: consiste en dar la forma al contorno del patio según el área disponible para la construcción, se ubicaron las tablas ordinarias y tuvieron como soporte estacas en el contorno de la formaleta. Una vez ubicada la formaleta exterior, se construyó al interior una formaleta para juntas de dilatación conformada por nueve placas de con una dimensión de regular uniforme (Cuadros).

vi. REFUERZO CON MALLA ELECTROSOLDADA: como refuerzo a la placa de concreto se instaló una malla electrosoldada de 4 mm, que se ubicó a 0,04 m del piso.

vii. LOSA EN CONCRETO: la losa en concreto se fundió manualmente con el método de fundición en ajedrez, para de esta manera generar las dilataciones de la losa y el vibrado era manual, con varillas 3/8 "y chipotes o macetas de goma. La losa de concreta tenía un espesor de 0.08m y una resistencia de 300 psi, las juntas de dilatación eran selladas con material bituminoso, en este caso sikaflex. Por cada patio de fundición se tomaba 2 cilindros de prueba para enviarlos a laboratorio, uno por cada día de fundición.

Fase 2. Sistema de despulpado y fermentado de café.

Este sistema está conformado por una losa de concreto de 3000 psi, con un área de 2.00 m x 2.60 m y un espesor de losa de 10 cm para soportar un pedestal donde reposa una despulpadora ecológica de 2 1/2" con motor y un tanque tina doble de 700 lts. Esta losa va soportada sobre una base de recebo granular tipo afirmado que está compactada manualmente, tiene un espesor de aproximadamente 10 cm y posee como cubierta una estructura con columnas y travesaños en guadua, que soporta la lámina de zinc que sirve como cubierta.

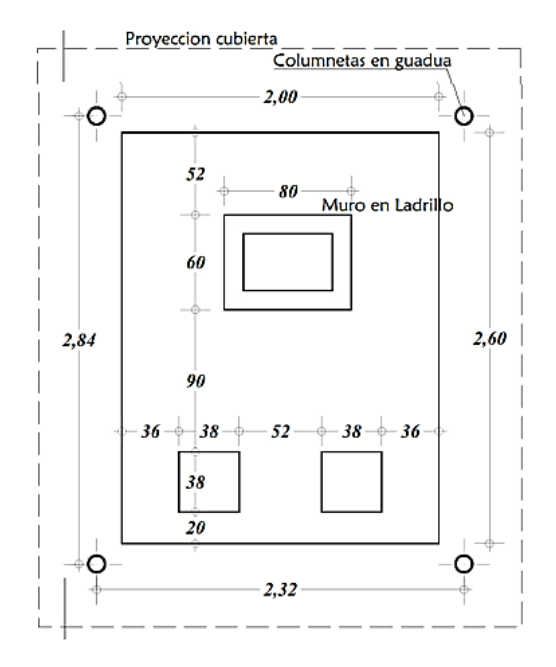

<span id="page-30-0"></span>*Ilustración 7. Vista en planta de sistema de despulpado*

<span id="page-30-1"></span>*Ilustración 8. Sección trasversal de losa de sistema de despulpado*

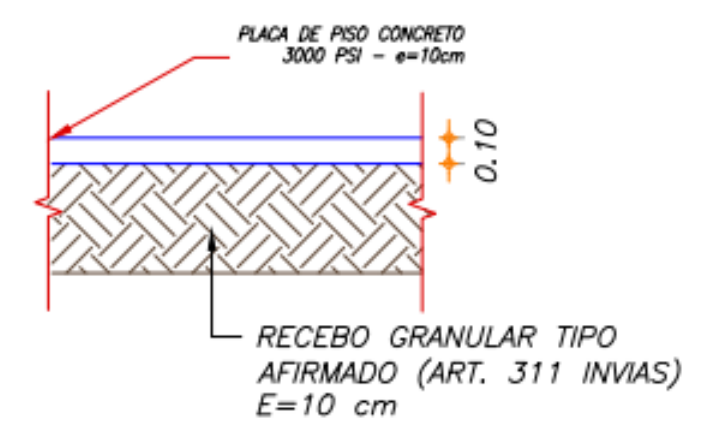

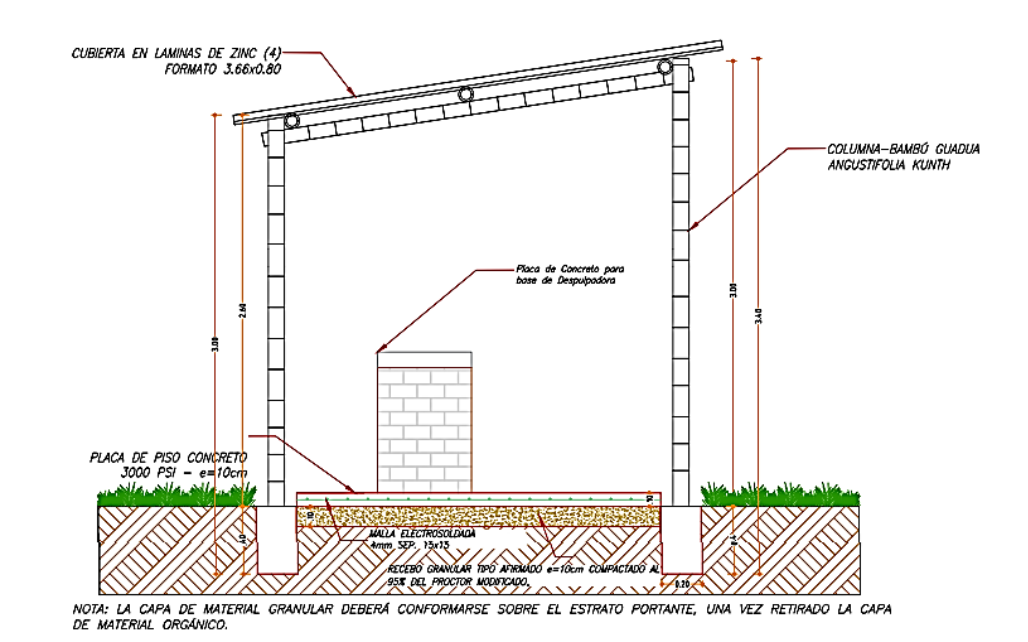

#### <span id="page-31-0"></span>*Ilustración 9. Corte estructural del sistema de despulpado de café.*

# PROCESO CONSTRUCTIVO:

i. LOCALIZACIÓN Y REPLANTEO: se situó la construcción en el terreno mediante un estacado. Para la ubicación y nivelación, se usaron herramientas de baja precisión como manguera de nivel, decámetro, metro y estacas, tomando como base las dimensiones, niveles y referencias indicadas en los planos respectivos. Las dimensiones efectivas del sitio son 2.00 x 2.60 m, con un área de 5.20 m².

ii. EXCAVACIÓN Y NIVELACIÓN DEL TERRENO: se ejecutaron todas las obras de explanación necesarias para la correcta nivelación de las áreas destinadas a la construcción; consistió en la remoción de tierra del sitio donde se construyó el patio, con el fin de preparar el terreno para el mejoramiento de suelos con recebo compactado.

iii. BASE EN RECEBO DE LA ZONA: se realizó mejoramiento del suelo con una base de recebo, este material se compactó para dar soporte al suelo con un espesor de 0,10 m.

iv. FORMALETA LOSA DE CONCRETO: consistió en dar la forma al contorno de la losa en concreto según (2,00 x 2,60m); se ubicaron tablas ordinarias y con un soporte de estacas en el contorno de la formaleta. Al ser las tablas para un solo uso se abstuvieron de usar algún tipo de desenconfrante.

v. FUNDICIÓN LOSA DE CONCRETO: la placa en concreto de 3000 psi con un espesor de 0.10m. La fundición se hizo de forma manual, con vibrado manual con varilla 3/8 " y maceta de goma, la placa debió hacerse de manera continua es decir se terminó el mismo día de iniciada la fundición. Se tomaba un cilindro de prueba por placa, para enviar al laboratorio.

vi. MURO EN MAMPOSTERÍA CON PLACA EN CONCRETO El muro en ladrillo común se realizó de tal forma que quedó bien escuadrado y aplomado; el mortero de pega fue de la dosificación 1:3, el espesor de la pega y revoque fue de 0.02 m, los cuales quedaron limpios. Las medidas del muro fueron lado uno 0.60 m, lado dos 0.80 m, la altura del muro fue de 0.80 m de alto. La placa en concreto fue de 3000 psi con un espesor de 0.10 m, acompañada de un refuerzo en malla electrosoldada. La formaleta fue en tabla común, la cual fue asegurada con clavos de 2 ½" a las paredes del muro en ladrillo. La fundición de la placa se hizo el mismo día de inicio de la fundición.

vii. ESTRUCTURA EN GUADUA CON TEJA DE ZINC La cubierta en teja de zinc de 0.80 x 3.66 m, con una pendiente del 15%, las amarras para asegurar las tejas a las correas de guadua fueron de plástico y alambre galvanizado. Se utilizaron columnetas de guadua, las correas también fueron en guadua, las cuales se aseguraron a las columnetas mediante tornillos.

#### **9. ACTIVIDADES Y OBJETIVOS EJECUTADOS**

<span id="page-34-0"></span>La metodología que se usó para el cumplimiento de las obras civiles fue: Paso 1. Hacer un reconocimiento de las ubicaciones de los beneficiarios donde se haría la construcción de los patios y sistemas de beneficio, esto mediante la herramienta Google Earth, que ayudó a identificar las distancias entre puntos para así poder ubicar las bodegas donde se haría la disposición del material que se debía entregar a cada beneficiario; se escogieron dos bodegas en cada municipio que ayudaron a facilitar la logística de estas entregas. Paso 2. Coordinar a técnicos y personal que se tenía a disposición, para un reconocimiento físico del sector e identificar las zonas de difícil y fácil acceso, sobre todo por factores climáticos, dado que son vías de acceso rurales y veredales. Paso 3. Con la información recopilada se arreglaron rutas y cronogramas de entrega atendiendo con prioridad las zonas de difícil acceso aprovechando el buen clima. Paso 4. Una vez realizadas las entregas a los beneficiarios se identificó la mano de obra en disposición de la zona para su capacitación en los procesos constructivos de las estructuras que se requerían; estas capacitaciones fueron dictadas por el coordinador del proyecto German Gerardo Guisa Rosero y el director del proyecto John Edison Santacruz, capacitaciones que no se podían realizar virtuales por la carencia de señales de comunicación. Paso 5. Realizada la capacitación de maestros y demás personal se daba inicio al cronograma de obra, donde se desplegaban varias cuadrillas de construcción simultáneamente, dado que se debía construir 150 patios y sistemas de beneficios en cada municipio con un cronograma muy ajustado y se debía cumplir con los tiempos estipulados en el contrato. Paso 6. Una vez finalizados los procesos de construcción se procedía al pago de maestros y organización de la información para hacer entrega de actas parciales para solicitar los anticipos y pagos parciales.

<span id="page-35-0"></span>En la ilustración 10 se expone el reconocimiento de la zona; con esta actividad se analizaron las rutas de acceso de las obras que se realizaron. Esta labor correspondiente a labor de oficina tuvo el apoyo del pasante Álvaro Bucheli Caicedo.

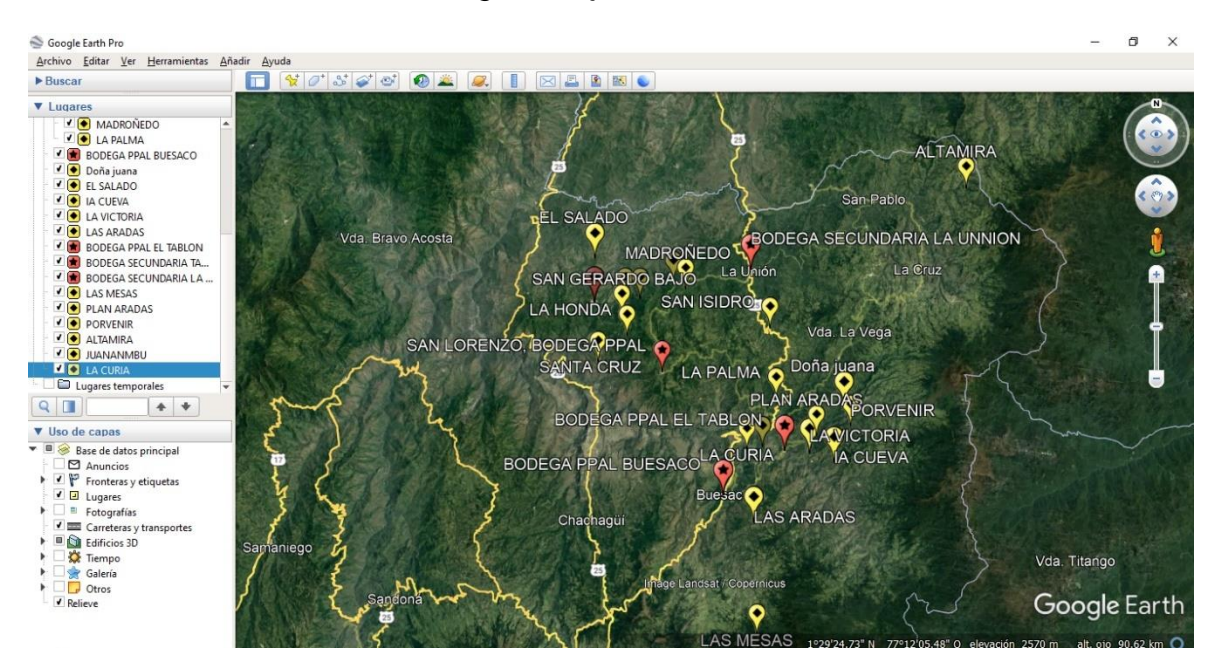

*Ilustración 10. Paso 1 Metodología de ejecución de obra.*

*Nota: la ilustración 10, es tomada del Google Earth y los puntos rojos corresponden a las bodegas principales, y los puntos amarillos a las veredas de intervención.*
En la ilustración 11 y 12 se exhibe el paso 2 de la metodología de ejecución de obras; esta foto fue tomada por el personal técnico para evidenciar el estado de las vías en las diferentes veredas.

*Ilustración 11. Visitas físicas veredas de Buesaco*

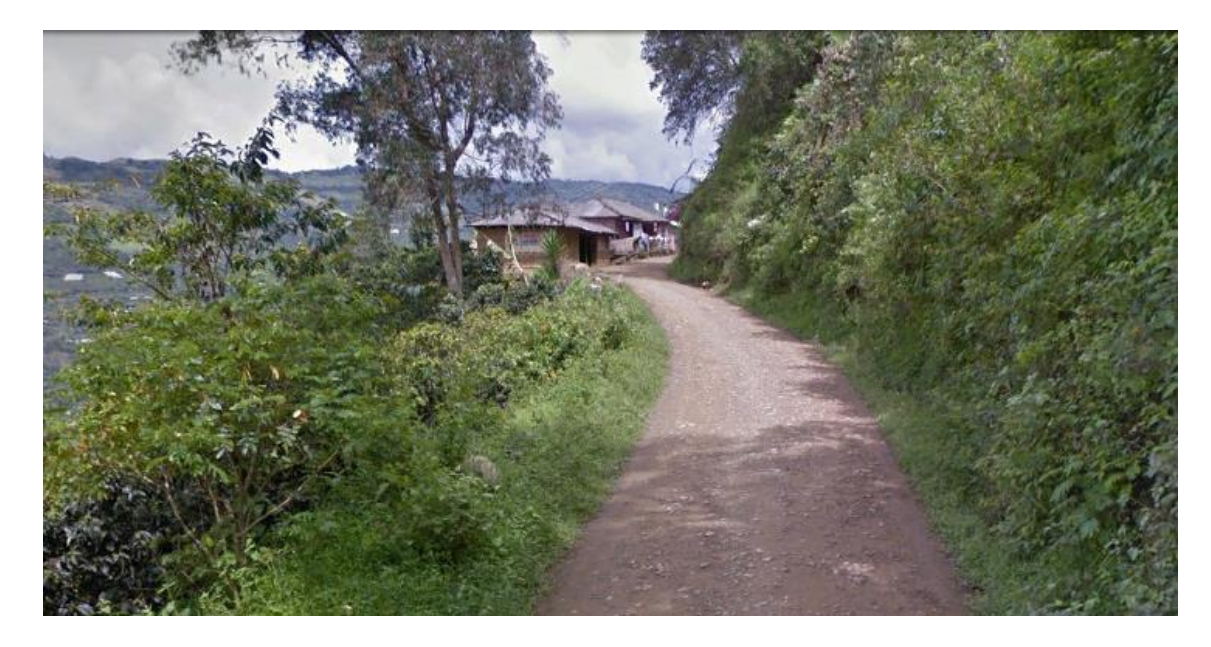

*Ilustración 12. Visitas físicas vereda El Tablón.*

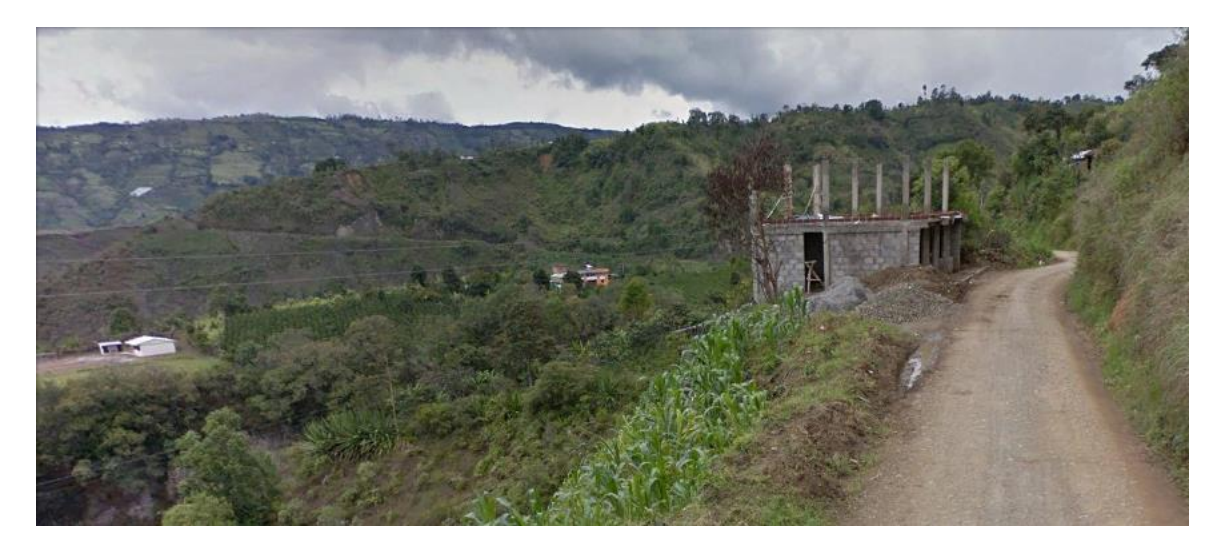

*en las ilustraciones 13 y 14 se evidencia la entrega de materiales de construcción a los diferentes beneficiarios, labor necesaria para dar comienzo a las obras civiles*  En las ilustraciones 13 y 14 se evidencia la entrega de materiales de construcción a los diferentes beneficiarios, labor necesaria para dar comienzo a las obras civiles que se desarrollaron en 450 puntos diferentes. Estas imágenes corresponden al paso 3 de la metodología de ejecución de obra, estas imágenes fueron tomadas por el personal técnico que se desempeñaba en labor de campo.

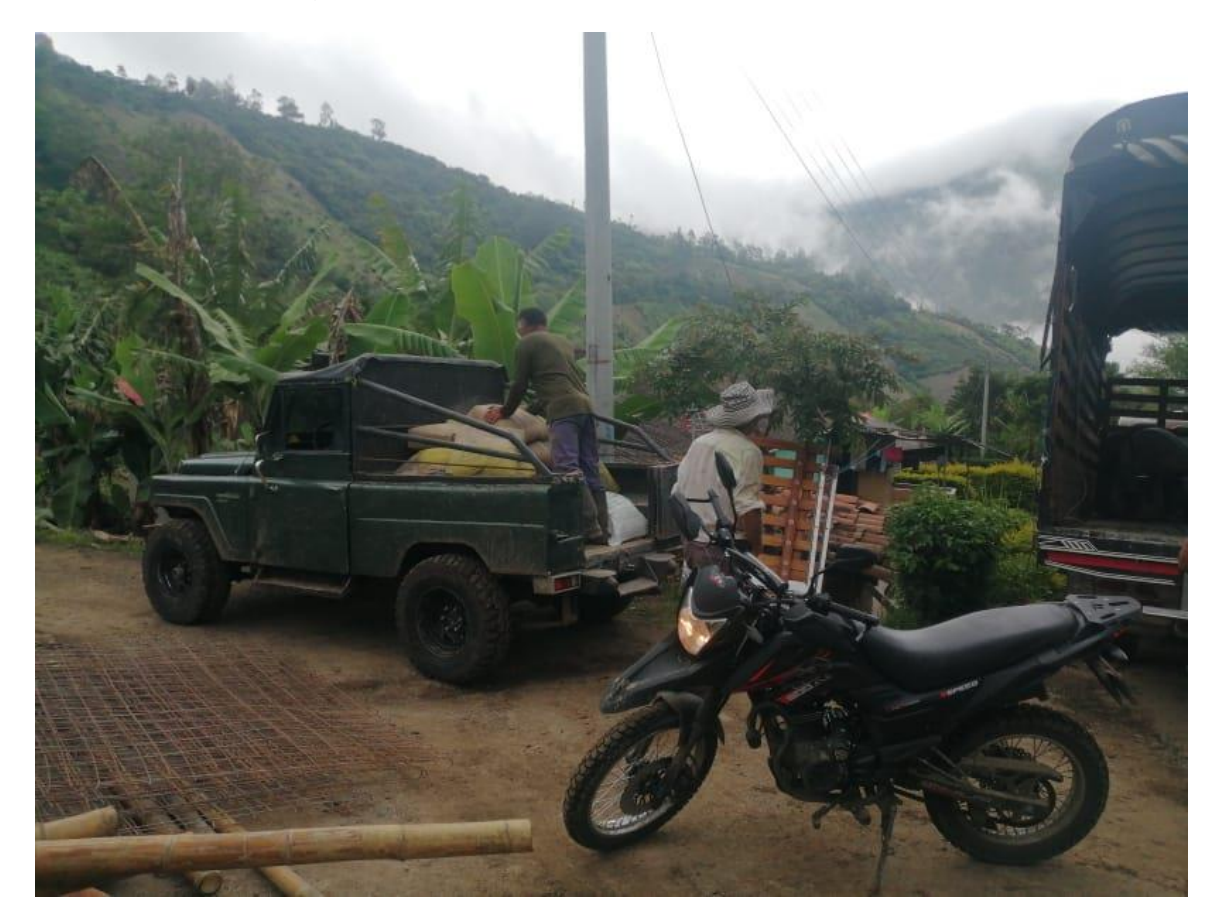

*Ilustración 13. Entrega de materiales de construcción a beneficiarios.*

*Ilustración 14. Entrega de materiales de construcción a beneficiarios.*

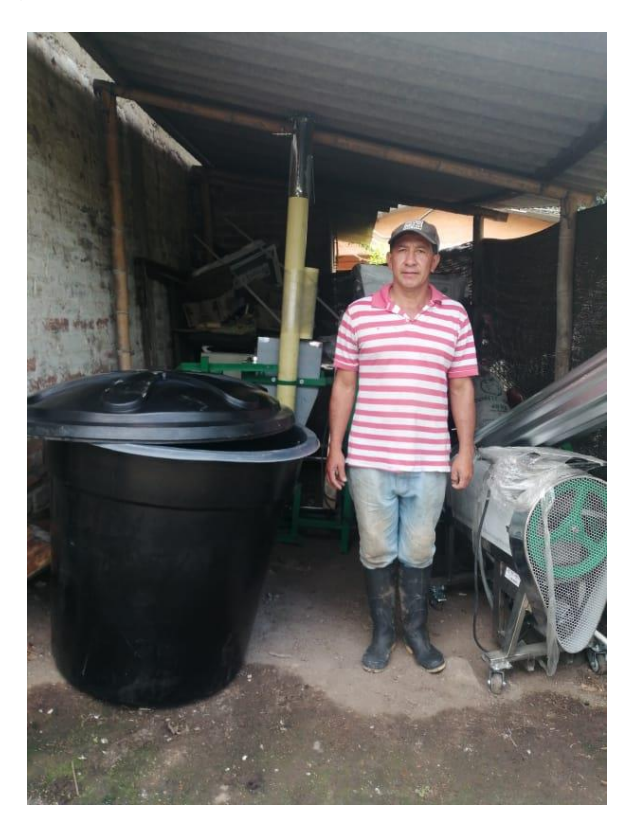

En las ilustraciones 15 y 16 se puede apreciar las reuniones que se hacían a los maestros donde se explican protocolos de bioseguridad, pautas del proyecto en cuanto a contratos de obra labor, afiliaciones, pago de planillas, documentación y aspectos técnicos del proyecto con sus procesos constructivos, este proceso corresponde a los pasos 4 y 5 de la metodología de ejecución del proyecto. Estas imágenes fueron tomadas por personal técnico y profesional que se desempeña en labores de campo.

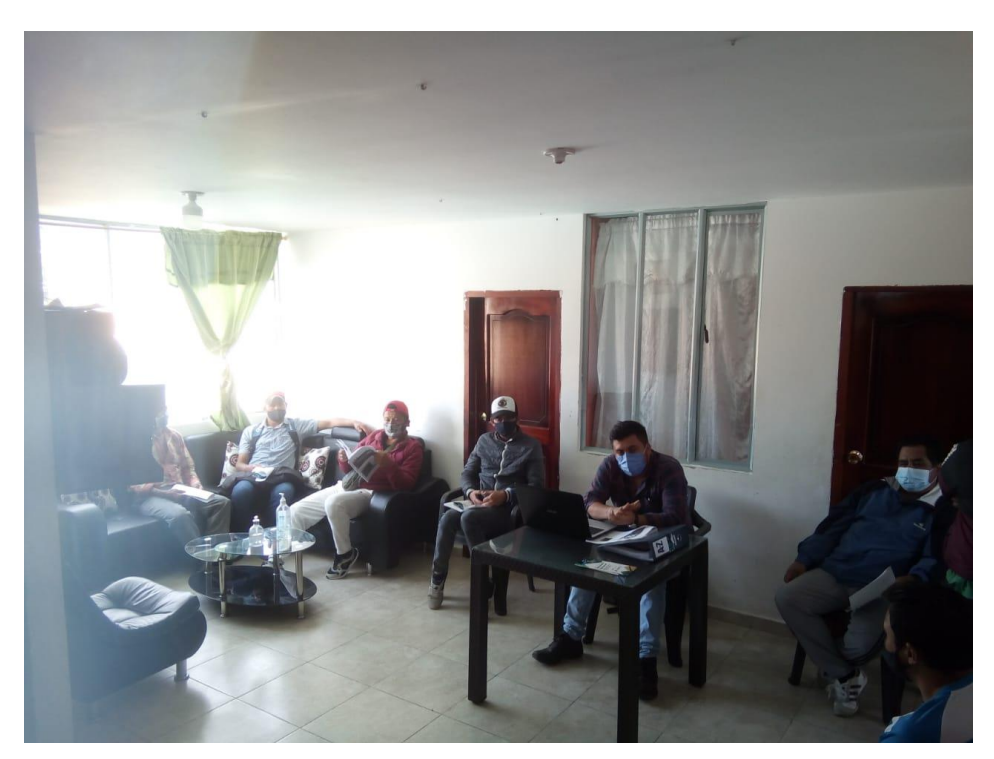

*Ilustración 15. Reunión de capacitación de maestros municipio El Tablón (Nariño).*

*Ilustración 16. Reunión de capacitación de maestros municipio de Buesaco (Nariño).*

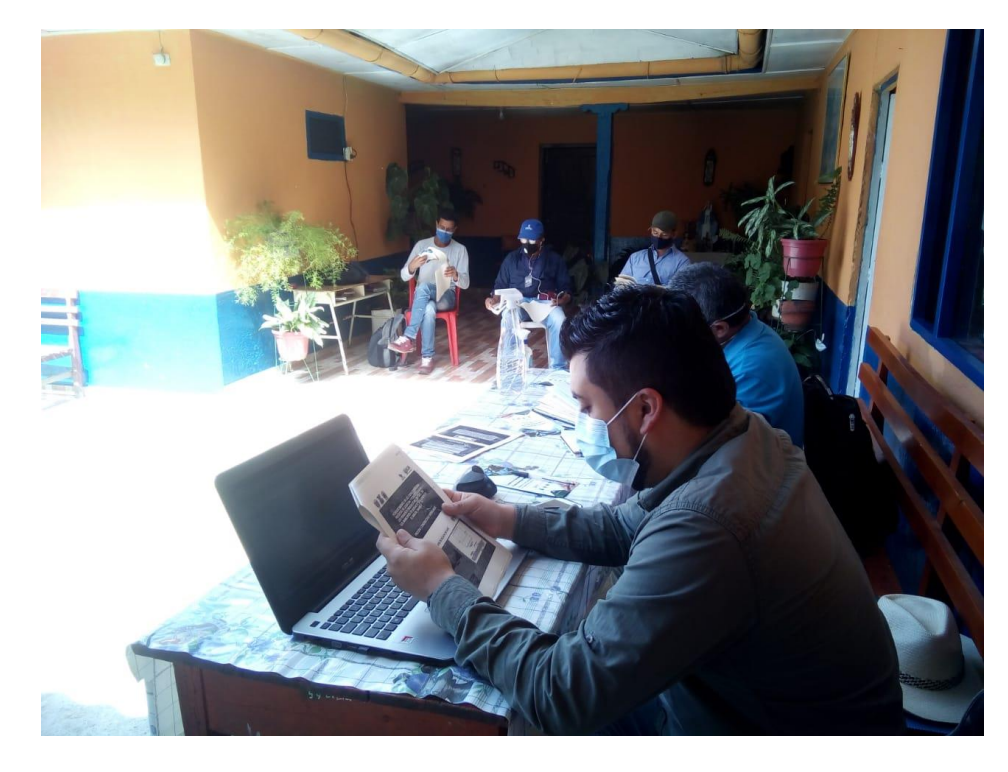

# **9.1. Ejecutar un control continuo y permanente de la programación de las obras civiles.**

Esta actividad en particular fue una de las más demandantes porque se manejó mucha información de manera virtual y se presentaron muchos desafíos a la hora de compartirla y organizarla. La metodología que se usó a lo largo de la ejecución del control, supervisión y cumplimiento de las obras fue el envío de imagen y videos por medio de grupos de WhatsApp y por medio de llamadas a los diferentes integrantes del personal técnico y profesional del proyecto, donde se actualizaban a diario los avances tanto de entrega de materiales como de avances de obra, llevando así, un registro fotográfico del proceso de construcción y un registro documental en hojas de Excel para todo lo referido a materiales y entregas.

|                          | <b>A</b> TABLÓN - Google Drive                              |          | $\times$ <b>H</b> pagos de transporte de mat $\times$ <b>H</b> registro material cantera. $\times$ <b>H</b> registro de bodega. Is $\times$ <b>+</b> |             |                   |                    |   | $\checkmark$   | $\Box$   | $\boldsymbol{\times}$ |
|--------------------------|-------------------------------------------------------------|----------|----------------------------------------------------------------------------------------------------|-------------|-------------------|--------------------|---|----------------|----------|-----------------------|
| $\leftarrow \rightarrow$ | <b>C</b>                                                    |          | di drive.google.com/drive/folders/14Zbqq88Lz9oNxrGqBKt2EqYF-JJkZByd                                                                                  |             |                   |                    |   | $\mathfrak{S}$ | ☆        | $\bullet$<br>- F      |
|                          | Drive                                                       | Q        | <b>Buscar en Drive</b>                                                                                                    |             | 喆                 |                    | ⊚ | ශ              | ₩        | 61                    |
|                          | <b>Nuevo</b>                                                |          | Compartido conmigo > PROYECTO CAFÉ TABLÓN DE GÓMEZ > TABLÓN ~ 4:                                                                                     |             |                   |                    |   | 田              | $\odot$  | $\boxed{31}$          |
| ہ] ∗                     | Mi unidad                                                   | Nombre 个 |                                                                                                    | Propietario | Última modificaci | <b>TABLÓN</b><br>œ |   |                | $\times$ | O                     |
| ▸ ፫₫                     | Ordenadores                                                 | Ŀ        | <b>REGISTRO FOTOGRAFICO</b>                                                                                                    | yo.         | 13 feb 2021       |                    |   |                |          | ◙                     |
| ஃ                        | Compartido conmigo                                          | ΙxΙ      | 26.TBL_AC_04-06-2021.xlsx $\stackrel{4}{\rightarrow}$                                                                                                | yo          | 13 feb 2021       |                    |   |                |          |                       |
| $\circ$                  | Reciente                                                    | X        | ORGANIZACION DE MAESTROS.xlsx 4%                                                                                                    | yo          | 21 ene 2021       |                    |   |                |          | $\ddot{}$             |
| ☆                        | <b>Destacados</b>                                           | x        | REGISTRO DE BODEGA.xlsx 4%                                                                                                    | yo          | 25 mar 2021       |                    |   |                |          |                       |
| 而                        | Papelera                                                    | Ιx       | REGISTRO MATERIAL CANTERA.xlsx -                                                                                                    | yo          | 25 mar 2021       |                    |   |                |          |                       |
|                          | Almacenamiento<br>7,92 GB de 15 GB usado<br>Comprar espacio |          |                                                                                                    |             |                   |                    |   |                |          |                       |
|                          |                                                             |          |                                                                                                    |             |                   |                    |   |                |          | $\rightarrow$         |

*Ilustración 17. Drive creado para llevar el control del Municipio El Tablón.*

En las ilustraciones 17 se puede observar cómo se llevaba el registro diario en un archivo Drive el cual lo podían actualizar tanto el personal técnico en campo, como también se podía modificar remotamente con el personal de oficina. La función del pasante fue organizar, crear y revisar todas las carpetas, así mismo, los libros de Excel que se llevaban para registrar avances tanto en obra tanto física como financieramente. El fin de llevar esta organización fue hacerle un seguimiento al material y a los avances de los maestros, a quienes se les estipulaba un límite de tiempo para terminar las obras individuales con su respectivo proceso constructivo, el cual estaba compuesto por el patio de secado y el sistema de despulpado y fermentado.

|                             | Drive                  | Q        | Buscar en Drive    |                                                            |             |
|-----------------------------|------------------------|----------|--------------------|------------------------------------------------------------|-------------|
|                             | Nuevo                  |          |                    | Mi unidad > PROYECTO CAFÉ TABLÓN DE GÓMEZ > TABLÓN > REGIS |             |
| ه ۱                         | Mi unidad              | Nombre 个 |                    |                                                            | Propietario |
| $\mathbf{\rightarrow}$<br>ொ | Ordenadores            | E        | CAMPOALEGRE        | yo                                                         |             |
| 용                           | Compartido conmigo     | Œ        | DOÑA JUANA         | yo                                                         |             |
| ω                           | Reciente               | Œ        | <b>EL SALADO</b>   | yo                                                         |             |
| ☆                           | Destacados             | Œ        | <b>EL TABLON</b>   | yo                                                         |             |
| 圃                           | Papelera               | Œ        | <b>LA CUEVA</b>    | yo                                                         |             |
|                             | Almacenamiento         | Œ        | <b>LA VICTORIA</b> | yo                                                         |             |
|                             | 4,71 GB de 15 GB usado | IР       | <b>LAS ARADAS</b>  | yo                                                         |             |
|                             | Comprar espacio        | DE.      | <b>LAS CUADRAS</b> | yo                                                         |             |

*Ilustración 18. Organización de Drive por veredas.*

*Ilustración 19. Evidencia fotográfica por beneficiarios.*

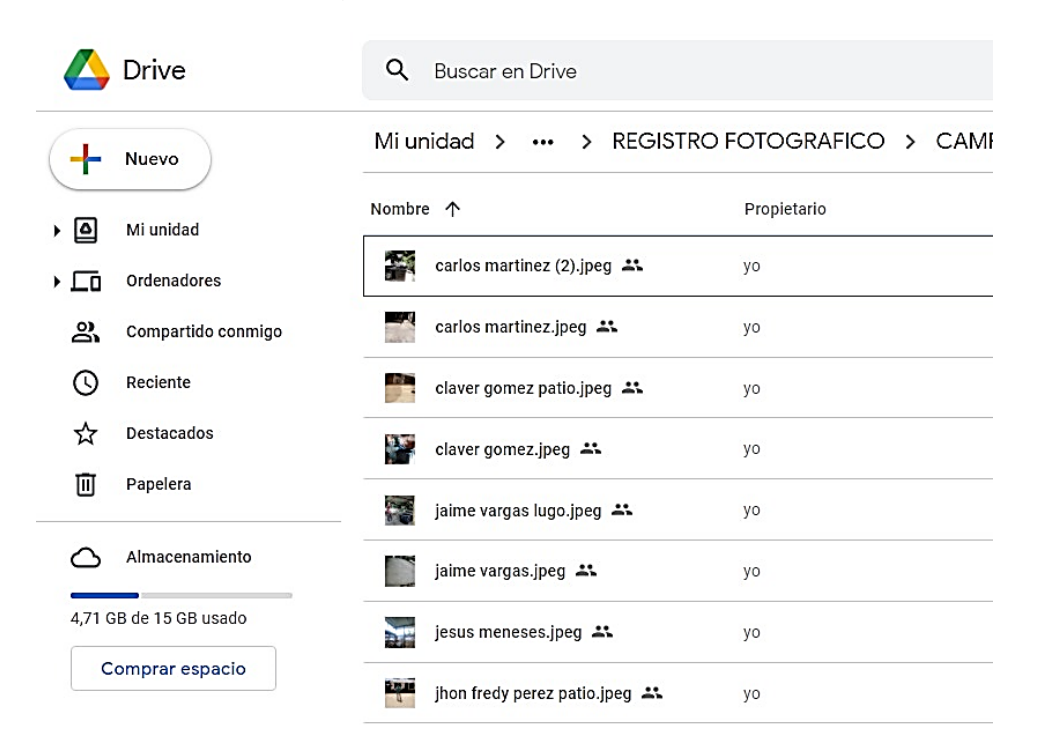

El Drive se dividía en subcarpetas, donde se mostraba el nombre de las veredas de cada municipio, como se muestra en la ilustración 19. En cada una de estas subcarpetas se disponían las fotos de cada beneficiario perteneciente a cada vereda. En estas fotos se podía encontrar el nombre de beneficiario y las diferentes etapas del proceso constructivo desde que el predio estaba sin intervención hasta finalizar con todos los acabados y las actividades de obra, como podemos observar en la Ilustración 20. Para las labores de subir información a Drive se disponía de personal técnico que tuviera manejo de herramientas de ofimática, dado que muchos de los maestros no manejaban este tipo de plataformas.

*Ilustración 20. BSC\_AC\_14\_14-05-2021.Xlx, (Tabla de registro de avance de obra).*

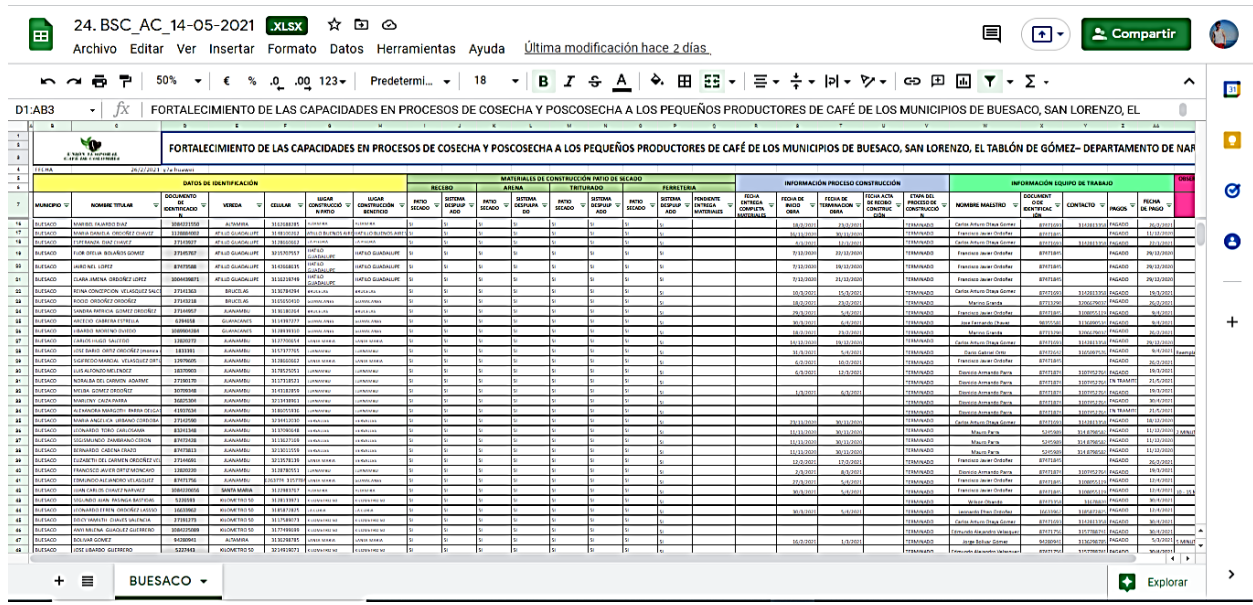

En esta tabla se encuentran registrados, los datos de cada beneficiario, estado de entrega de materiales, estado de la obra, fecha de inicio y fecha de culminación, datos de maestros y observaciones. Esta información se actualizó diariamente y se entregó informe semanal con las actas terminadas. Este es un tipo de tabla tipo que se utilizó para darle seguimiento a los 3 municipios.

En la ilustración 21, se evidencia las actas parciales que se entregaban actualizadas, semanalmente para la revisión de la información antes de entregarla a la entidad encargada, de los pagos y aprobaciones de actas parciales. Esta información era revisada por el supervisor de la pasantía y el ingeniero encargado de la obra.

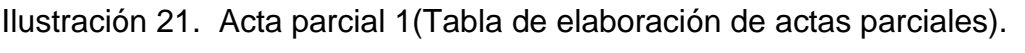

| н                                                                                             |                                                                                                    | 6.72                                                                                                    |                        |              |                                                                                                    |           |                                                                                                    |                            |                       |                                                | Informacion Bitacora Acta 1 - Excel                                        |                            |                            |                             |                                                     |                                  |                          | Inic. ses.                     | 囨                  |                                                                                                    | $\sigma$ |
|-----------------------------------------------------------------------------------------------|----------------------------------------------------------------------------------------------------|----------------------------------------------------------------------------------------------------|------------------------|--------------|----------------------------------------------------------------------------------------------------|-----------|----------------------------------------------------------------------------------------------------|----------------------------|-----------------------|------------------------------------------------|----------------------------------------------------------------------------|----------------------------|----------------------------|-----------------------------|-----------------------------------------------------|----------------------------------|--------------------------|--------------------------------|--------------------|----------------------------------------------------------------------------------------------------|----------|
|                                                                                               | Q ¿Qué desea hacer?<br>A Compartir<br>Disposición de página<br>Fórmulas<br>Datos<br>Revisar<br>Vista<br>Insertar<br>Avuda<br>Archivo<br>Inicio                                                                                                    |                                                                                                    |                        |              |                                                                                                    |           |                                                                                                    |                            |                       |                                                |                                                                            |                            |                            |                             |                                                     |                                  |                          |                                |                    |                                                                                                    |          |
|                                                                                               | Σ<br>₩<br>T.,<br>Ĩ<br>ab Ajustar texto<br>10 <sup>10</sup><br>Personalizada<br>Century Gothic<br>m<br>Ŧ<br>$\overline{\mathbf{v}}$<br>Ūe)<br>Dar formato Estilos de<br>Insertar Eliminar Formato<br>Formato<br>Buscar v<br>Ordenar v<br>Combinar y centrar *<br>$+ \equiv + \equiv$<br>$\%$<br>000<br>$\equiv$ $\equiv$<br>三<br>N K S<br>condicional y como tabla y<br>celda -<br>filtrar * seleccionar<br>$\overline{N}$<br>Estilos<br>Celdas<br>Edición<br>$\sqrt{2}$<br>Portapapeles I<br>Alineación<br>Número<br>Fuente<br>反 |                                                                                                    |                        |              |                                                                                                    |           |                                                                                                    |                            |                       |                                                |                                                                            |                            |                            |                             |                                                     |                                  |                          |                                |                    |                                                                                                    |          |
|                                                                                               | $=$ H84*I84*I84<br><b>K84</b><br>fx                                                                                                    |                                                                                                    |                        |              |                                                                                                    |           |                                                                                                    |                            |                       |                                                |                                                                            |                            |                            |                             |                                                     |                                  |                          |                                |                    |                                                                                                    |          |
| $\overline{A}$<br>$\overline{c}$<br>$\overline{3}$<br>$\ddot{ }$<br>5<br>ß.<br>$\overline{7}$ | A                                                                                                    | R<br><b>CONTRATO No. S.A. 005-2020</b><br>OBJETO: FORTALECIMIENTO DE LAS<br><b>CAPACIDADES EN PROCESOS DE COSECHA</b><br>Y POSCOSECHA A LOS PEQUEÑOS<br>PRODUCTORES DE CAFÉ DE LOS<br>MUNICIPIOS DE BUESACO, SAN LORENZO.<br>EL TABLON DE GOMEZ - DEPARTAMENTO DE | $\mathbb{C}$<br>Gómez. | n            | R.L. Juan David GONZALEZ Arias<br>R.L. Mario Fernando Muñoz Erazo<br><b>OUPERISOF: ORPIO LIGA PROTEIO</b> |           | Contratista: U.T. Café de Colombia - Nit. 901388338-8<br>Interventor: U.T. Café 2020 - Nit. 901380227-2<br>Secretario de Planeación a Obras - Municipio de El Tablón de | G                          | H<br>Plazo:<br>Valor: | <b>Fecha Iniciacion:</b><br>Fecha Terminación: | 25 de Junio de 2020<br>Diez (10) Meses<br>25 de Abril de 2021<br>$\bullet$ |                            | 8,145,008.937              | Barra de fórmulas           | No. 01<br><b>Fecha presente Acta:</b><br>18/12/2828 | N.<br>ACTA DE VANCE PARCIAL      | $\circ$                  | P                              |                    | $\mathbf Q$<br>El Tablón Somos Todos!<br>DEPUBLICA DE COLOMBIA - DEPARTAMENTO DE NADIÑO<br><b>ALCALDIA MUNICIPAL</b><br><b>EL TABLON DE GOMEZ</b><br>Na. 800099080. | <b>B</b> |
| $_{3}$                                                                                        |                                                                                                    |                                                                                                    |                        |              |                                                                                                    |           | <b>CONDICIONES INICIALES</b>                                                                                                    |                            |                       |                                                | <b>CONDICIONES ACTUALIZADAS</b>                                            |                            |                            |                             |                                                     | <b>CANTIDADES EJECUTADAS</b>     |                          |                                |                    | <b>VALOBES EJECUTADOS ACUMULADOS</b>                                                                                                    |          |
| 10                                                                                            |                                                                                                    | <b>ÍTEM DESCRIPCIÓN</b>                                                                                                    | <b>UND</b>             | CANT.        |                                                                                                    |           | <b>VR. UNITARIO BENEFICIAR</b>                                                                                                    | <b>VR.TOTAL</b>            | CANT.                 |                                                | <b>VB. UNITABL BENEFICIAR</b>                                              |                            | <b>VR.TOTAL</b>            | <b>ACUMULAD</b><br>$\Omega$ | PRESE<br><b>NTE</b>                                 | <b>ACUMULADO</b><br><b>TOTAL</b> | <b>ACUMULA</b><br>DO ANT | <b>PRESENTE</b><br><b>ACTA</b> |                    | <b>TOTALES</b>                                                                                                    | (x)      |
| 13                                                                                            | 1, 1, 1                                                                                                    | Refrigerios participantes socialización                                                                                                    | Unidad                 | - 1          | $\hat{\mathbf{x}}$                                                                                        | 6,000     | 500                                                                                                    | 3,000,000.0                | 500.00                | $\star$                                        | 6,000                                                                      | 500                        | 3,000,000.0<br>s.          | $\sim$                      | 500.0                                               | 500                              |                          | \$3,000,000.0                  | 李.                 | 3,000,000.0 100.0%                                                                                                    |          |
| $^{14}$                                                                                       |                                                                                                    | Actividad 1.2 Realizar 96 capacitaciones en cosecha y poscosecha de café a 450 beneficiarios en 24 grupos de 20 personas en promedio                                                                                                    |                        |              |                                                                                                    |           |                                                                                                    |                            |                       |                                                |                                                                            |                            |                            |                             |                                                     |                                  |                          |                                |                    |                                                                                                    |          |
| 15                                                                                            | 1.2.1                                                                                                    | Tres (3) Profesionales en ciencias agricolas<br>dedicación tiempo completo (8 horas diarias) cor<br>esperiencia mínima de un (1) año en beneficio de<br>café contratados por diez (10) meses                                                                      | Unidad                 | $^{\circ}$   | 金.                                                                                                    | 4.651.704 | $\theta$                                                                                                    | 139.551.120.0<br>$\bullet$ |                       | 3.00 \$ 4.651.704                              |                                                                            | 10                         | 139,551,120.0<br>$\bullet$ |                             | 15.0                                                |                                  | $15$ $\pm$               | \$ 69,775,560.0                |                    | \$ 69,775,560.0 50.0%                                                                                                    |          |
| 16                                                                                            | 1.2.2                                                                                                    | Mochila tipo morral en poliester con cremallera                                                                                                    | Unidad                 | $\mathbf{1}$ | $\bullet$                                                                                                 | 72.000    | 450                                                                                                    | 32,400,000.0               |                       | $100$ $\pm$                                    | 72.000                                                                     | 450                        | 32.400.000.0<br>未          | $\sim$                      | 450.0                                               | 450                              |                          | \$ 32,400,000.0                |                    | \$ 32,400,000.0                                                                                                    | 100.0%   |
| $\overline{17}$                                                                               | 1.2.3                                                                                                    | Tabla de apouo plástica                                                                                                    | Unidad                 | $\mathbf{1}$ | $\ddot{\bm{x}}$                                                                                           | 17,000    | 450                                                                                                    | 7,650,000.0                |                       | $100$ $\pm$                                    | 17,000                                                                     | 450                        | 7,650,000.0<br>$\bullet$   | $\sim$                      | 450.0                                               | 450                              | $\star$                  | \$7,650,000.0                  | $\star$            | 7,650,000.0                                                                                                    | 100.0%   |
| 18                                                                                            | 1.2.4                                                                                                    | Agenda de 100 hojas                                                                                                    | Unidad                 |              | $\ddot{\bullet}$                                                                                          | 25,000    | 450                                                                                                    | 11,250,000.0               |                       | 1.00<br>$\hat{\mathbf{s}}$                     | 25,000                                                                     | 450                        | 11,250,000.                | ٠                           | 450.0                                               | 450                              |                          | 11,250,000.0<br>$\hat{z}$      |                    | 11,250,000.0                                                                                                    | 100.0%   |
| 19                                                                                            | 1.2.5                                                                                                    | oalculadora básica 12 digitos                                                                                                    | Unidad                 | 1            | $\bullet$                                                                                                 | 25,000    | 450                                                                                                    | 11,250,000.0<br>李.         |                       | $100$ $\pm$                                    | 25,000                                                                     | 450                        | 11250.000.0<br>杢           | $\sim$                      | 450.0                                               | 450                              | 类                        | \$1250,000.0                   |                    | 11,250,000.0                                                                                                    | 100.0%   |
| 20                                                                                            | 1.2.6                                                                                                    | lapiz                                                                                                    | Unidad                 | л.           | $\ddot{\bm{x}}$                                                                                           | 1500      | 450                                                                                                    |                            | 675,000.0             | $100$ $\pm$                                    | 1500                                                                       | 450                        | $\star$<br>675,000.0       | $\cdot$                     | 450.0                                               | 450                              |                          | $\ddot{\bm{x}}$<br>675,000.0   |                    | 675,000.0                                                                                                    | 100.0%   |
| 21                                                                                            | 1, 2, 7                                                                                                    | lapicero                                                                                                    | Unidad                 | -1           | $\ddot{\textbf{s}}$                                                                                       | 1,800     | 450                                                                                                    | $\pm$                      | 810,000.0             | $100$ $\pm$                                    | 1,800                                                                      | 450                        | 810,000.0<br>\$            | $\sim$                      | 450.0                                               | 450                              | <b>A</b>                 | 810,000.0<br>$\ddot{\bm{x}}$   |                    | 810,000.0                                                                                                    | 100.0%   |
| 22                                                                                            | 1.2.8                                                                                                    | borrador<br>Almuerzos para 96 encuentros en 4 temáticas de                                                                                                    | Unidad                 | -1           | $\pmb{\ast}$                                                                                              | 600       | 450                                                                                                    | ÷                          | 270,000.0             | $100$ $\pm$                                    | 600                                                                        | 450                        | 270,000.0<br>$\star$       | $\mathbf{r}$                | 450.0                                               | 450                              | $\bullet$                | 270,000.0<br>$\bullet$         |                    | 270,000.0                                                                                                    | 100.0%   |
| 23                                                                                            | 1.2.9                                                                                                    | poscosecha de café a 450 beneficiarios en 24<br>grupos de 20 personas en promedio                                                                                                    | Unidad                 | 4            | 全                                                                                                    | 10,000    | 450                                                                                                    | 18,000,000.0<br>s.         |                       | 4.00<br>$\hat{\mathbf{x}}$                     | 10,000                                                                     | 450                        | s.<br>18.000.000.0         | ٠                           | 1350.0                                              | 1350                             | $\hat{\mathbf{x}}$       | \$13,500,000.0                 | $\mathbf{\hat{x}}$ | 13 500 000 0                                                                                                    | 75.0%    |
| 24                                                                                            | 1.2.10                                                                                                    | Refrigerio para capacitacion en cosecha a lo<br>recolectores (5 por cada productor)                                                                                                    | Unidad                 | 5.           | \$                                                                                                    | 6,000     | 450                                                                                                    | 13,500,000.0               |                       | 5.00<br>\$.                                    | 6,000                                                                      | 450                        | 13,500,000.0<br>$\bullet$  | $\sim$                      | ÷.                                                  |                                  | \$                       | $\ddot{\bm{x}}$                | $\star$            | . .                                                                                                    | 0.0%     |
| 25                                                                                            | 1.2.11                                                                                                    | Almuerzo para capacitacion en cosecha a lo:<br>recolectores (5 por cada productor)                                                                                                    | Unidad                 | 5            | $\pmb{\ast}$                                                                                              | 10,000    | 450                                                                                                    | 22,500,000.0               | 5.00                  | sШ                                             | 10,000                                                                     | 450                        | 22500,000.0                | ×                           |                                                     |                                  | 金                        | $\bullet$                      | $\star$            |                                                                                                    | 0.0%     |
|                                                                                               |                                                                                                    |                                                                                                    |                        |              |                                                                                                    |           |                                                                                                    |                            |                       |                                                |                                                                            |                            | 950,100.                   | $\sim$                      | 3.0                                                 |                                  |                          | 950,100.0<br>$\ddot{\bm{x}}$   | \$                 | 950,100.0                                                                                                    | 100.0%   |
| 26                                                                                            | 1.2.12                                                                                                    | Refractometro (Uno por profesional de campo)                                                                                                    | Unidad                 | 3            | $\ddot{\bm{x}}$                                                                                           | 316,700   |                                                                                                    | 350,100.0                  | 3.00                  |                                                | 316,700                                                                    |                            |                            |                             |                                                     |                                  |                          |                                |                    |                                                                                                    |          |
|                                                                                               |                                                                                                    | Lombriz Roia Californiana feisenia foetida) (1 Kilo<br><b>ACT PARCIAL 01</b><br><b>BEN TABLON</b>                                                                                                    |                        |              | <b>BEN BUESACO</b>                                                                                        |           | <b>CANTIDADES</b>                                                                                                    |                            | <b>CANT PATIOS</b>    |                                                | <b>PER-EQUIP</b>                                                           | $\left( \mathrm{+}\right)$ |                            |                             |                                                     | $\vert \vert$                    |                          |                                |                    |                                                                                                    |          |

*Ilustración 22. BSC\_AC\_14\_14-05-2021.Xlx, (Tabla de registro de avance de obra, sección de datos del beneficiario).*

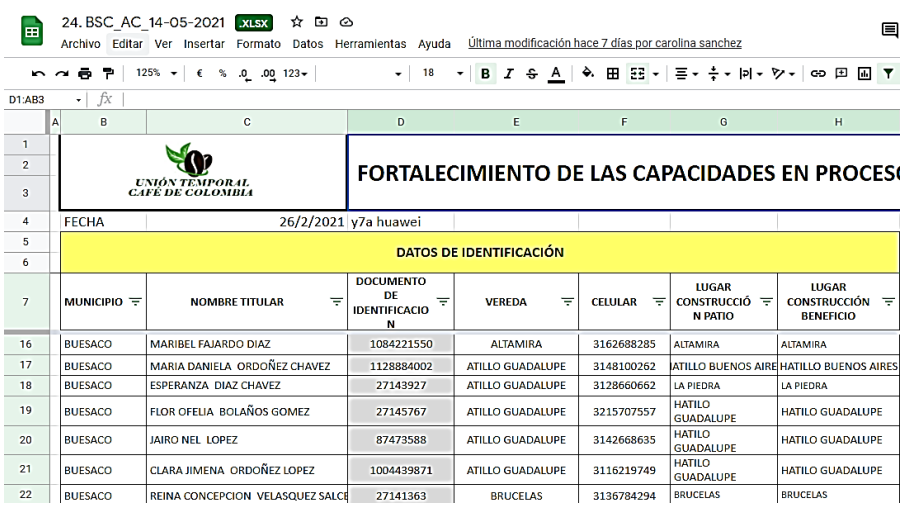

*Ilustración 23. BSC\_AC\_14\_14-05-2021.Xlx, (Tabla de registro de avance de obra, sección de entrega de materiales).*

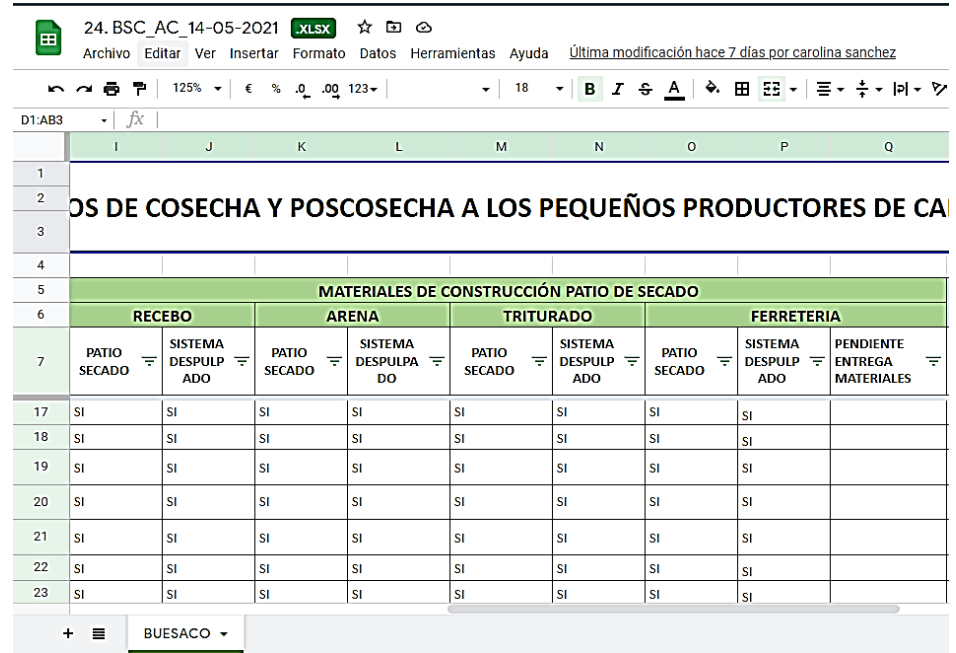

*Ilustración 24. BSC\_AC\_14\_14-05-2021.Xlx, (Tabla de registro de avance de obra, sección de avance de obra, datos de maestro y observaciones).*

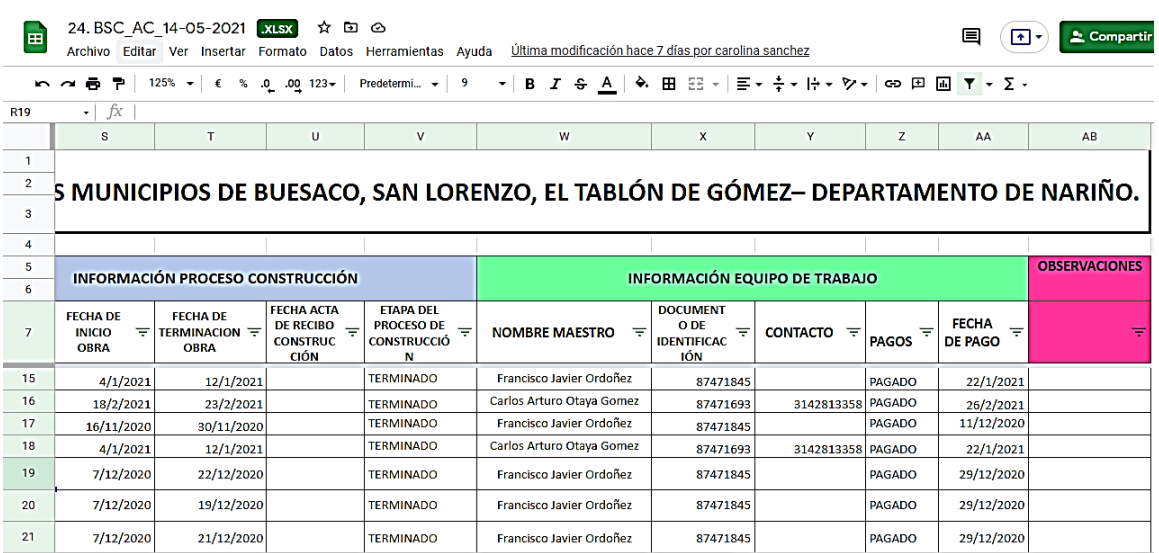

En las ilustraciones 22, 23 y 24 se observa cómo se le hizo seguimiento a todos los diferentes procesos que hicieron parte de la construcción de los patios de secado y el sistema de despulpado y fermentado que al ser un proyecto de tal magnitud tuvo una logística diferente a las que comúnmente se hace en otras obras.

*Ilustración 25. Tabla de datos de maestros.*

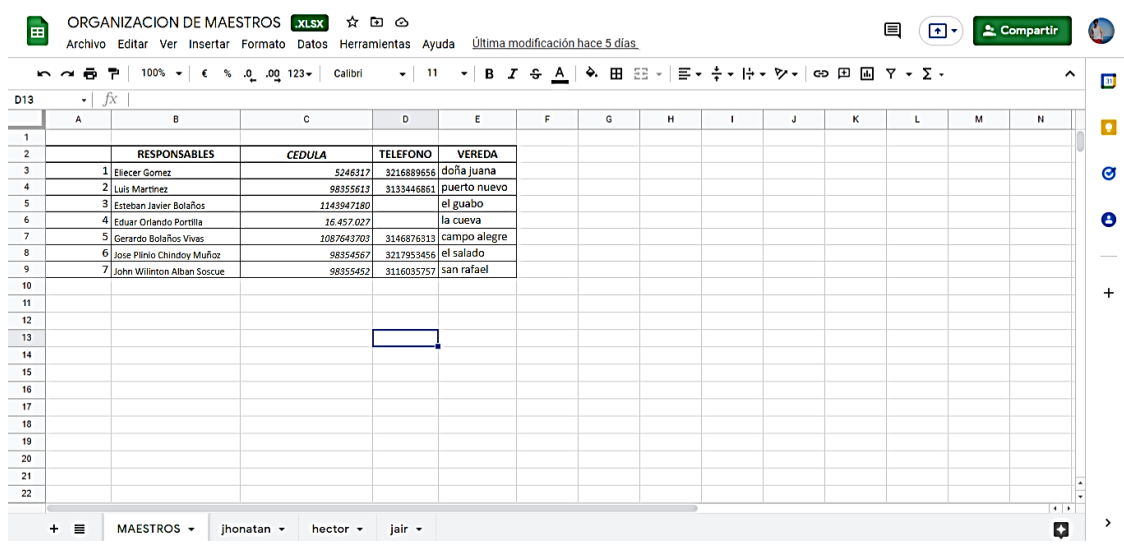

Se dispuso de los contactos de los maestros para coordinarlos y organizarlos en las diferentes cuadrillas que construyeron los patios de secado y sistemas de despulpado y secado, quienes dieron inicio a la construcción cuando tuvieron todos los materiales entregados.

*Ilustración 26. Tabla de Registro de bodega.*

|              | REGISTRO DE BODEGA ALSX           |           |                                                                                                    | ☆ □ △   |                                                                                                 |                         |                                                                                   |                |   |   |    |   |     |              |                     |
|--------------|-----------------------------------|-----------|----------------------------------------------------------------------------------------------------|---------|-------------------------------------------------------------------------------------------------|-------------------------|-----------------------------------------------------------------------------------|----------------|---|---|----|---|-----|--------------|---------------------|
|              |                                   |           |                                                                                                    |         | Archivo Editar Ver Insertar Formato Datos Herramientas Ayuda Última modificación hace 7 minutos |                         |                                                                                   |                |   |   |    | ⊟ | ⊡ ∗ | 2. Compartir |                     |
| <b>10.00</b> |                                   |           | $\frac{1}{20}$ $\frac{1}{20}$ 100% $\frac{1}{20}$ $\frac{1}{20}$ $\frac{1}{20}$ $\frac{1}{20}$ $\frac{1}{20}$ $\frac{1}{20}$ $\frac{1}{20}$ $\frac{1}{20}$ $\frac{1}{20}$ $\frac{1}{20}$ $\frac{1}{20}$ $\frac{1}{20}$ $\frac{1}{20}$ $\frac{1}{20}$ $\frac{1}{20}$ $\frac{1}{20}$ $\frac{1}{20}$ $\frac{1}{2$ | Calibri |                                                                                                 |                         | ▼│ 11 │ ▼│ B <i>I</i> \$ <u>A</u> │ � 田 $\boxtimes$ ▼│ ≣▼ ≑▼ W▼ ♡▼│ ∞ 田 囮 ▽ ▼ ∑ ▼ |                |   |   |    |   |     |              | $\hat{\phantom{a}}$ |
|              | fx<br>$\cdot$                     | 16-nov-20 |                                                                                                    |         |                                                                                                 |                         |                                                                                   |                |   |   |    |   |     |              |                     |
| A            | B                                 | c         | D                                                                                                    | E       | F.                                                                                              | G                       | н                                                                                 | $\blacksquare$ | J | к | L. | M | N   | $\circ$      | P                   |
|              |                                   |           |                                                                                                    |         |                                                                                                 |                         |                                                                                   |                |   |   |    |   |     |              |                     |
|              | <b>CEMENTO</b>                    |           | <b>UNID</b>                                                                                                    |         | <b>BULTO</b>                                                                                    |                         |                                                                                   |                |   |   |    |   |     |              |                     |
|              | <b>FECHA DE</b><br><b>ENTRADA</b> | CANT.     | <b>FECHA DE</b><br><b>SALIDA</b>                                                                                                    | CANT.   | <b>VEREDA</b>                                                                                   |                         |                                                                                   |                |   |   |    |   |     |              |                     |
|              | $16 - now - 20$                   | 200       | 23-nov-20                                                                                                    | 56      | nazcan                                                                                          | $\overline{2}$          |                                                                                   |                |   |   |    |   |     |              |                     |
|              | 26-nov-20                         | 200       | 24-nov-20                                                                                                    | 84      | nazcan                                                                                          | $\overline{\mathbf{3}}$ |                                                                                   |                |   |   |    |   |     |              |                     |
|              | 30-nov-20                         | 400       | 24-nov-20                                                                                                    | 56      | tapialquer                                                                                      | $\overline{\mathbf{2}}$ |                                                                                   |                |   |   |    |   |     |              |                     |
|              | $5$ -dic-20                       | 200       | 27-nov-20                                                                                                    | 56      | tapialquer                                                                                      | $\overline{2}$          |                                                                                   |                |   |   |    |   |     |              |                     |
|              | $6$ -dic-20                       | 400       | 29-nov-20                                                                                                    | 112     | Cocha verde                                                                                     | 4                       |                                                                                   |                |   |   |    |   |     |              |                     |
|              | $9$ -dic-20                       | 200       | 1-dic-20                                                                                                    | 56      | Cocha verde                                                                                     | $\overline{2}$          |                                                                                   |                |   |   |    |   |     |              |                     |
|              |                                   |           | 2-dic-20                                                                                                    | 56      | Cocha verde                                                                                     | $\overline{2}$          |                                                                                   |                |   |   |    |   |     |              |                     |
|              |                                   |           | 2-dic-20                                                                                                    | 56      | san pedro obraje                                                                                | $\overline{2}$          |                                                                                   |                |   |   |    |   |     |              |                     |
|              |                                   |           | 2-dic-20                                                                                                    | 56      | san pedro obraje                                                                                | $\overline{2}$          |                                                                                   |                |   |   |    |   |     |              |                     |
|              |                                   |           | 2-dic-20                                                                                                    | 56      | san pedro obraie                                                                                | $\overline{2}$          |                                                                                   |                |   |   |    |   |     |              |                     |
|              |                                   |           | 3-dic-20                                                                                                    | 56      | san vicente                                                                                     | $\overline{2}$          |                                                                                   |                |   |   |    |   |     |              |                     |
|              |                                   |           | 4-dic-20                                                                                                    | 56      | san vicente                                                                                     | $\overline{2}$          |                                                                                   |                |   |   |    |   |     |              |                     |
|              |                                   |           | 4-dic-20                                                                                                    | 56      | san vicente                                                                                     | $\overline{2}$          |                                                                                   |                |   |   |    |   |     |              |                     |
|              |                                   |           | 5-dic-20                                                                                                    | 56      | tapialquer                                                                                      | $\overline{2}$          |                                                                                   |                |   |   |    |   |     |              |                     |
|              |                                   |           | 5-dic-20                                                                                                    | 56      | tapialquer                                                                                      | $\overline{2}$          |                                                                                   |                |   |   |    |   |     |              |                     |
|              |                                   |           | 5-dic-20                                                                                                    | 84      | san vicente                                                                                     | 3                       |                                                                                   |                |   |   |    |   |     |              |                     |
|              |                                   |           | 5-dic-20                                                                                                    | 56      | tapialquer                                                                                      | $\overline{2}$          |                                                                                   |                |   |   |    |   |     |              |                     |
|              |                                   |           | $6$ -dic-20                                                                                                    | 56      | tapialquer                                                                                      | $\overline{2}$          |                                                                                   |                |   |   |    |   |     |              |                     |

En esta hoja de Excel se llevaba el registro de todos los materiales que se usaban para la construcción de los patios de secado y los sistemas de despulpado y fermentado. Se usaron 40 diferentes artículos para llevar a cabo esta construcción; entre esos artículos se encontraban: cemento, varillas de ½", varillas de 3/8", guaduas, alambre de amarre, toma corrientes, tuercas, tornillos, etc. De estos artículos se llevaba un registro de entrada y salida con fecha y destino, para poder llevar un inventario más detallado.

*Ilustración 27. Tabla Registro de material de cantera (MAT CANTERA).*

| $\rightarrow$ | G<br>a docs.google.com/spreadsheets/d/1F97S5VPJQrhpPKXLhaJsYMi2-r0RQPGI/edit#gid=1872958652    |                                            |                                    |                        |                                   |                        |                                                                                                    |                        | 险<br>☆      | G. |
|---------------|------------------------------------------------------------------------------------------------|--------------------------------------------|------------------------------------|------------------------|-----------------------------------|------------------------|----------------------------------------------------------------------------------------------------|------------------------|-------------|----|
| EB            | REGISTRO MATERIAL CANTERA ALSX<br>Archivo Editar Ver Insertar Formato Datos Herramientas Ayuda | ☆ □ ⊙                                      | Última modificación hace 3 minutos |                        |                                   |                        | ▤                                                                                                    | [⊕]≁                   | 2 Compartir |    |
|               | P<br>$100% -$<br>$%$ 0<br>$.00 \t123+$<br>÷<br>€<br>Calibri                                    | $-11$<br>в                                 | I<br>÷<br>A                        | ÷.<br>田 田 一            |                                   |                        | $\Xi$ $\star$ $\frac{1}{2}$ $\star$ $\left \frac{1}{2}$ $\star$ $\frac{1}{2}$ $\star$ $\frac{1}{2}$ $\star$ $\frac{1}{2}$ $\star$ $\Xi$ $\star$ $\Xi$ $\star$ |                        |             | ㅅ  |
|               | fx<br>$\overline{\phantom{a}}$                                                                 |                                            |                                    |                        |                                   |                        |                                                                                                    |                        |             |    |
| A             | в                                                                                              | c                                          | D                                  | Е                      | F                                 | G                      | н                                                                                                    | п.                     | J           |    |
|               | <b>UNIÓN TEMPORAL</b><br><b>CAFÉ DE COLOMBIA</b>                                               |                                            |                                    |                        | <b>FNTRFGA DF MATFRIAL</b>        |                        |                                                                                                    |                        |             |    |
|               | <b>BENEFICIARIO</b>                                                                            | <b>VEREDA</b>                              | <b>FECHA DE</b><br><b>FNTREGA</b>  | <b>RECEBO</b>          | <b>FECHA DE</b><br><b>ENTREGA</b> | <b>ARENA</b>           | <b>FECHA DE</b><br><b>FNTRFGA</b>                                                                                                    | <b>TRITURADO</b>       |             |    |
|               | <b>BENITO ORDONEZ TUQUERREZ</b>                                                                | <b>CAMPO ALEGRE</b>                        | $24 - n$ ov- $20$                  | <b>SI</b>              | $24 - n$ ov- $20$                 | <b>SI</b>              | $24 - n$ ov- $20$                                                                                                    | <b>SI</b>              |             |    |
|               | ROSA ELVIRA MUÑOZ                                                                              | <b>CAMPO ALEGRE</b>                        | 25-nov-20                          | <b>SI</b>              | 25-nov-20                         | SI                     | 25-nov-20                                                                                                    | <b>SI</b>              |             |    |
|               | <b>RAMON MARTINEZ GOMEZ</b>                                                                    | <b>CAMPO ALEGRE</b>                        | 5-dic-20                           | <b>SI</b>              | 5-dic-20                          | SI                     | 5-dic-20                                                                                                    | <b>SI</b>              |             |    |
|               | <b>ELIECER GOMEZ HERRERA</b>                                                                   | <b>CAMPO ALEGRE</b>                        | 5-dic-20                           | <b>SI</b>              | 5-dic-20                          | SI                     | 5-dic-20                                                                                                    | <b>SI</b>              |             |    |
|               | ANGELA ORTEGA MARTINEZ                                                                         | <b>CAMPO ALEGRE</b>                        | 5-dic-20                           | <b>SI</b>              | 5-dic-20                          | SI                     | 5-dic-20                                                                                                    | <b>SI</b>              |             |    |
|               | JOSE EUCLIDES ORTEGA                                                                           | <b>CAMPO ALEGRE</b>                        | 5-dic-20                           | <b>SI</b>              | 5-dic-20                          | SI                     | 5-dic-20                                                                                                    | <b>SI</b>              |             |    |
|               | PABLO ANDRES ORTEGA ROSERO                                                                     | <b>CAMPO ALEGRE</b>                        | 7-dic-20                           | <b>SI</b>              | 7-dic-20                          | SI                     | 7-dic-20                                                                                                    | <b>SI</b>              |             |    |
|               | MARCO TULIO MARTINEZ GOMEZ                                                                     | <b>CAMPO ALEGRE</b>                        | 7-dic-20                           | <b>SI</b>              | 7-dic-20                          | SI                     | $7 -$ dic $-20$                                                                                                    | <b>SI</b>              |             |    |
|               | MARIA MATILDE LASSO DE HERRERA                                                                 | <b>CAMPO ALEGRE</b>                        | 09-dic-20                          | <b>SI</b>              | 09-dic-20                         | SI                     | 09-dic-20                                                                                                    | <b>SI</b>              |             |    |
|               | PAULO RAMON URBANO SOLARTE                                                                     | <b>CAMPO ALEGRE</b>                        | 09-dic-20                          | <b>SI</b>              | 09-dic-20                         | <b>SI</b>              | 09-dic-20                                                                                                    | <b>SI</b>              |             |    |
|               |                                                                                                | <b>CAMPO ALEGRE</b>                        | 09-dic-20                          | <b>SI</b>              | 09-dic-20                         | <b>SI</b>              | 09-dic-20                                                                                                    | <b>SI</b>              |             |    |
|               | LUIS LAURENCIO MARTINEZ GOMEZ                                                                  |                                            |                                    | <b>SI</b>              | 09-dic-20                         | <b>SI</b>              | 09-dic-20<br>09-dic-20                                                                                                    | <b>SI</b>              |             |    |
|               | <b>FULGENCIO MUÑOZ URBANO</b>                                                                  | <b>CAMPO ALEGRE</b>                        | 09-dic-20                          |                        |                                   |                        |                                                                                                    | <b>SI</b>              |             |    |
|               | ISRAEL MUÑOZ HERNANDEZ                                                                         | <b>CAMPO ALEGRE</b>                        | 09-dic-20                          | <b>SI</b>              | 09-dic-20                         | <b>SI</b>              |                                                                                                    |                        |             |    |
|               | <b>EDER YOHAN NARVAEZ</b>                                                                      | <b>CAMPO ALEGRE</b>                        | 09-dic-20                          | <b>SI</b>              | 09-dic-20                         | <b>SI</b>              | 09-dic-20                                                                                                    | <b>SI</b>              |             |    |
|               | <b>MARIA ORDOÑEZ ENRIQUEZ</b><br><b>BLANCA NUVIA MARTINEZ BENAVIDES</b>                        | <b>CAMPO ALEGRE</b><br><b>CAMPO ALEGRE</b> | 09-dic-20<br>09-dic-20             | <b>SI</b><br><b>SI</b> | 09-dic-20<br>09-dic-20            | <b>SI</b><br><b>SI</b> | 09-dic-20<br>09-dic-20                                                                                                    | <b>SI</b><br><b>SI</b> |             |    |

*Ilustración 28. Tabla registro de cantera (HEIDER 4).*

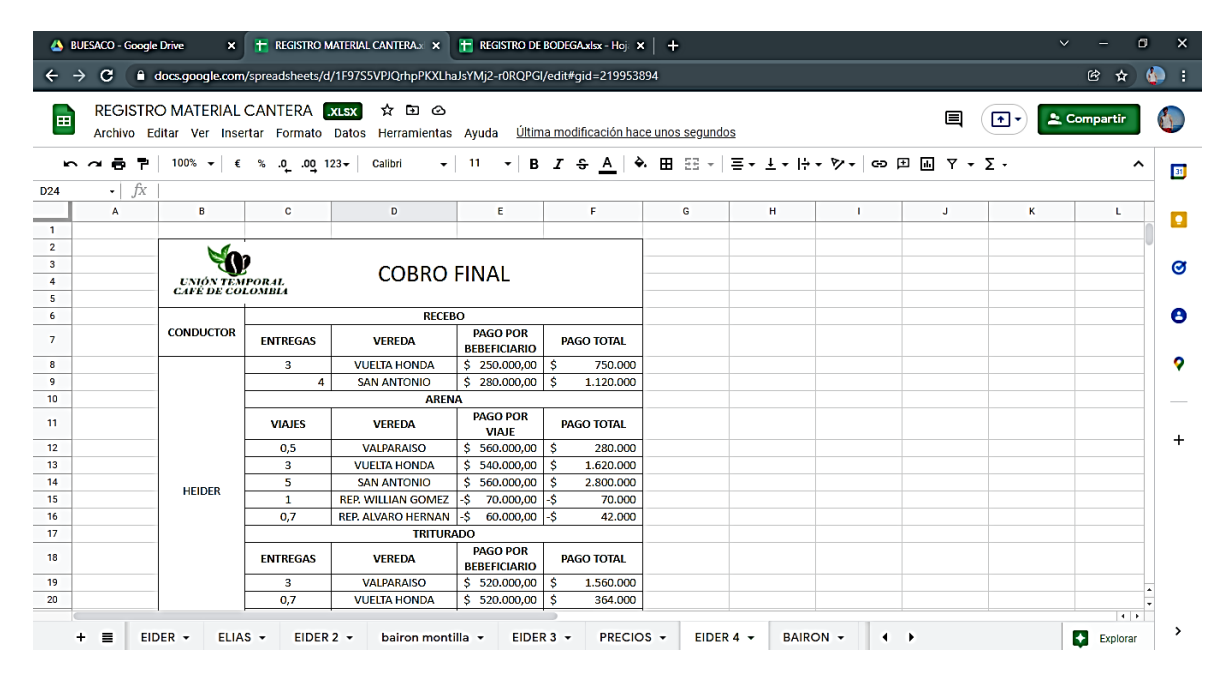

En la ilustración 27 se registraron las entregas que se hacían por beneficiario: recebo, arena y triturado, materiales de las canteras cercanas entregados por transportistas de la zona, los cuales hacían contratos con la empresa para entregas de este material en los domicilios de cada beneficiario como lo requerían las especificaciones de dosificación de mezcla. Para el pago, se relacionaban los viajes con el conductor y se organizaba una cuenta de cobro como se muestra en la ilustración 28.

Por último, para llevar un control específico de las obras de construcción se elaboró, en colaboración del pasante Álvaro Bucheli Caicedo, un cronograma de actividades con el que se buscaba programar las obras para cumplir con los objetivos mensuales que la empresa receptora proponía. Para la elaboración de este cronograma se tuvo en cuenta el personal con el que se contaba en cada municipio para ejecutar las actividades, se dividió en cuadrillas para que actuaran simultáneamente, el trabajo fuera continuo y no hubiera días estáticos exceptuando algunas veces los días domingos; se dividió el proceso constructivo en actividades y se dio un tiempo estimado a cada actividad, al final se hacía una relación con el cronograma estimado con el ejecutado para saber en qué estado se encontraban las metas impuestas. Asimismo, el cronograma también fue de utilidad para la elaboración de la bitácora que se entregaba como respaldo de toda la información dispuesta en los puntos anteriores.

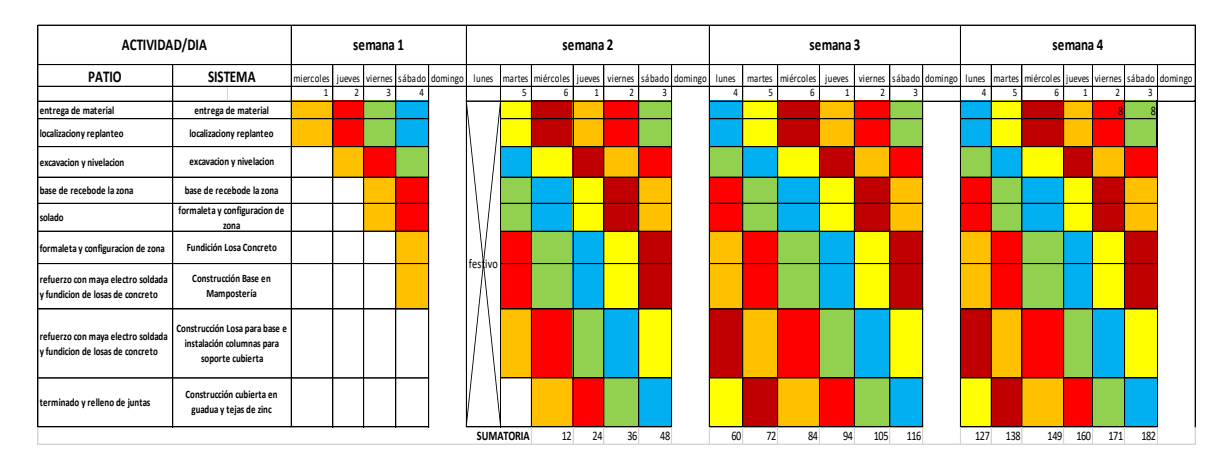

*Ilustración 29. Cronograma estimado de actividades de obra.*

Nota: cada color representa un grupo de cuadrillas de trabajo, es decir, el color rojo inicia actividades el jueves, consta de 12 cuadrillas de trabajo y termina 8 días después teniendo en cuenta que 2 de esos 8 días son domingo y festivos los cuales no son días laborales. Esta secuencia siguió y fue continua, esto se hubiese dado si las condiciones hubiesen sido óptimas. El día que termina esa cuadrilla se tendría en total 24 beneficiarios terminados ya que el grupo de trabajo anterior, color mostaza, inició un día antes con 12 cuadrillas de trabajo, también tuvo una duración de 8 días y pasó por los mismos 2 días no laborales, sábado y lunes festivo.

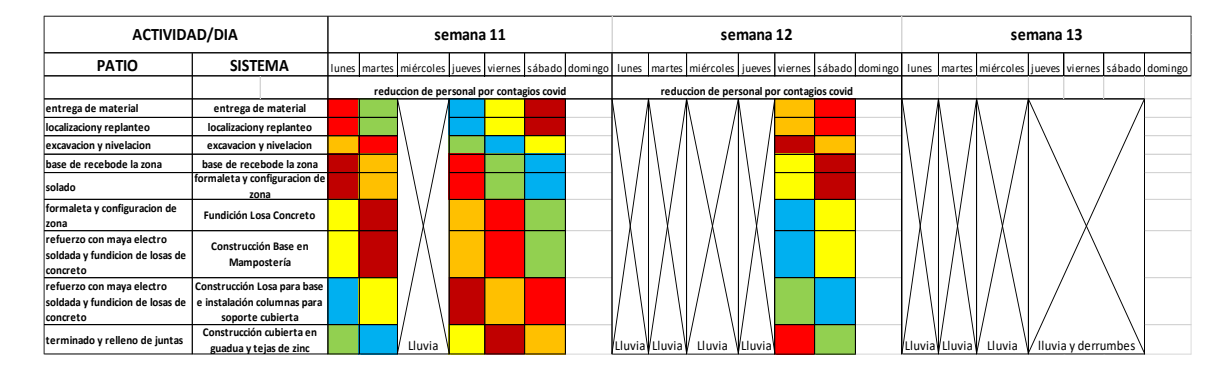

*Ilustración 30. Cronograma real de actividades de obra.*

La anterior tabla es un ejemplo de los eventos externos como lluvias y derrumbes que impidieron la realización de actividades y suspendieron por completo las cuadrillas de trabajo. Con este cronograma de bitácora que mantenemos actualizado según la información de campo suministrada por los maestros, se realizó una bitácora en Excel donde se registraron todas las actividades, eventualidades y cantidades de obra avanzada diariamente de la siguiente forma:

# *Ilustración 31. Bitácora de Obra.*

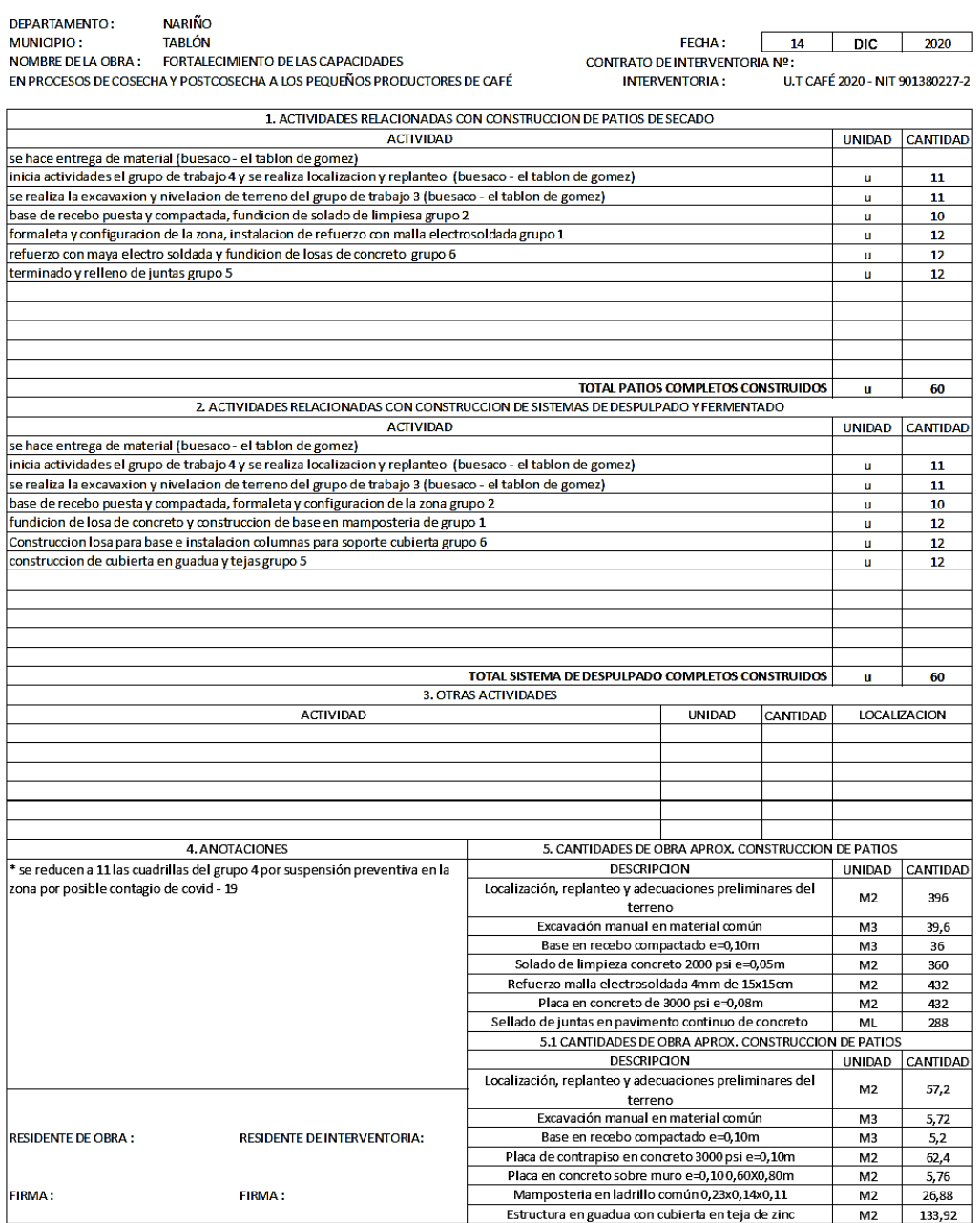

#### **BITÁCORA DE OBRA**

En la Ilustración 31 se encuentra la bitácora diligenciada del día 14 de diciembre de 2020, este es un ejemplo de las bitácoras que se diligenciaban con las labores que se desempeñaban día a día en los diferentes frentes de trabajo, esto con el fin de

dejar evidencia de avances y dificultades que se presentaban a lo largo del desarrollo del proyecto. Asimismo, si se requería, el director del proyecto en conjunto con la interventoría y los entes de control podían firmar prórrogas o suspensiones. Por otra parte, es un requisito de la entidad contratante el llevar una bitácora con las actividades realizadas día a día, por lo tanto, van firmadas tanto por el residente de obra como por el residente de interventoría.

### **9.2. Llevar un registro de imágenes y documentos**

Debido a que las actividades y objetivos en los que se enfoca el trabajo de grado y la metodología de la pasantía se desarrolló en forma remota, se requería de manera obligatoria personal que ejecutara labores en campo, para ello se dispuso de personal técnico y profesional que supervisara y enviara soportes al área administrativa y técnica para de igual manera poder generar los informes de avances generales de la ejecución del proyecto. Estos soportes que brindaba el personal encargado de la supervisión en campo eran documentos e imágenes que se solicitaban y debían cumplir ciertos requerimientos. Los requerimientos fueron los siguientes:

 Actas de entrega de material de cantera, material de ferretería, máquina despulpadora FIMAR y entrega de patio construido, diligenciadas y firmadas solamente por el beneficiario; en caso de no poder firmar se requería la huella del individuo en el lugar donde iría la firma y en caso de que la persona no se encuentre por motivos de fuerza mayor debía dejar un poder autenticado a la persona autorizada a recibir.

 Imágenes claras de cada entrega de material a cada beneficiario, donde debía aparecer el beneficiario y lo que se le entregaba.

53

 Dos imágenes del área donde se iba a construir el patio antes de empezar la construcción, dos imágenes del proceso de localización y replanteo, dos imágenes del proceso de armado de formaletas, dos imágenes de la fundición de las losas en forma de ajedrez, dos imágenes del sellado de juntas con Sika Flex, dos imágenes del proceso constructivo del sistema de despulpado y dos imágenes de la construcción finalizada del sistema de despulpado.

En total, por beneficiario se recibieron 4 actas de entrega y 14 imágenes del proceso constructivo, o sea que en total al finalizar el proyecto fueron 1.800 actas de entrega y 6.300 imágenes del proceso constructivo, dado que fueron 450 beneficiarios en total en los tres municipios. Debido a la cantidad de información que se manejó se decidió hacer uso de la plataforma Google Drive, para guardar con seguridad toda esta información y aplicaciones como CamScanner y WhatsApp para compartir la información requerida por la empresa receptora descrita en los anteriores ítems. La actividad que debió ejecutar el pasante Álvaro Bucheli Caicedo fue recibir, supervisar y organizar toda esta información en carpetas en la plataforma Google Drive descritas en las ilustraciones 19 y 20 para después elaborar las actas de finalización del beneficio.

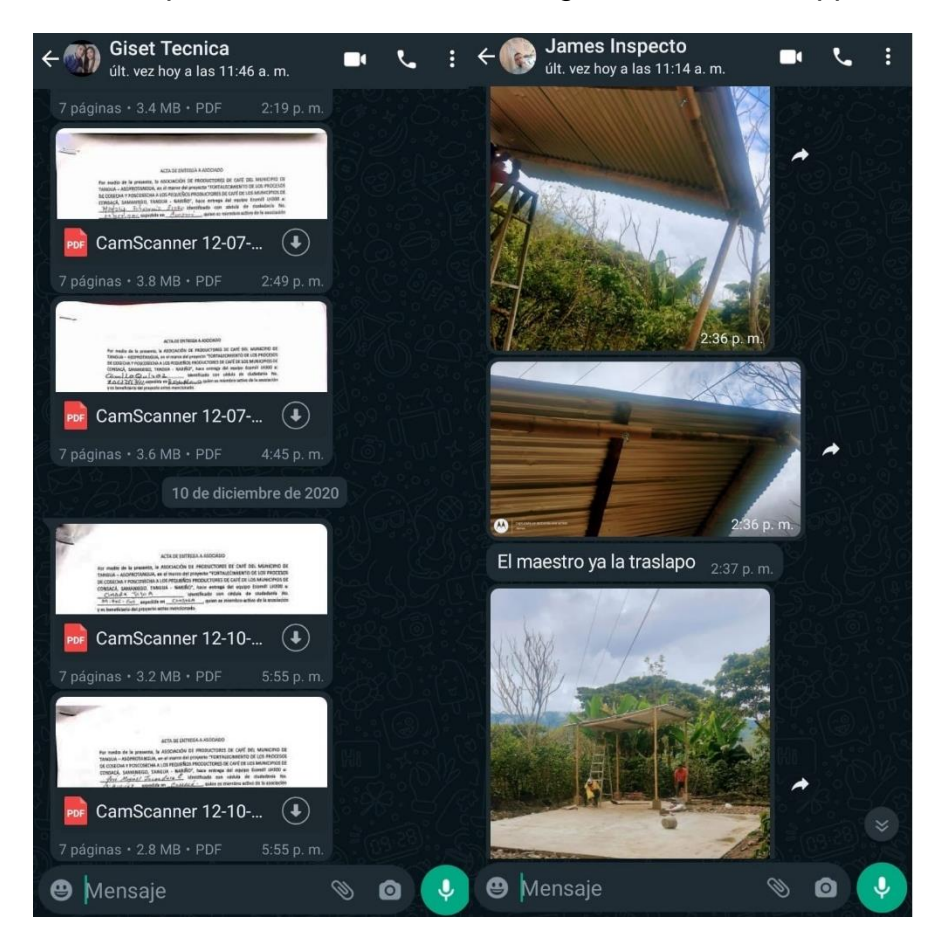

*Ilustración 32. Recepción de documentos e imágenes vía WhatsApp.*

En la anterior ilustración se evidencia cómo se hizo la recepción de las actas de entrega de los beneficiarios y las imágenes del proceso constructivo de los patios de secado y los sistemas de despulpado y fermentación de café; esta actividad estuvo a cargo de los técnicos, quienes diariamente reportaron las actividades realizadas en campo.

*Ilustración 33. Formato de acta de entrega de ferretería de sistema de despulpado y patio de secado.*

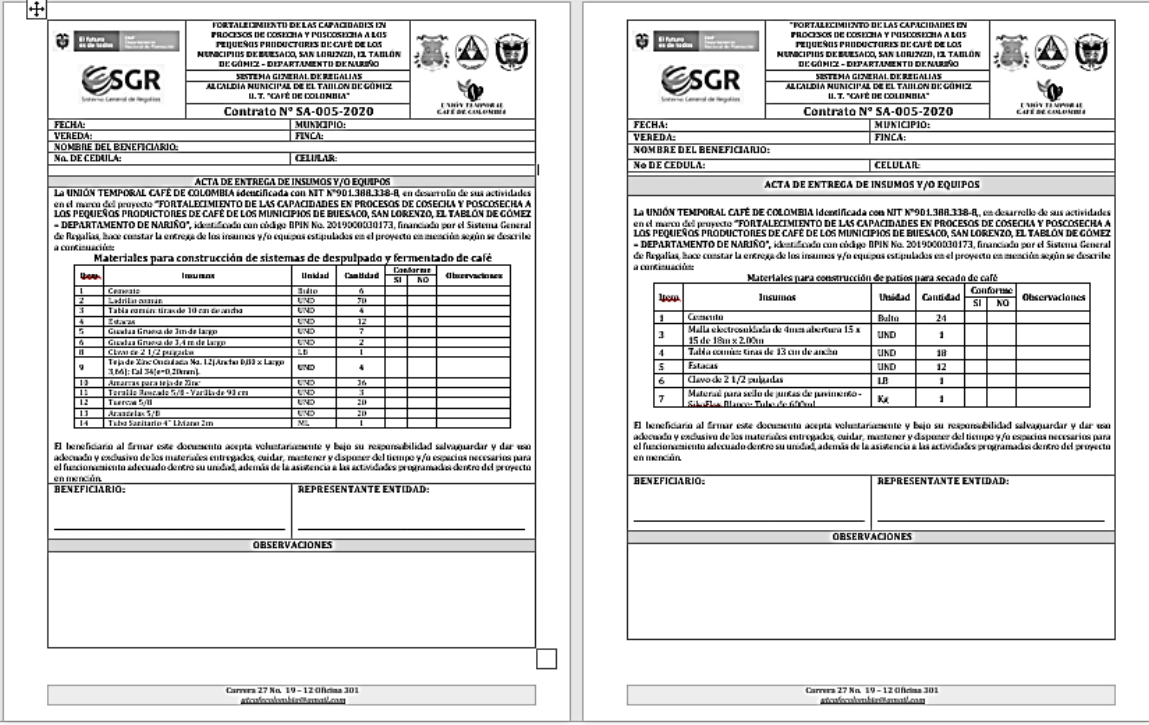

*Ilustración 34. Formato de acta de insumos de sistema de despulpado y fermentado.*

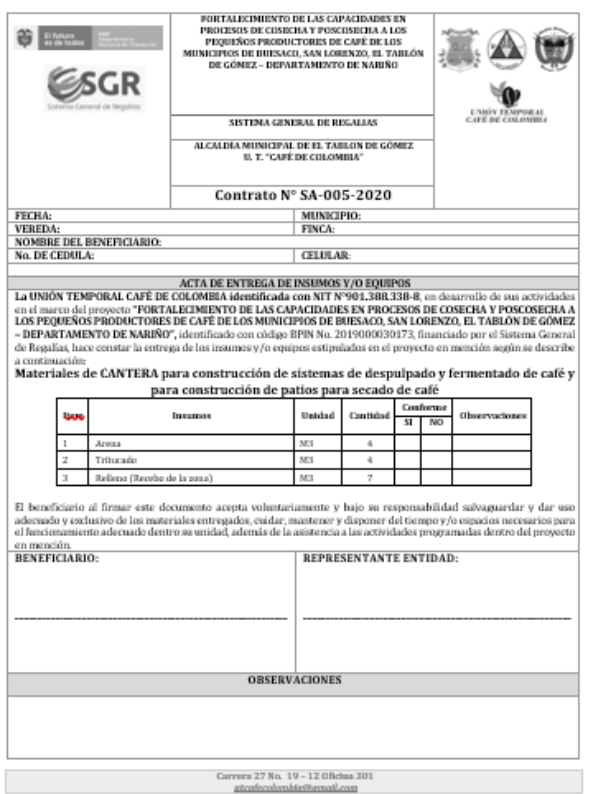

Las ilustraciones 33 y 34 muestran los formatos de las actas que firmaron los beneficiarios al momento de la entrega de los materiales, donde se describe qué materiales y cantidades se entregaron, donde los beneficiarios firmaron a conformidad; estos registros se llevaron como soporte para entregar a las entidades de control dado que los recursos con los que se ejecuta el proyecto son recursos públicos, más específicamente del SGR (Sistema General de Regalías).

*Ilustración 35. Beneficiario recibiendo materiales de construcción.*

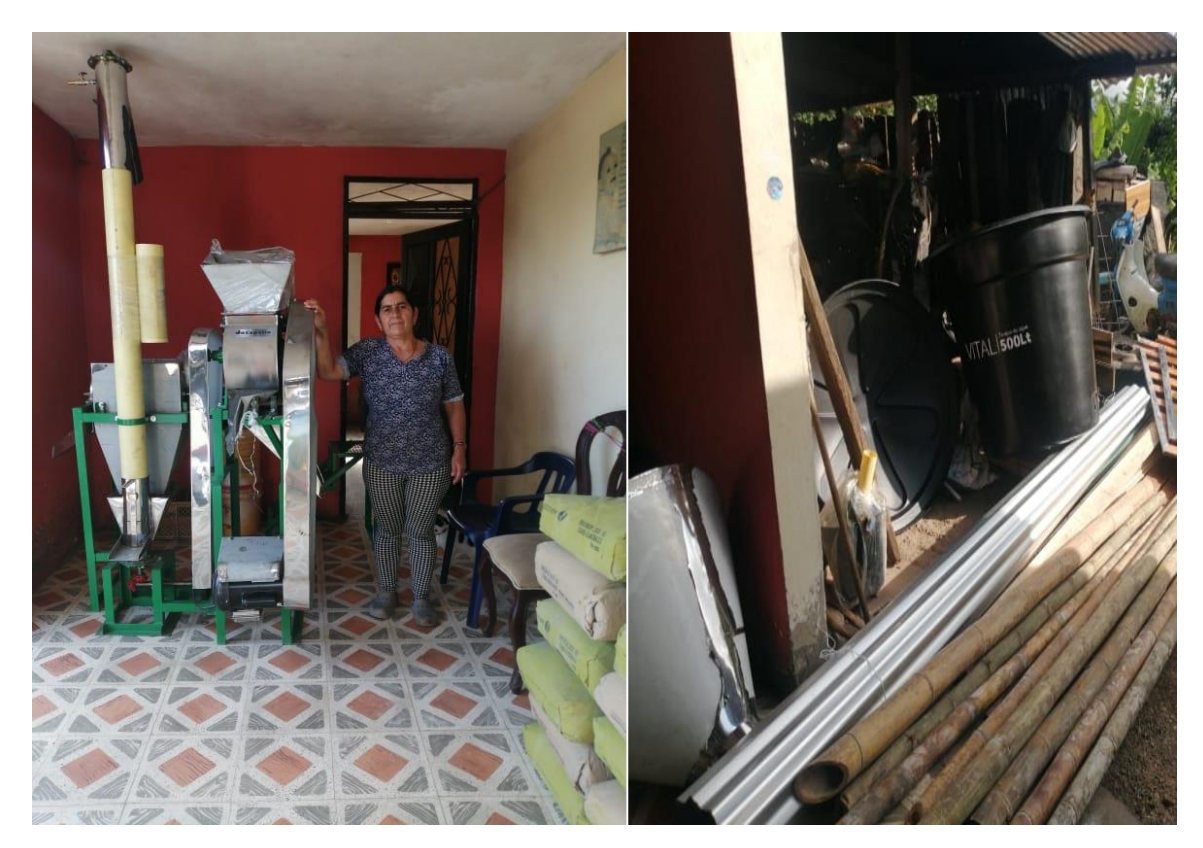

En la ilustración 35, se puede observar cómo se guardó evidencia de las entregas de material a cada beneficiario con el ánimo de respaldar las actas de entrega para después rendir cuentas ante las entidades de control como la procuraduría y contraloría que son los entes que se encargan de revisar este tipo de proyectos.

*Ilustración 36.Predios antes de la intervención.*

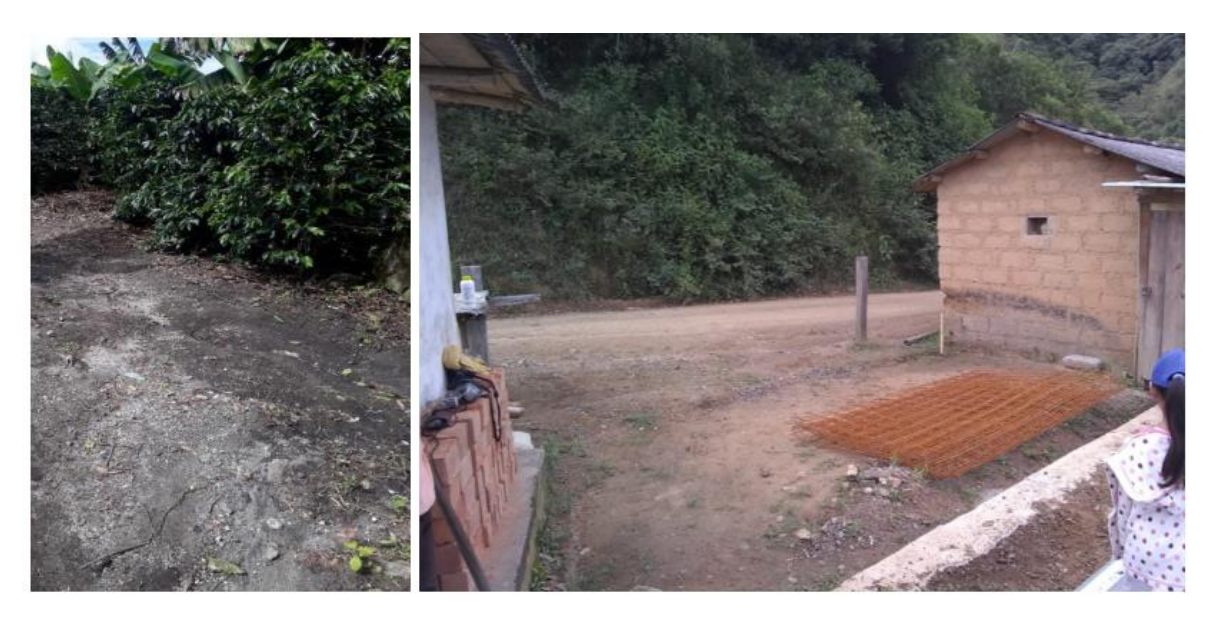

*Ilustración 37. Nivelación y formaletas.*

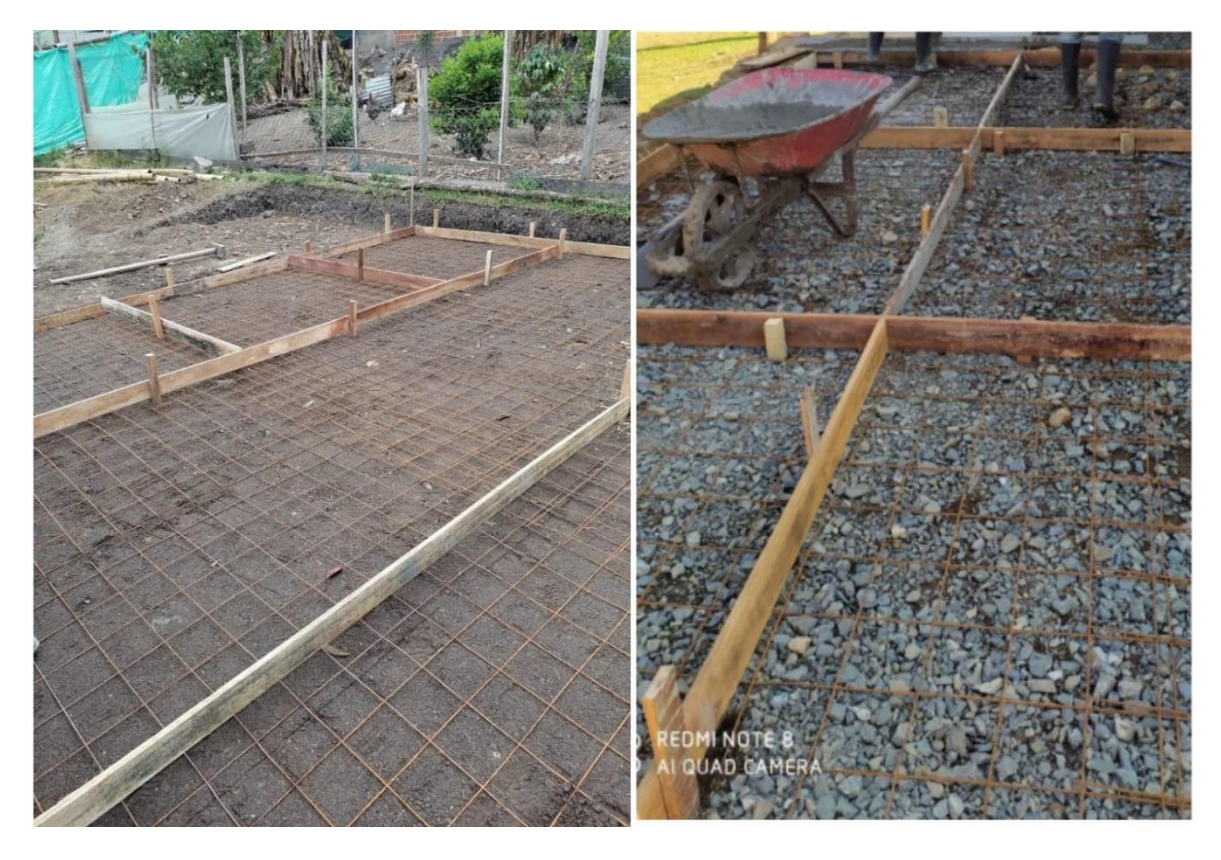

*Ilustración 38. Fundición de losas (personal con elementos de bioseguridad).*

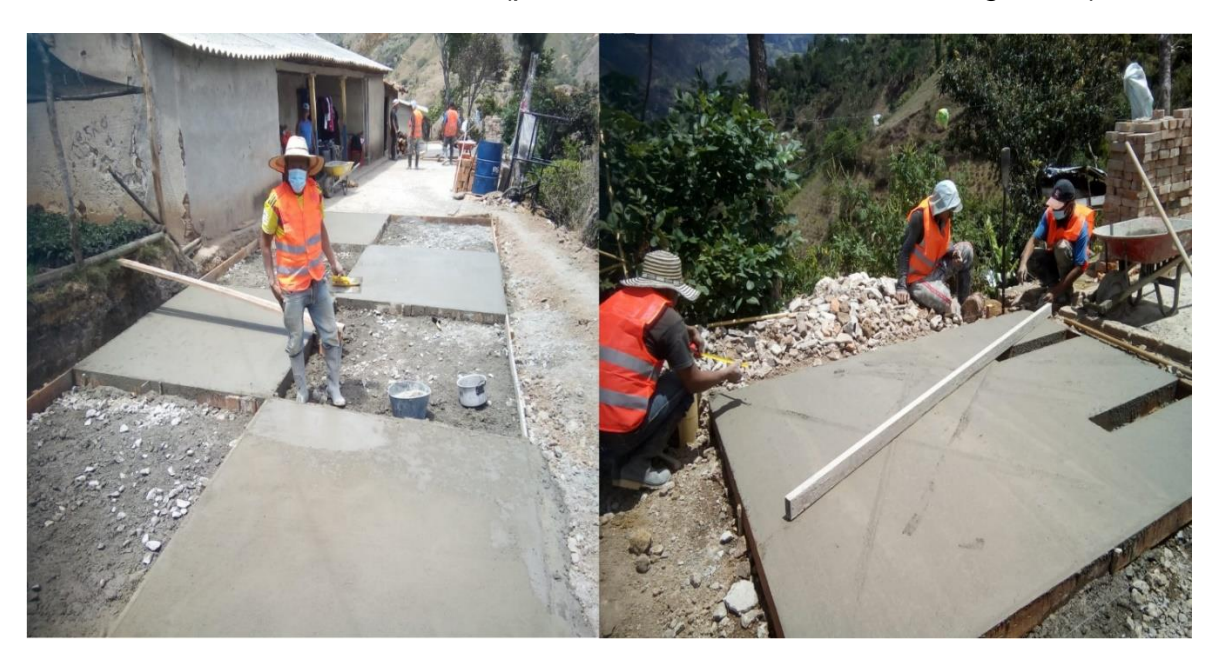

*Ilustración 39. Sellado de juntas con material bituminoso.*

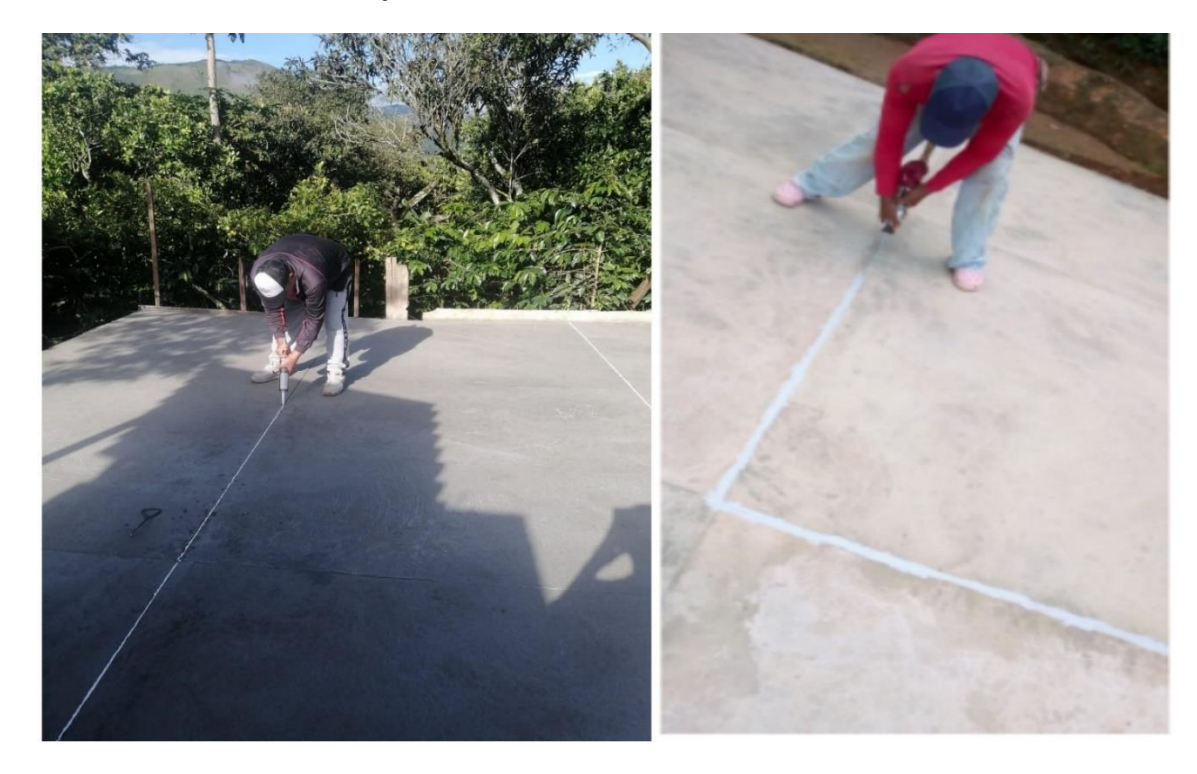

*Ilustración 40. Construcción de sistema de despulpado.*

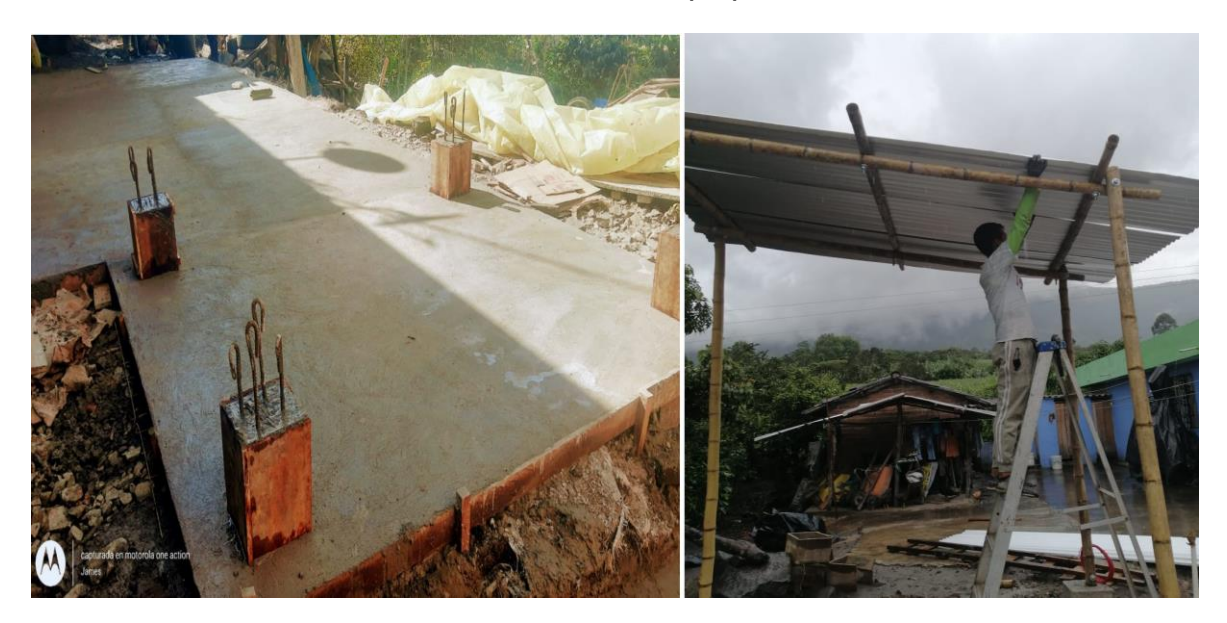

*Ilustración 41. Obras terminadas.*

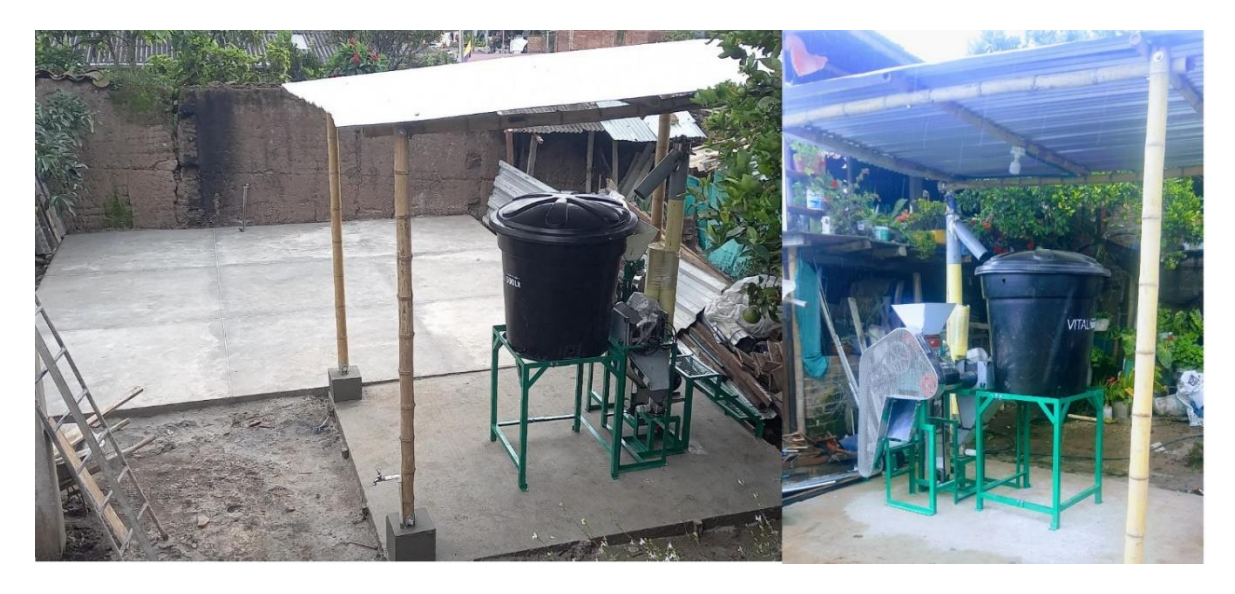

Las ilustraciones 36 a 41 son ejemplo de lo que era el proceso constructivo de las obras civiles que se desarrollaron a lo largo de la ejecución del proyecto. Estas eran las imágenes que debían enviar los técnicos encargados de la supervisión de la construcción de los beneficios, para llevar registro del avance que se tenía en campo con los maestros; estas imágenes sirvieron como soporte en las actas de avances parciales que se presentaban para el desembolso correspondiente a los avances presentados. Esta fue la forma como se manejó la documentación y las imágenes para la empresa receptora.

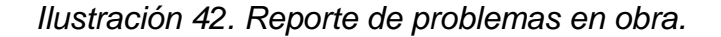

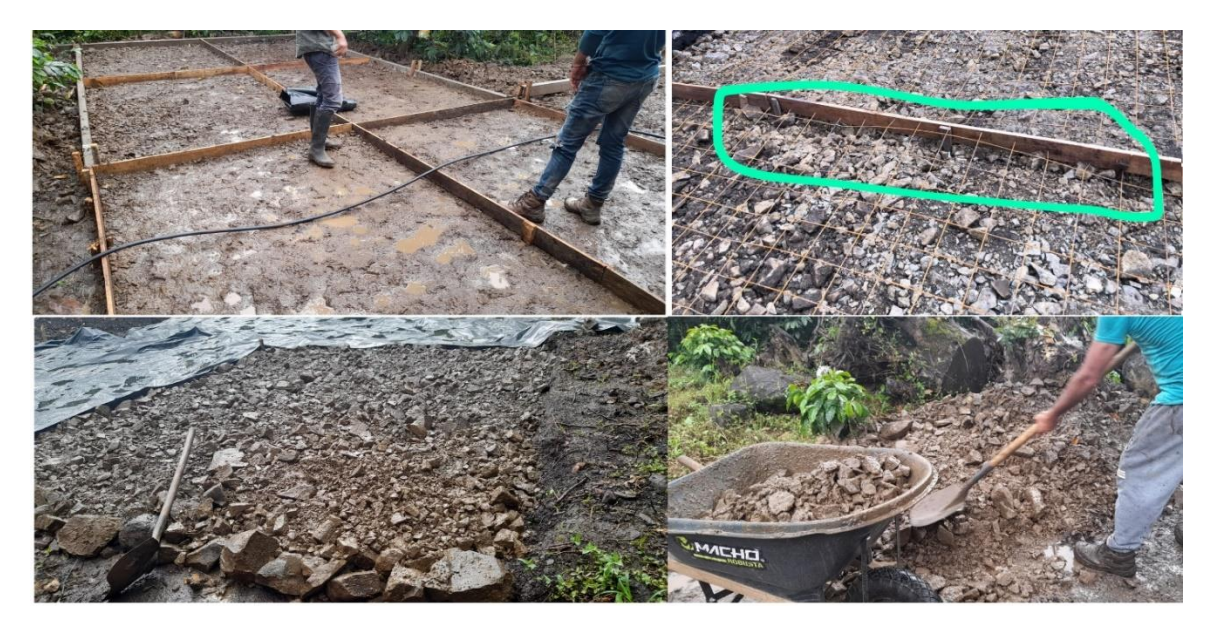

De la misma manera que se reportaron los avances en obra también se reportaron las dificultades que se presentaban, como se muestra en la ilustración 42. Las mayores vicisitudes que se tuvieron en la ejecución de las obras civiles fueron el mal clima y la calidad de los materiales de cantera. Como se observa en la anterior ilustración, muchas veces el recebo que se entregó era de mayor gradación que la solicitada haciendo imposible la compactación manual; como consecuencia de eso, la nivelación de los predios también resultó bastante dispendiosa y al haber demasiado material grueso y pocos finos dejaban muchos espacios de vacío que se llenaban con el concreto haciendo que los volúmenes de concreto fueran mayores y las cantidades de material suministradas se volvieran insuficientes, creando la necesidad de recalcular y completar estos faltantes, lo que causó sobrecostos e imprevistos.

*Ilustración 43. Canteras cercanas.*

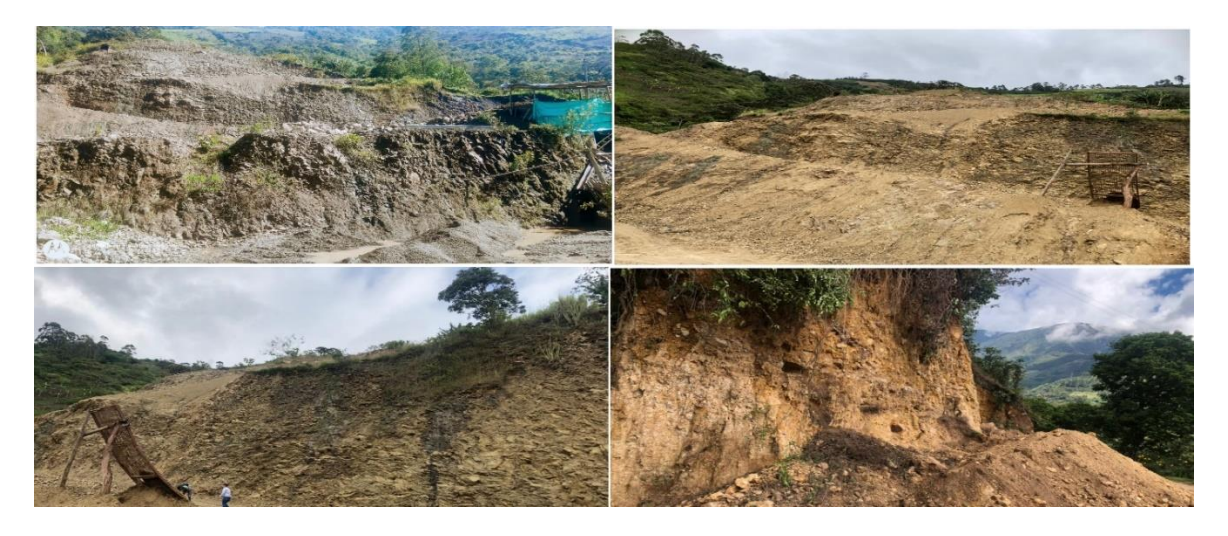

Parte de las actividades de los profesionales y técnicos fue visitar y aprobar las canteras que van a suministrar los materiales a las obras, por lo que también se envió evidencia de las canteras que estuvieron a disposición y cercanas a los municipios que se intervinieron; esta evidencia fue para registro interno de la empresa receptora. La evidencia que se usó de las canteras son los estudios y diseños de mezcla que se hicieron a partir de un muestreo de cada cantera, se llevaron al laboratorio una saca de recebo, una saca de triturado o gravilla y una saca de arena para con estos datos hacer un diseño de mezcla y poder enviar a cada beneficiario la cantidad necesaria de materiales y así se controló el presupuesto del proyecto.

- Cálculo de cantidades.
- Cálculo de volumen de agregados y volumen de cemento:

Para el cálculo de volumen de agregados, agua y cemento, se tomaron muestra de los agregados de las canteras cercanas que se muestran en la ilustración 43. Estas muestras se llevaron al laboratorio BASALTO INGENIERÍA S.A.S. que estuvo a cargo del diseño de mezcla que se describirá a continuación:

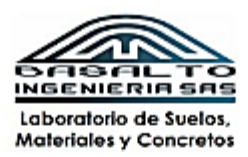

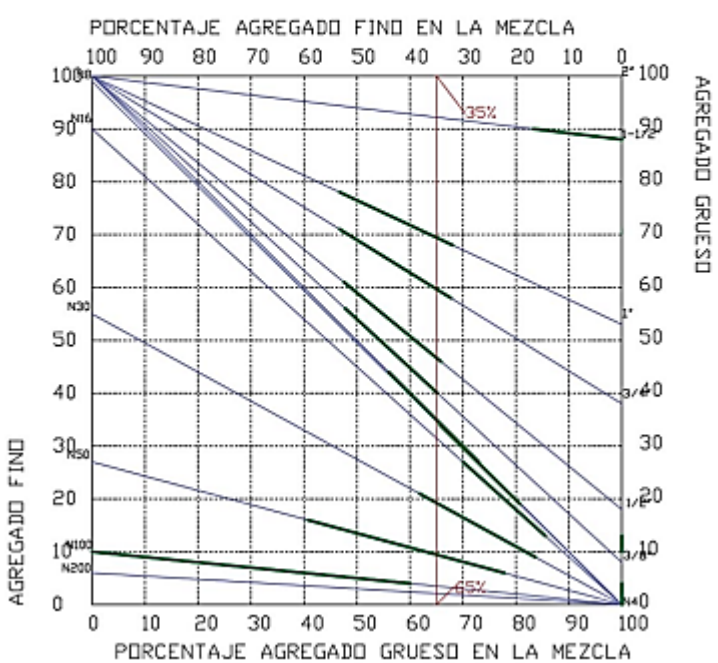

Según la ilustración anterior, se puede deducir que la proporción óptima es una aproximada de 35% de agregados finos y 65% de agregados gruesos, ya que son las más aproximadas a las franjas de granulometría inferidas de los materiales de canteras.

#### *Ilustración 45. Cálculo de gravedad específica y proporciones en peso seco.*

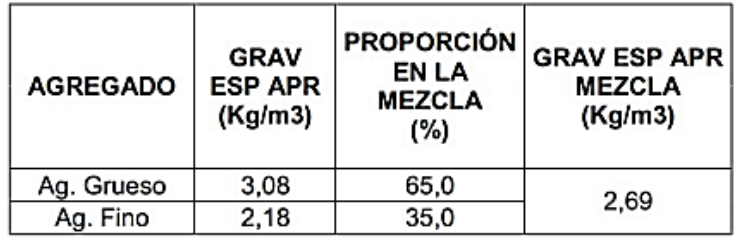

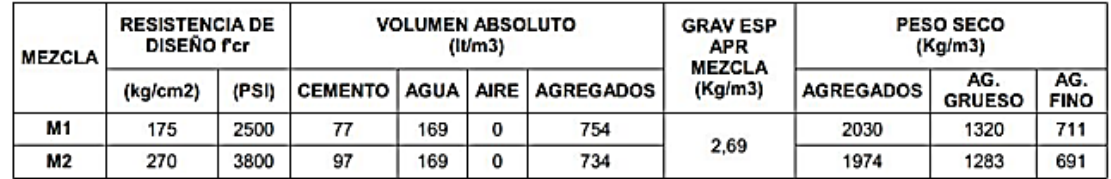

Se calculó la gravedad específica de los agregados llevados al laboratorio y después, según las proporciones se promedió una gravedad específica aproximada de la mezcla, con esta gravedad específica aproximada dependiendo de la resistencia de la mezcla se calculó el peso seco por metro cúbico de mezcla.

*Ilustración 46. Cálculo de volumen absoluto y proporción de peso seco.*

| RESISTENCIA DE DISEÑO - 2000PSI |                                    |                                             |                         |                  |                                             |  |  |  |  |  |  |  |  |
|---------------------------------|------------------------------------|---------------------------------------------|-------------------------|------------------|---------------------------------------------|--|--|--|--|--|--|--|--|
| <b>MATERIAL</b>                 | <b>PESO</b><br><b>SECO</b><br>(kg) | <b>PESO</b><br><b>ESPECIFICO</b><br>(kg/m3) | <b>VOL. ABS</b><br>(It) | <b>PESO SECO</b> | PROPORCIÓN   PROPORCIÓN  <br><b>VOLUMEN</b> |  |  |  |  |  |  |  |  |
| <b>AIRE</b>                     |                                    |                                             |                         | ٠                | ٠                                           |  |  |  |  |  |  |  |  |
| <b>AGUA</b>                     | 169                                | 1,00                                        | 169                     | 0,75             | ٠                                           |  |  |  |  |  |  |  |  |
| <b>CEMENTO</b>                  | 225                                | 2,94                                        | 77                      | 1,00             | 1,00                                        |  |  |  |  |  |  |  |  |
| <b>AG. GRUESO</b>               | 1320                               | 3,08                                        | 428                     | 5,86             | 4,77                                        |  |  |  |  |  |  |  |  |
| AG. FINO                        | 711                                | 2,18                                        | 326                     | 3,15             | 4,12                                        |  |  |  |  |  |  |  |  |
|                                 |                                    |                                             |                         |                  |                                             |  |  |  |  |  |  |  |  |
| <b>TOTAL</b>                    | 2424                               |                                             | 1000                    | ۰                |                                             |  |  |  |  |  |  |  |  |

Con los pesos secos calculados para la M1 descrita en la Ilustración 45, se calculó el volumen absoluto y las proporciones tanto de volumen como de peso seco.

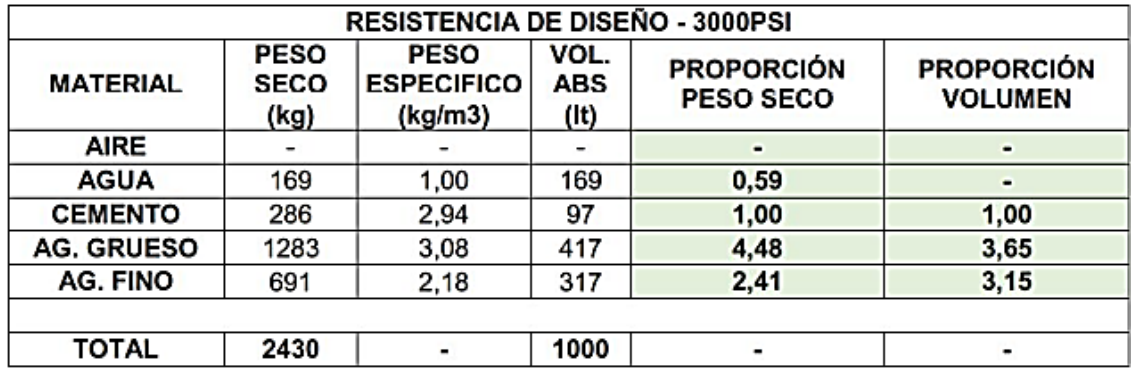

*Ilustración 47. Cálculo de volumen absoluto y proporción de peso seco.*

Con los pesos secos calculados para la M2 descrita en la Ilustración 45 se calculó el volumen absoluto y las proporciones tanto de volumen como de peso seco.

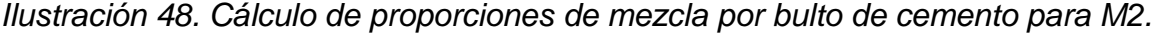

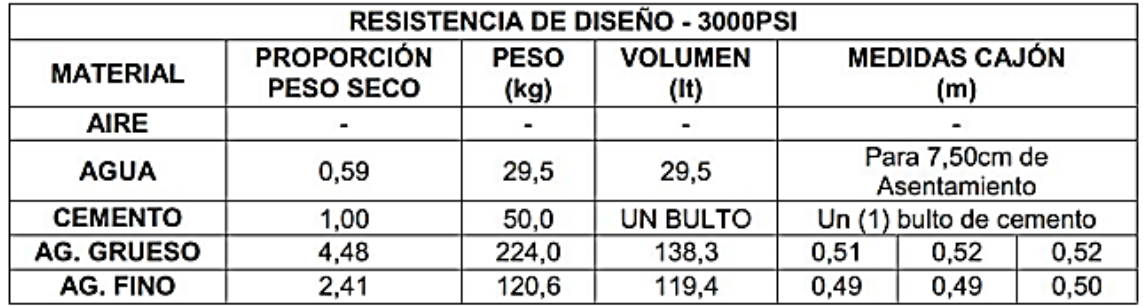

Con las proporciones de volumen y peso seco se calcularon las proporciones necesarias para un bulto de cemento y las medidas del cajón para controlar las proporciones de mezcla en obra.

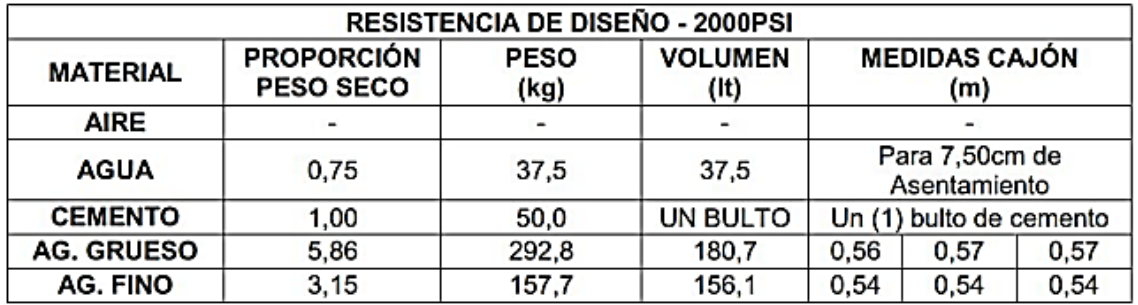

*Ilustración 49. Cálculo de proporciones de mezcla por bulto de cemento para M1.*

Con las proporciones de volumen y peso seco se calcularon las proporciones necesarias para un bulto de cemento y las medidas del cajón para controlar las proporciones de mezcla en obra.

Estos cálculos fueron realizados por el laboratorio BASALTO INGENIERIA S.A.S. La tarea del estudiante Álvaro Bucheli Caicedo fue corroborar los cálculos realizados e informar de alguna anomalía, tarea que se cumplió y al no encontrar ninguna se continuó con el cálculo de las cantidades de obra a partir de los planos y las proporciones de mezcla brindadas por el laboratorio.

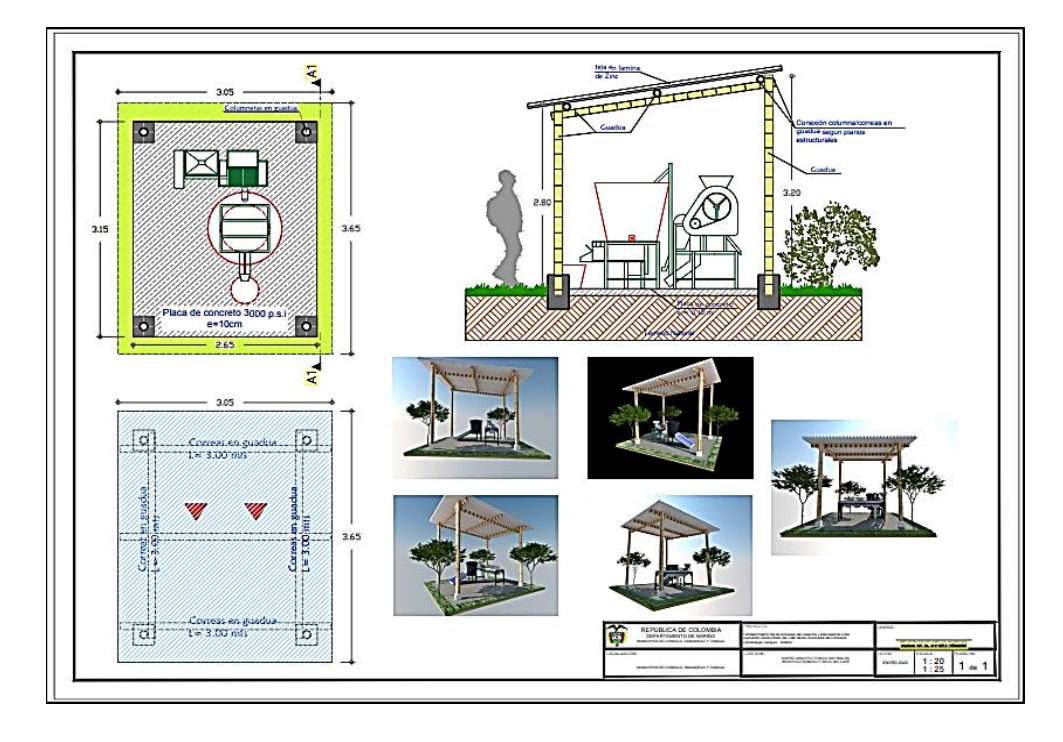

*Ilustración 50. Planos del sistema de despulpado y fermentado.*

*Ilustración 51. Planos del patio de secado.*

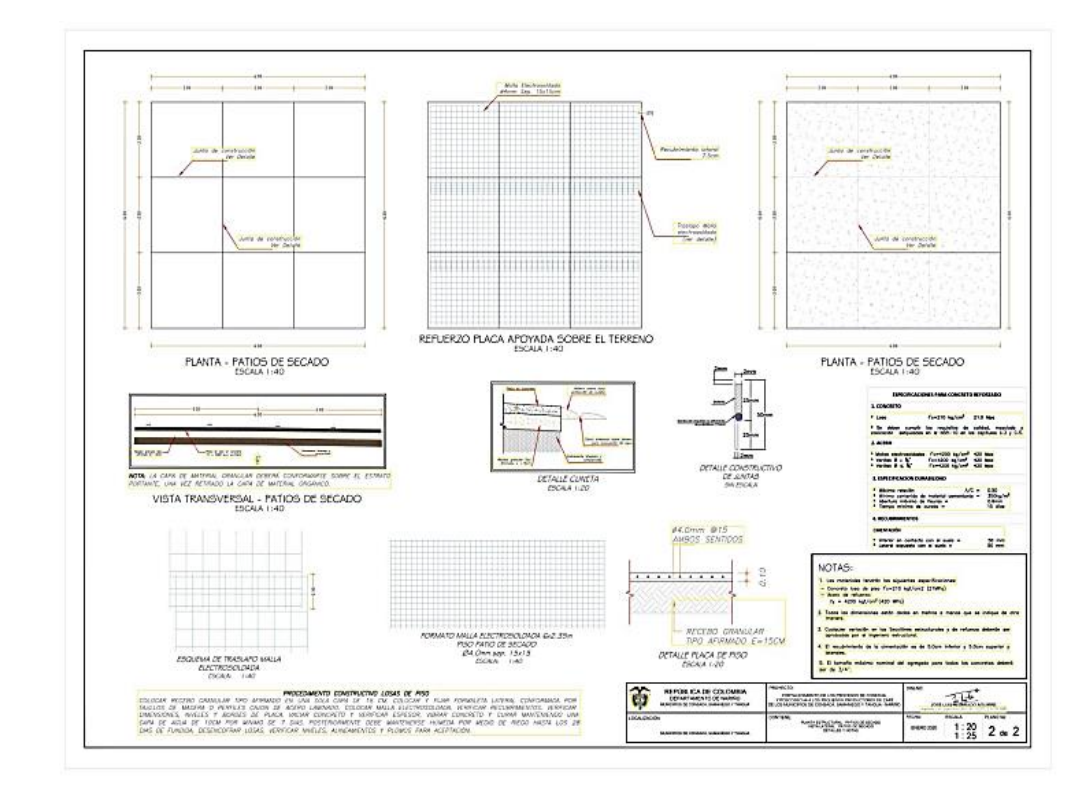

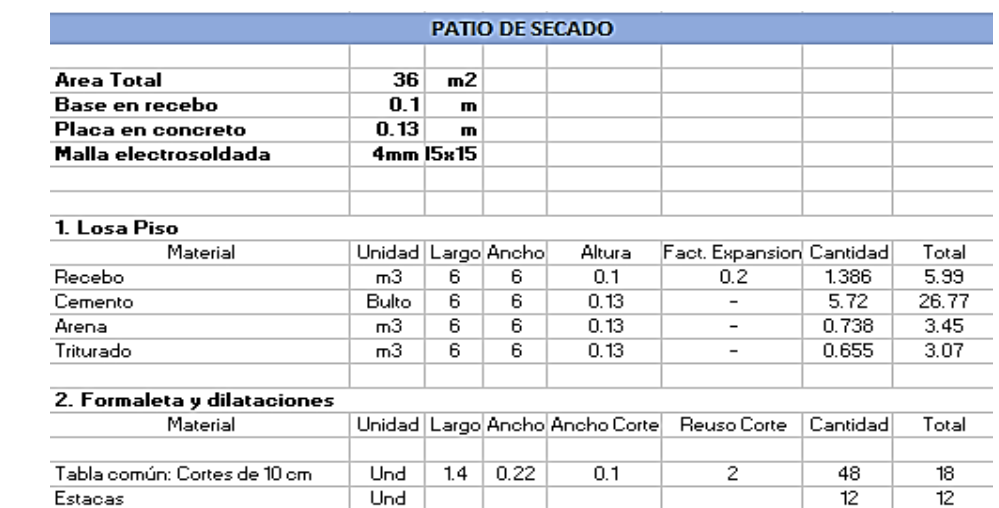

1

 $\overline{1}$ 

 $\overline{1}$ 

 $\overline{\mathbf{1}}$ 

Total

 $\overline{\mathbf{3}}$ 

# *Tabla 5. Cálculo de cantidades para patio de secado.*

Clavo de 1-1/2"

3. Acero

SikaFlex Blanco: Tubo de 300ml

Material

Malla electrosoldada 4mm 15x15mr Und

*Tabla 6. Cálculo de cantidades del sistema de despulpado y fermentado.*

 $6 - 2.35$ 

Unidad | Largo | Ancho | Ancho Corte | Reuso Corte | Cantidad

 $\overline{\mathsf{Lb}}$ 

Und

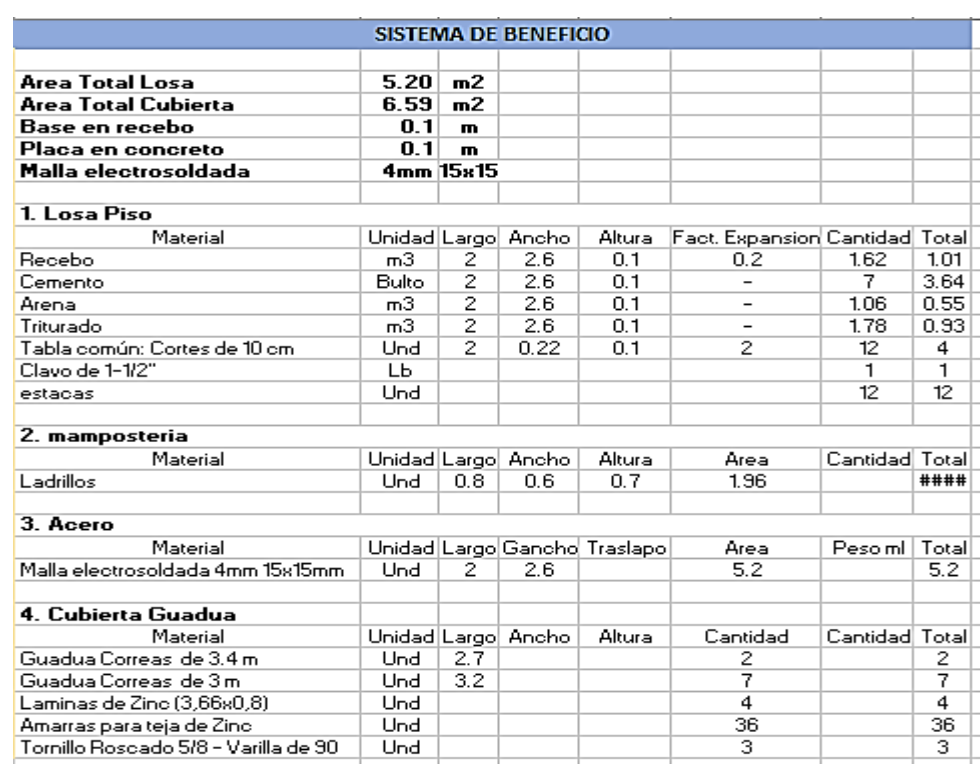

El cálculo de cantidades de obra que se describen en las tablas 5 y 6 fue realizado con base en los planos que muestran en las ilustraciones 50 y 51, esta actividad fue realizada por el pasante Álvaro Bucheli Caicedo y fue corroborada por el ingeniero John Edison Santacruz, persona encargada de verificar todo lo referente al presupuesto y cantidades del proyecto, quien no realizó mayores modificaciones para su ejecución. Para el cálculo de las cantidades y volúmenes de concreto se tuvo como base los diseños de mezcla que realizó el laboratorio BASALTO INGENIERIA S.A.S. y para el cálculo de las demás cantidades sólo se hizo uso de los planos existentes con sus despieces y longitudes, al no ser una infraestructura demasiado compleja, el cálculo de estas cantidades no fue demasiado tediosa, sólo se corroboraron una vez y se controlaba en obra sin mayor contratiempo.

#### **9.3. Elaborar informes de avance de obra.**

Cada mes se presentó un informe de avance parcial tanto a la empresa receptora como a la entidad contratante de la licitación encargada de hacer una revisión exhaustiva para el desembolso de los avances parciales, por lo cual se hizo uso de todos los registros que se llevaron en los archivos de Google Drive y las imágenes que se recibieron por parte del personal técnico y profesional como se muestra en los puntos anteriores. En este punto es donde se nota la importancia de la organización de la documentación y las imágenes que se describen con anterioridad. Después de sistematizar y separar toda la información, se organizaron actas independientes de cada beneficiario las cuales se presentaron a la entidad receptora, la cual unió toda la información de las demás dependencias para hacer una entrega de avance parcial del proyecto en general. El área de obras civiles presentó los avances de las actividades de obra detalladas y discriminadas de cada beneficiario por cada vereda de cada municipio.

*Ilustración 52. Página 1. Seguimiento a la implementación de patios para secado de café.*

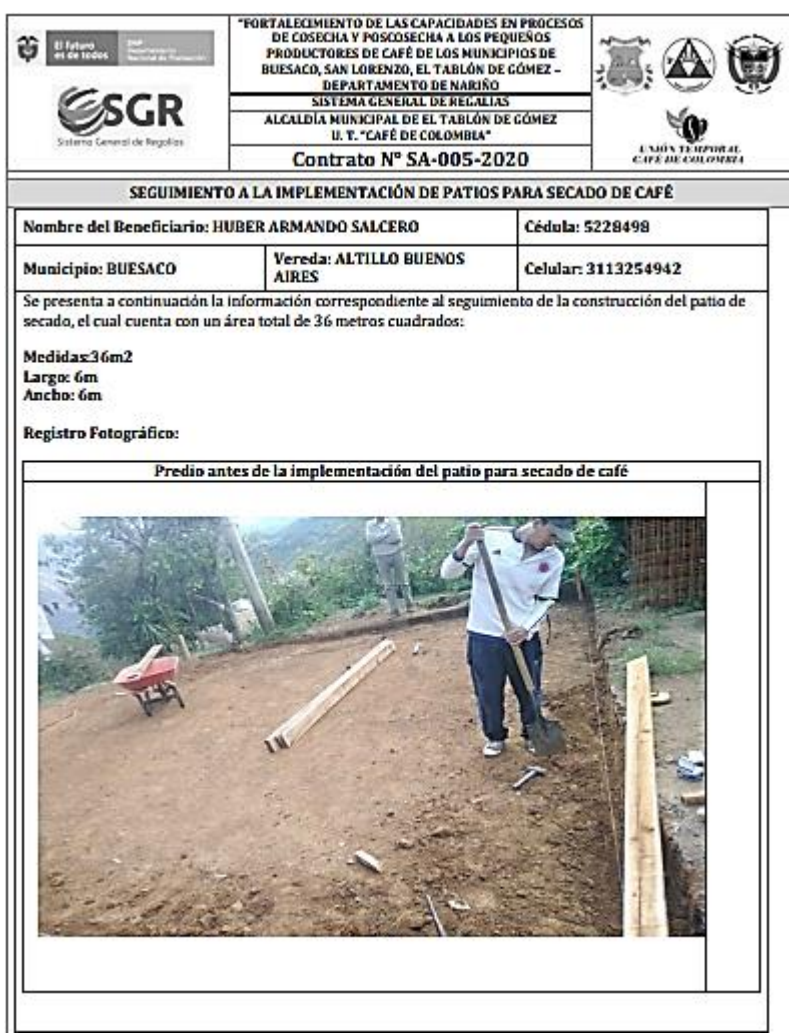

En esta página se describen los datos del contrato, datos del beneficiario, municipio, área del patio y el registro fotográfico, del predio antes de ser intervenido.

*Ilustración 53. Página 2. Seguimiento a la implementación de patios para secado de café.*

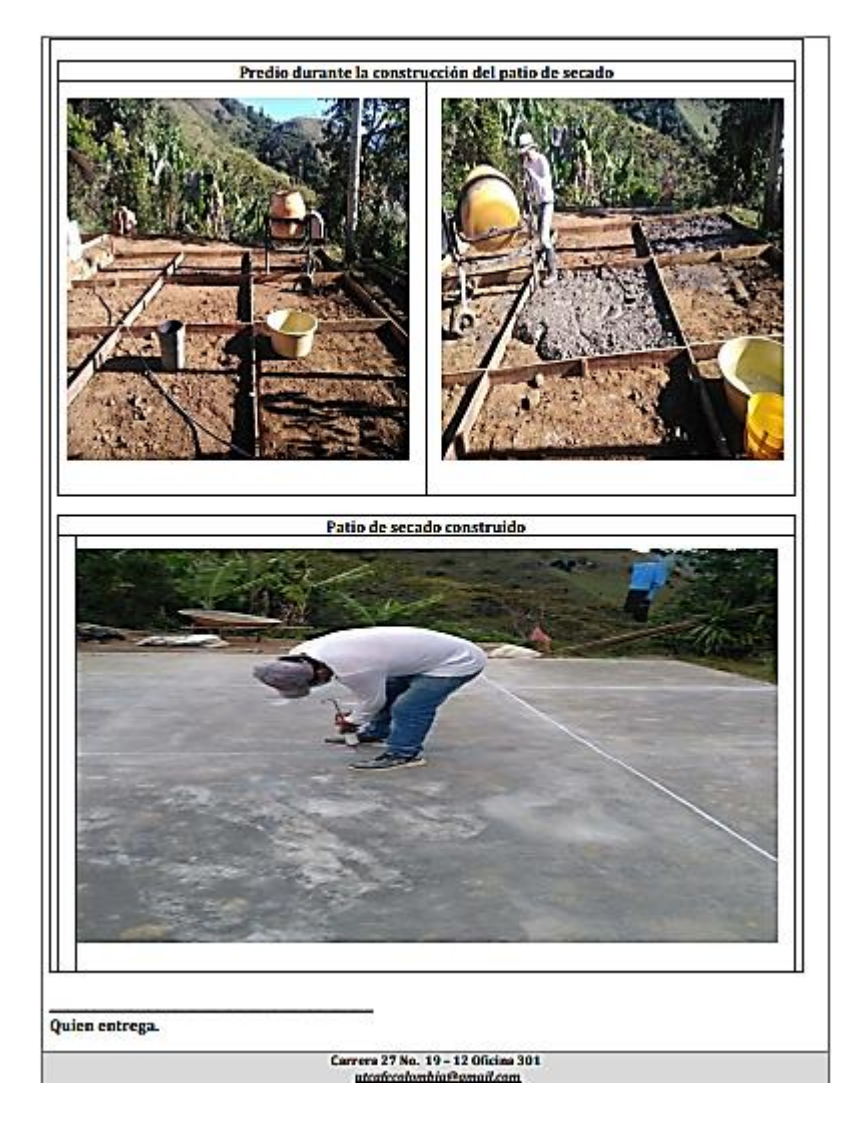

En esta página se muestra el registro fotográfico del predio durante la construcción del patio y el patio terminado.
*Ilustración 54. Página 1. Seguimiento a la implementación sistema para beneficio de café.*

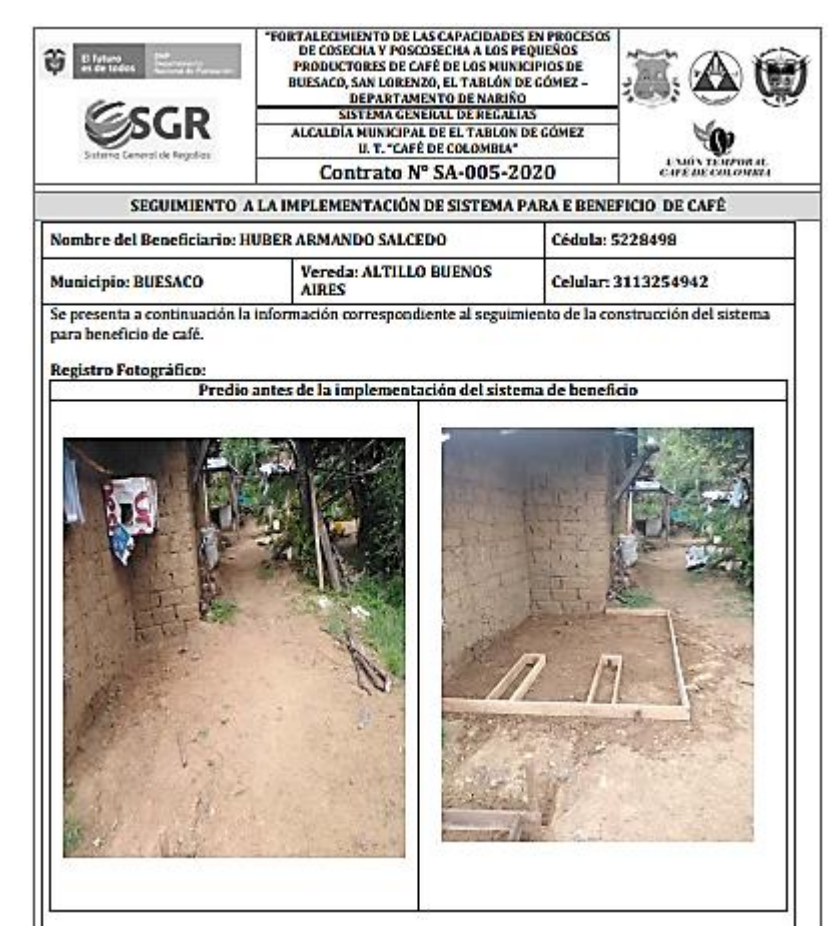

En esta página se describen los datos del contrato, datos del beneficiario, municipio y el registro fotográfico, del predio antes de ser intervenido.

*Ilustración 55. Página 2. Seguimiento a la implementación del sistema para beneficio de café.*

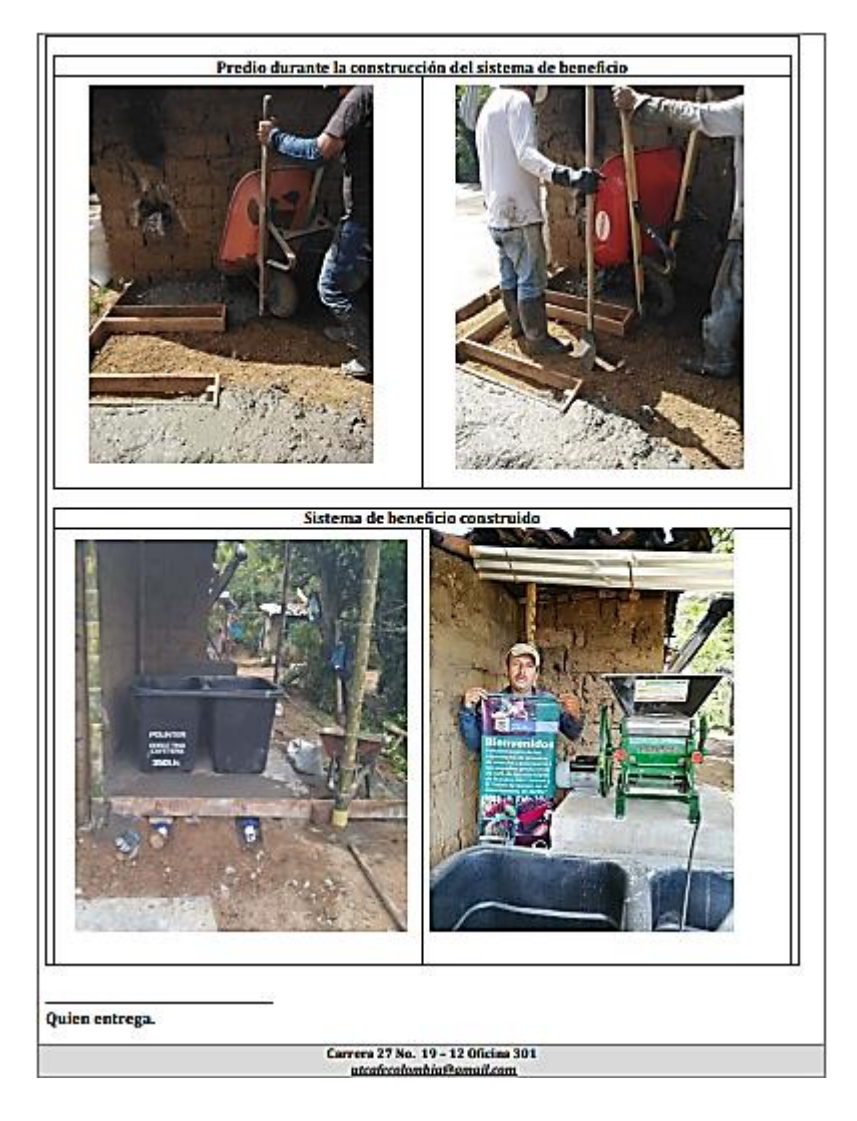

En esta página se muestra el registro fotográfico del predio durante la construcción del sistema de beneficio y el sistema de beneficio terminado.

## **10. RECOMENDACIONES**

 La disposición y voluntad del estudiante de aprender bajo esta metodología, debe ser tan importante como la disponibilidad de los medios para poder ejecutarla, es por esto que se recomienda a la universidad el conocimiento de los recursos de sus estudiantes para de alguna forma ayudar a quienes no cuentan con los medios, por ejemplo: computador o internet.

 Es importante que el estudiante se apropie y responsabilice de los conocimientos que quiere adquirir, al ser una práctica de forma virtual el único responsable de verdaderamente aprender del proceso es el estudiante ya que tiene la autonomía de investigar opinar y aportar a los proyectos donde se participe desde su casa, teniendo a la mano herramientas como el internet que le permiten investigar. Por ende, se sugiere a futuros pasantes de forma virtual, no conformarse con los requerimientos de oficina que resultan ser un poco fáciles sino investigar lo que se realiza en campo y apropiarse de la situación preguntando y opinando con el jefe inmediato o su director de pasantía.

### **11.CONCLUSIONES**

 Aunque coordinar vía telefónica resultó más complejo al momento de la ejecución del proyecto, fue algo en lo que se debió trabajar, desarrollando confianza con cada una de las personas que formaron parte de la ejecución del proyecto, haciendo de la comunicación el pilar. Si se tiene una buena comunicación con el personal se puede trabajar de forma constante, seguir los lineamientos establecidos previamente y cumplir los objetivos sin mayor inconveniente; también se puede conocer todo el proceso de la construcción de forma virtual sin necesidad de asistir a la obra, pero para ello el vínculo de confianza y responsabilidad es fundamental.

 La necesidad de acoplarnos a las circunstancias de salud pública a nivel mundial provocadas por el virus Covid-19, que nos impidieron desarrollar con normalidad las actividades, fue un incentivo para encontrar formas de continuar y aprovechar al máximo las redes sociales, el internet en general fue una herramienta fundamental para llevar un registro fotográfico de todo el proceso y evidencia la realización correcta del proceso constructivo de cada fase en cada uno de los beneficiarios, ya que la presencialidad y el contacto continuo personalmente con los maestros no podía ser posible, esto ayudó a tener control y a estar más en contacto con el maestro de forma segura.

 Al momento de hacer las comparaciones de las cantidades de materiales que se ejecutaban en obra y las cantidades calculadas en oficina se aprecia que hay muchos factores que pueden hacer variar los resultados esperados, como por ejemplo la calidad de los materiales, el manejo que se le da al material por parte de los maestros y los obreros, por estos motivos es importante hacer una evaluación de los materiales tanto como de ferreterías y canteras de cada región, comunicar instrucciones claras al personal y tener un control permanente en obra. La calidad de los materiales, sobre todo de los materiales de cantera influyen

76

determinantemente al momento de hacer un diseño de mezcla de concreto, el control continuo de el personal en obra es primordial para controlar que las cantidades usadas sean las correspondientes a lo diseños entregados, esto para que al momento de hacer un análisis de cantidades este sea lo más cercano a la realidad, de esta manera evitar al máximo los sobrecostos y los imprevistos que afectan de manera directa el equilibrio económico de un proyecto.

 Los informes que se presentaron semanalmente, fueron una herramienta muy importante para el control en los cronogramas de ejecución de actividades, la atención oportuna de los imprevistos presentados en campo y en obra, así como también facilito de sobremanera la elaboración de actas parciales, para la solicitud de recursos por parte tanto de la entidad, como también del personal ejecutor, dado que el pago pactado con el personal fue correspondiente al avance obtenido en obra y este debía ser aprobado con antelación, proporciono una oportuna intervención de la logística del proyecto, esto debido a que las cantidades de materiales eran muy grandes y se tenía que hacer un envió constante de materiales a diferentes puntos. De esta manera se mantuvo un flujo constante con las diferentes dependencias a cargo de la ejecución del proyecto, con lo cual se evitó al máximo tener retrasos en los tiempos estipulados para la ejecución de las actividades.

 Esta práctica profesional fue realizada con toda la responsabilidad, honestidad y la mejor disposición en cada actividad. Proponer y tener iniciativa en la solución de problemas que ocurren a lo largo del proceso de ejecución del proyecto permite que futuros pasantes tengan la oportunidad de hacer parte de la empresa y abrir puertas para construir los primeros pasos como un futuro Ingeniero Civil.

77

# **12.REFERENCIAS**

- Colombia Licita, "FORTALECIMIENTO DE LAS CAPACIDADES EN PROCESOS DE COSECHA Y POSTCOSECHA A LOS PEQUEÑOS PRODUCTORES DE CAFÉ DE LOS MUNICIPIOS DE BUESACO, SAN LORENZO, EL TABLÓN DE GÓMEZ; DEPARTAMENTO DE NARIÑO" 01-dic-2021. Disponible en: https://colombialicita.com/licitacion/137275055

## **13. ANEXOS**

- RESOLUCIÓN DE PASANTÍA
- CARTA DE CERTIFICACIÓN DE CUMPLIMENTO POR PARTE DE LA ENTIDAD RECEPTORA DEL PASANTE.

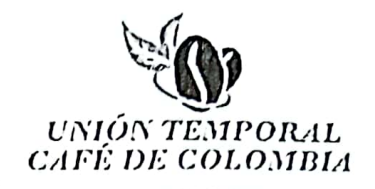

### CERTIFICACIÓN DE CUMPLIMIENTO CONDICIONES GENERALES DEL CONTRATISTA

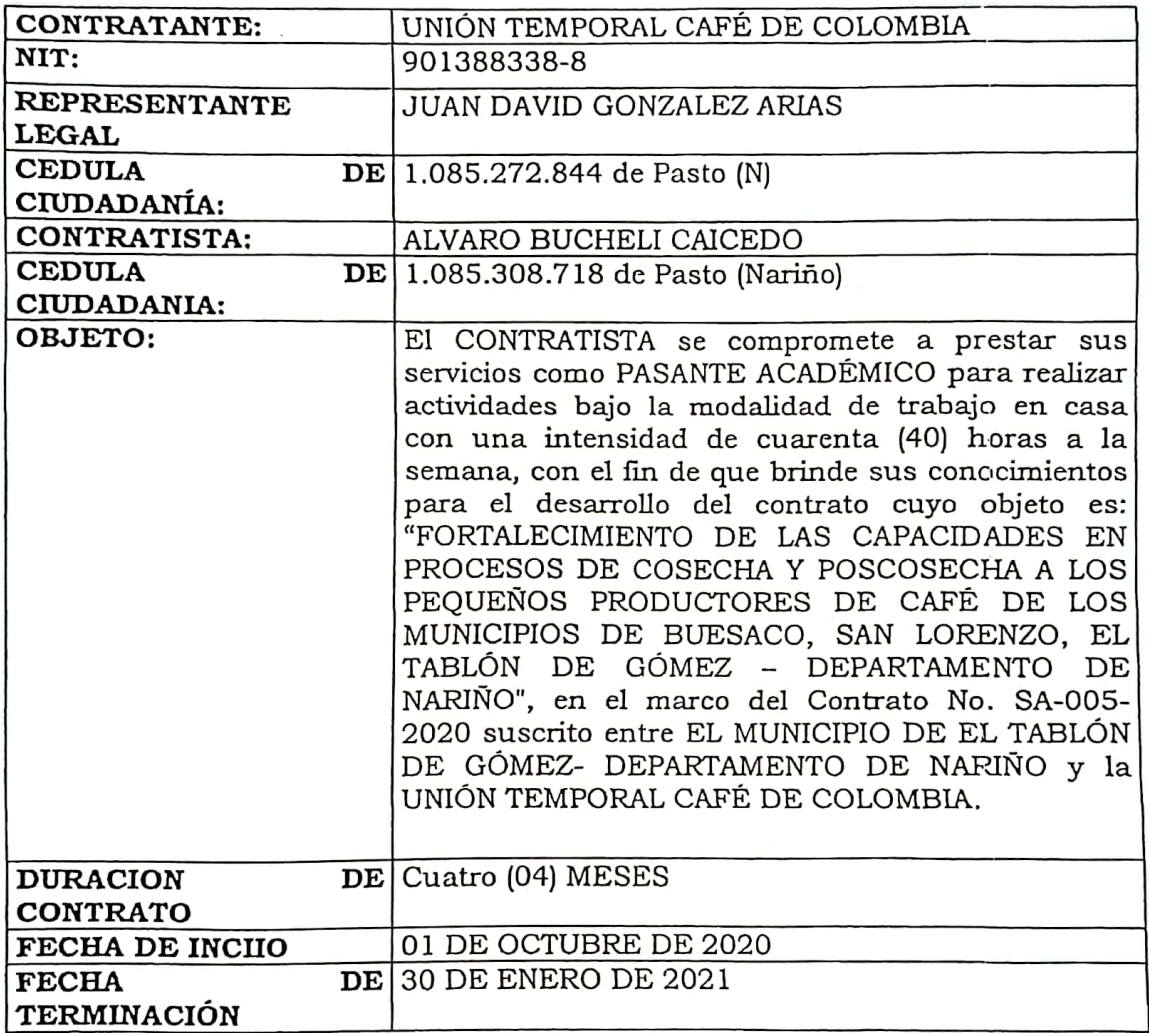

#### QUE EL SUSCRITO REPRESENTANTE LEGAL CERTIFICA

Que, ALVARO BUCHELI CAICEDO, identificado con cédula de ciudadanía número 1.085.308.718 de Pasto (N)), presto sus servicios como PASANTE ACADEMICO, con una dedicación de cuarenta (40) horas semanales, con el fin de que brinde sus conocimientos para el desarrollo del contrato dentro del proyecto suscrito entre el MUNICIPIO DE EL TABLÓN DE GOMEZ y la UNIÓN TEMPORAL CAFÉ DE COLOMBIA.

Carrera 33 No. 8 - 32 Barrio Las Acacias email proyectarnarino@gmail.com asesoría.proyectos1018@gmail.com Tel. 3135966004 - 3135963445 Pasto - Nariño

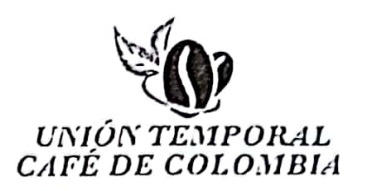

El contratista ejecuto el 100% del objeto contractual. Dada en San Juan de Pasto, a los dos días (02) días del mes de febrero de dos mil veintiuno (2021).

ŀ.

r

JUAN DAVID GONZALEZ ARIAS C.C. No. 1.085.272.844 de Pasto (N) U.T. CAFÉ DE COLOMBIA NIT. No. 901388338-8 Representante Legal Contratante

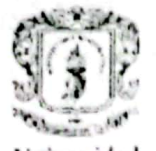

del Cauca

Facultad de Ingeniería Civil Consejo de Facultad

### RESOLUCIÓN No. 175 DE 2020 **30 DE SEPTIEMBRE** 8.3.2-90.13

Por la cual se autoriza un TRABAJO DE GRADO, PRACTICA PROFESIONAL - PASANTIA, y se designa su Director.

EL CONSEJO DE FACULTAD DE INGENIERIA CIVIL de la Universidad del Cauca, en uso de sus atribuciones funcionales y,

## CONSIDERANDO

PRIMERO: Que mediante los Acuerdos 002 de 1989, 003 y 004 de 1994 y 027 de 2012, emanados del Consejo Académico de la Universidad del Cauca, se estableció el TRABAJO DE GRADO y por Resolución No. 820 de 2014 del Consejo de Facultad de Ingeniería Civil, se reglamentó dicho Trabajo de Grado en las modalidades Investigación, Pasantía y Práctica Social.

SEGUNDO: Que la Universidad del Cauca emitió Resolución 666 del 24 de abril 2020: "Por medio de la cual se adopta el protocolo general de bioseguridad para mitigar, controlar y realizar el adecuado manejo de la pandemia del Coronavirus Covid-19".

TERCERO: Que los estudiantes autorizados para realización de Trabajo de Grado en modalidad de Investigación, Pasantía y Practica Social, conocen sobre las responsabilidades en la aplicación de los protocolos de bioseguridad listadas en el Artículo 3 de la Resolución 666 de 2020 y las resoluciones complementarias.

CUARTO: Que los estudiantes han expresado mediante carta debidamente firmada, la exoneración a la Universidad del Cauca de responsabilidades para quienes realicen prácticas presenciales en desarrollo de las modalidades de Trabajo de Grado y/o los procedimientos reglamentados por cada facultad.

#### **RESUELVE**

ARTÍCULO PRIMERO: Autorizar al estudiante ALVARO BUCHELI CAICEDO, con código 100412011023, la ejecución y desarrollo del Trabajo de Grado, Practica Profesional-Pasantía titulado: : PARTICIPACION COMO AUXILIAR DE INGENIERIA EN LA SUPERVICION Y CONTROL DE OBRA, bajo la dirección del Ing. Hernán Nope Rodriguez, avalado por el Consejo de Facultad como requisito parcial para optar al título de Ingeniero(a) Civil.

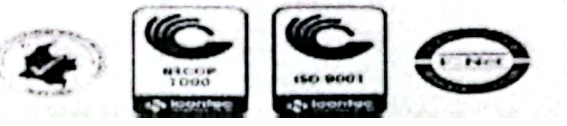

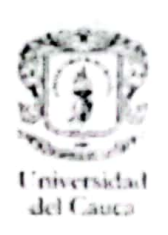

Facultad de Ingeniería Civil Consejo de Facultad

# COMUNIQUESE Y CÚMPLASE

Se expide en Popayán, a los treinta (30) días del mes de septiembre de dos mil veinte (2020)

Ing. ALDEMAR JOSE GONZÁLEZ FERNÁNDEZ Decano<sup>l</sup>

 $-$ Sandra  $+$   $\leftarrow$   $\leftarrow$ 

SANDRA MARIA FERNANDEZ CORAL Secretaria General

Elaboro: Jorge González

Carrera 2 Calle 15N Campus Universitario de Tulcán Popayan Cauca Colombia Teléfono: 8209800 ext. 2200 2201 2205 2283 E-mail: d-civil@unicauca.coh.co

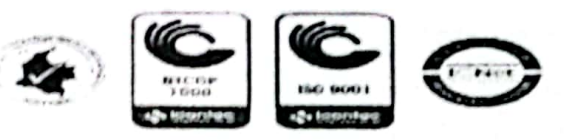